Área que clasifica. - Dirección General de Impacto y Riesgo Ambiental

Identificación del documento. - Versión pública del presente estudio en materia de impacto ambiental.

Partes clasificadas. - Nombre, correo electrónico, teléfono(s), domicilio, rfc, curp, fotografías, firmas concernientes a las personas físicas identificadas e identificables, diversas al promovente o su representante legal.

Fundamento Legal. - La clasificación de la información confidencial se realiza con fundamento en el artículo 116 primer párrafo de la Ley General de Transparencia y Acceso a la Información Pública y 113, fracción I, de la Ley Federal de Transparencia y Acceso a la Información Pública.

Razones. - Por tratarse de datos personales concernientes a una persona física identificada o identificable.

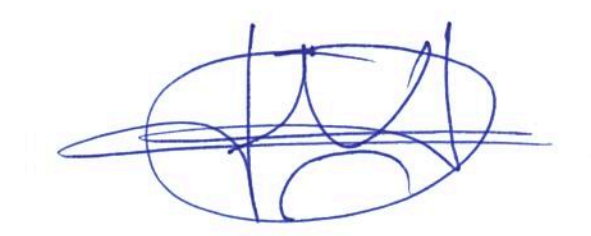

Firma del titular

# DIRECTOR DE ÁREA ARQ. SALVADOR HERNÁNDEZ SILVA

"Con fundamento en el artículo 84, primer párrafo del Reglamento Interior de la Secretaria de Medio Ambiente y Recursos Naturales, en suplencia por ausencia del Director General de Impacto y Riesgo Ambiental, previa designación con oficio SGPA/DGIRA/DG/09382, de fecha 30 de Noviembre de 2018, se firma el presente para los efectos legales y administrativos a que haya lugar"

Fecha y número del acta de la sesión del Comité donde se aprobó la versión pública.-Resolución 159/2019/SIPOT, en la sesión celebrada el 11 de Octubre de 2019.

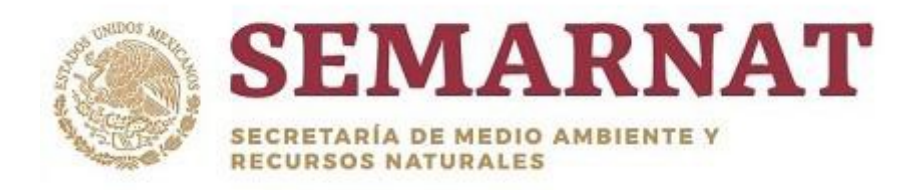

EL CONTENIDO DE ESTE ARCHIVO NO PODRÁ SER ALTERADO O MODIFICADO TOTAL O PARCIALMENTE, TODA VEZ QUE PUEDE CONSTITUIR EL DELITO DE FALSIFICACIÓN DE DOCUMENTOS DE CONFORMIDAD CON EL ARTÍCULO 244, FRACCIÓN III DEL CÓDIGO PENAL FEDERAL, QUE PUEDE DAR LUGAR A UNA SANCIÓN DE PENA PRIVATIVA DE LA LIBERTAD DE SEIS MESES A CINCO AÑOS Y DE CIENTO OCHENTA A TRESCIENTOS SESENTA DÍAS MULTA.

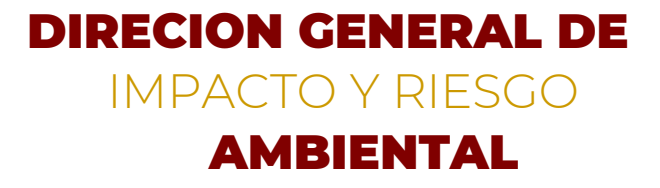

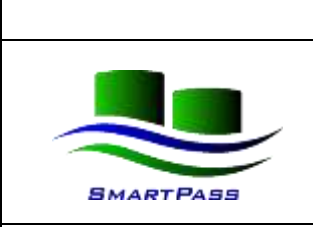

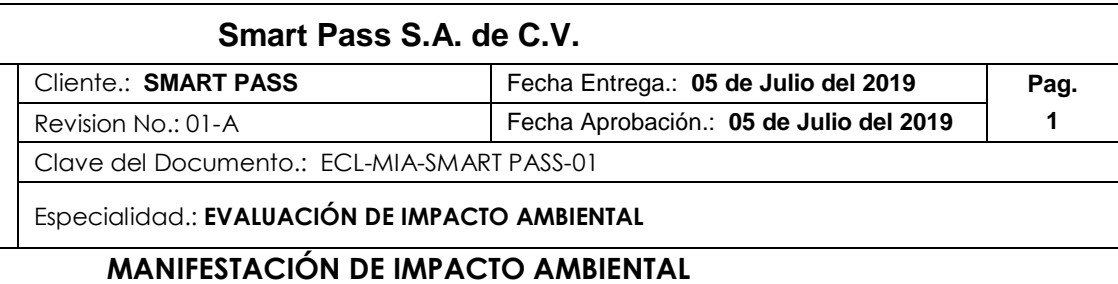

# **MANIFESTACIÓN DE IMPACTO AMBIENTAL PARA EL PROYECTO DENOMINADO: "DESCARGA DE ETANO LÍQUIDO DE EMBARCACIÓN Y LLENADO DE ISOCONTENEDORES".**

# **I. Aprobación**

# **I. Sección de Firmas y Autorización**

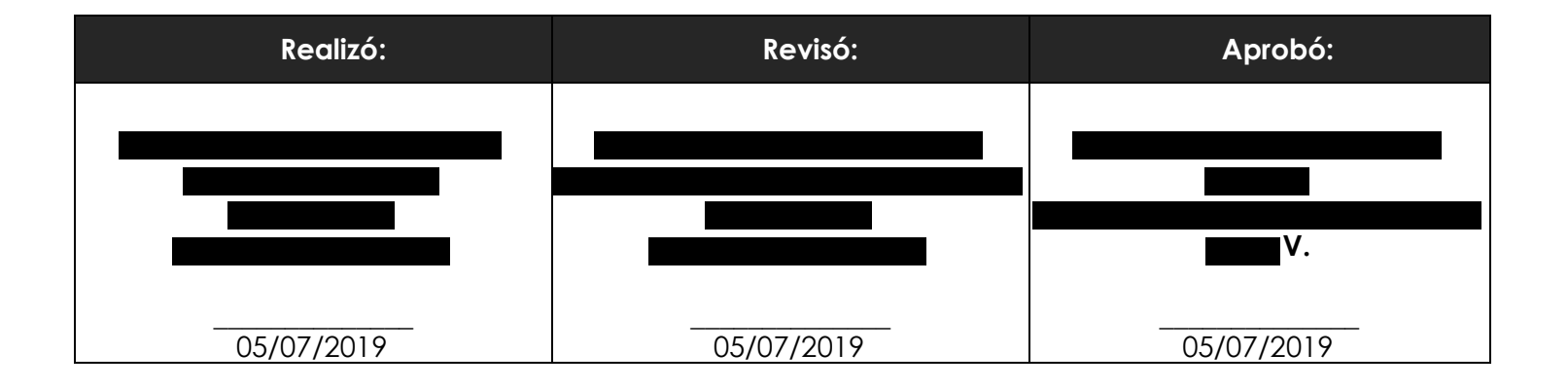

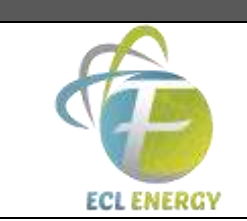

**Rev. No.: 01-A** 

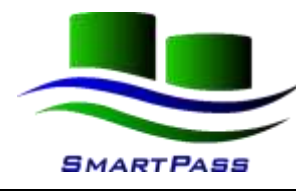

# MANIFESTACIÓN DE IMPACTO AMBIENTAL

# **INDICE**

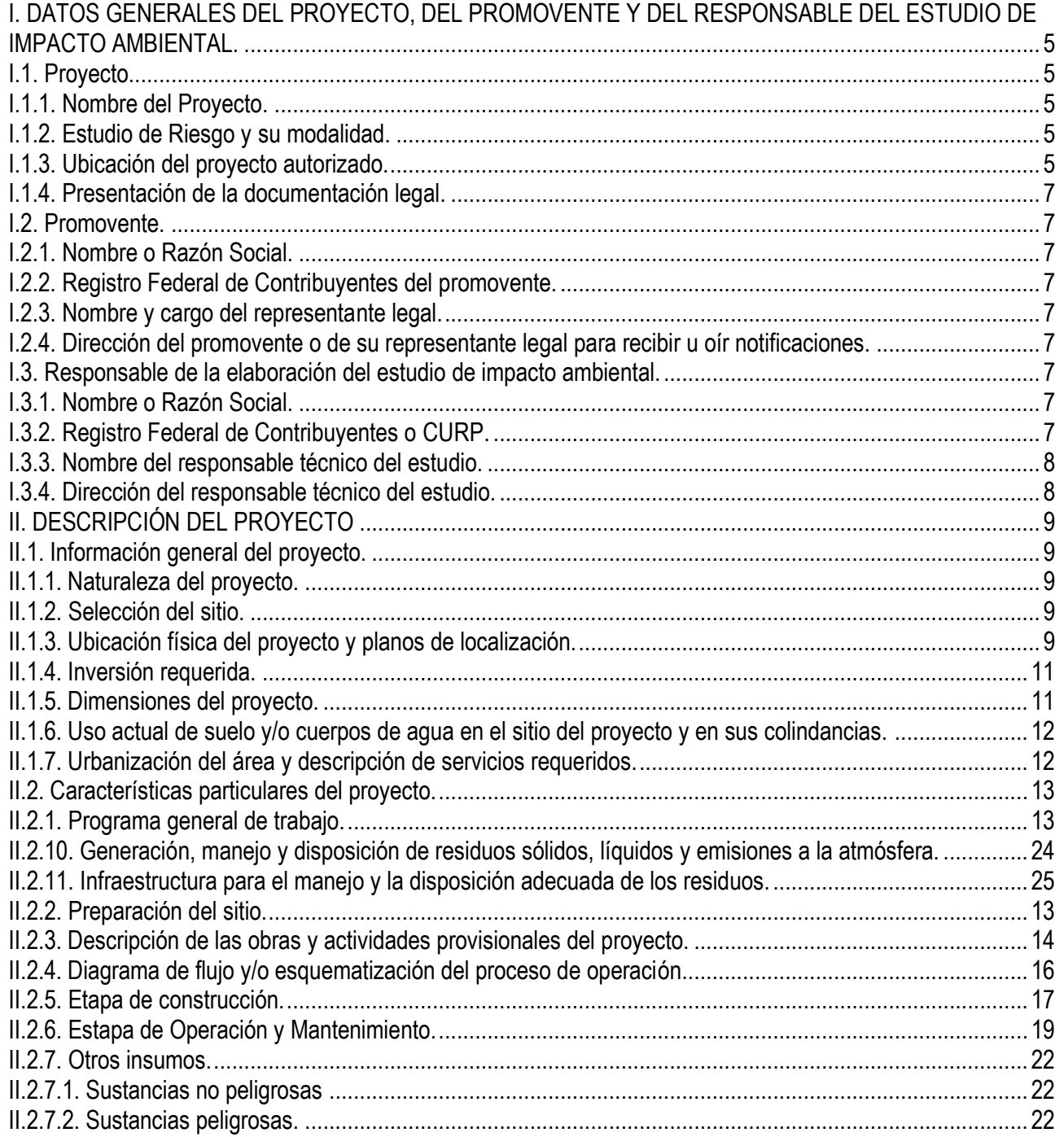

# Smart Pass S.A de C.V.

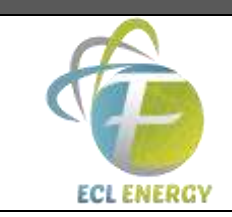

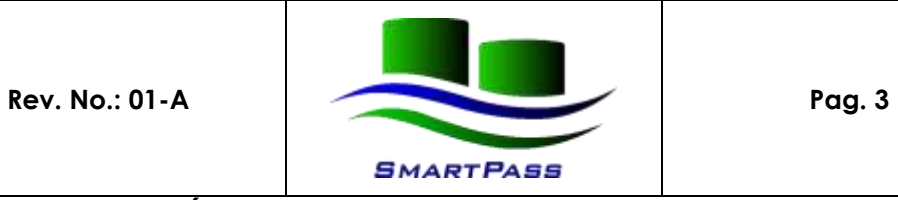

# **MANIFESTACIÓN DE IMPACTO AMBIENTAL**

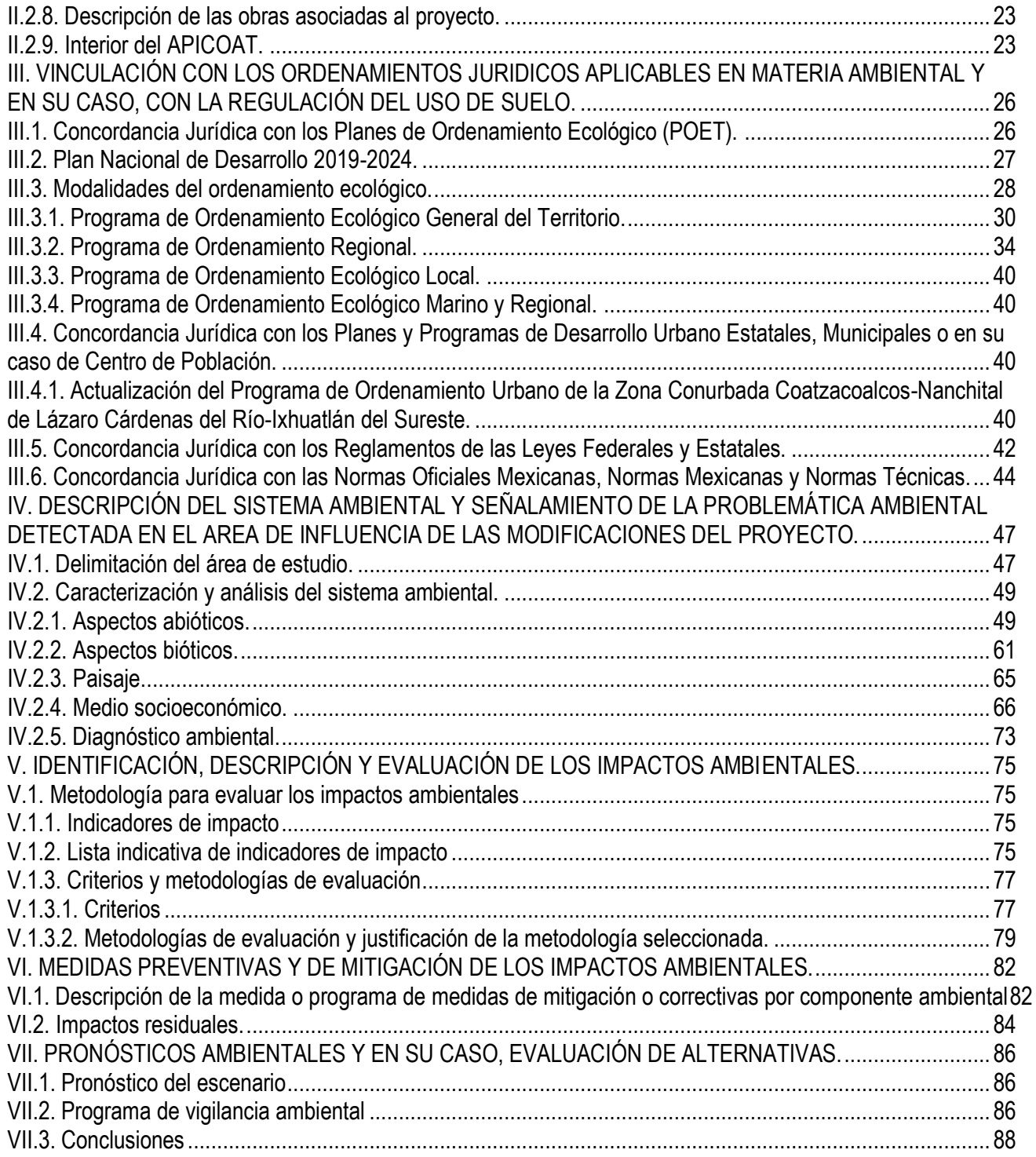

# Smart Pass S.A de C.V.

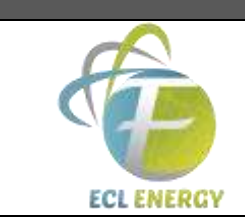

**Rev. No.: 01-A** 

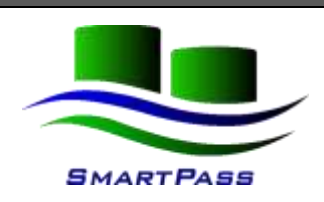

Pag. 4

# MANIFESTACIÓN DE IMPACTO AMBIENTAL

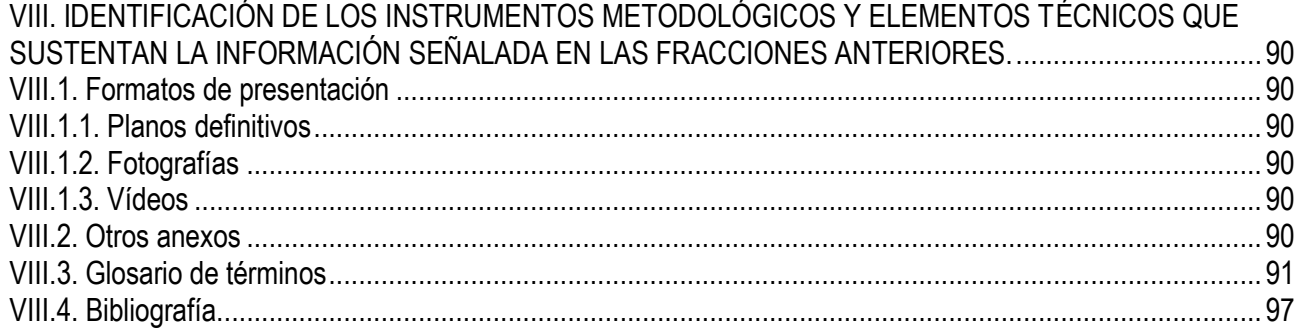

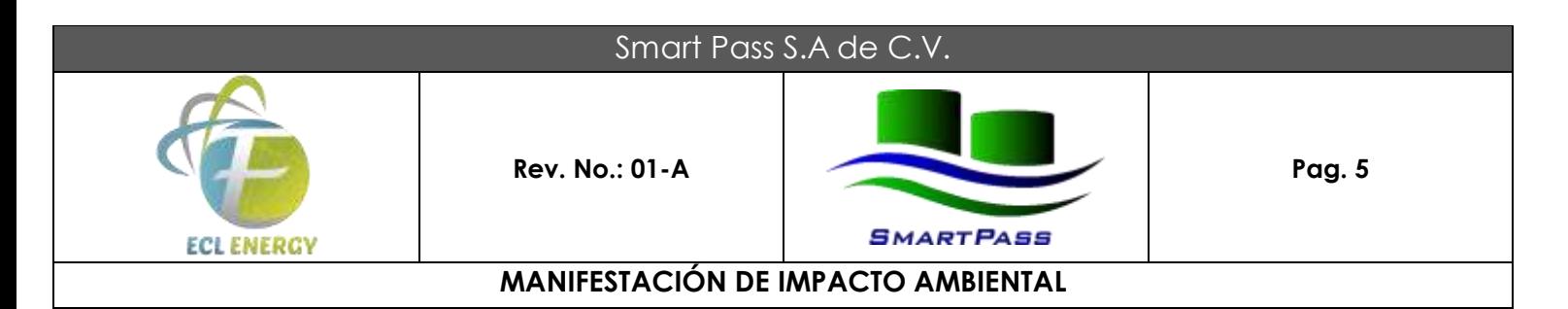

# **CAPÍTULO I . DATOS GENERALES DEL PROYECTO, DEL PROMOVENTE Y DEL RESPONSABLE DEL ESTUDIO DE IMPACTO AMBIENTAL.**

# **I.1. Proyecto.**

# **I.1.1. Nombre del Proyecto.**

Descarga de Etano Liquido de Embarcación y llenado de isocontenedores.

El proyecto consiste en la Instalación de cuatro tanques para el trasvase y distribución de Etano Licuado, así como rack de tuberías para la conducción del mismo desde los muelles No. 7 y 8 hasta la bahia de carga y descarga de Smart Pass, en el interior del API Coatzacoalcos.

# **I.1.2. Estudio de Riesgo y su modalidad.**

Actualmente la empresa cuenta con 2 oficios resolutivos:

Oficio Resolutivo No. S.G.P.A./DGIRA.DG.0640.08 con fecha de 07 de marzo de 2008 (Anexo1).

Oficio Resolutivo No. S.G.P.A./DGIRA/DG.05144 con fecha de 12 de junio de 2014 (Anexo 2).

Actualmente se cuenta con estudio de Riesgo Nivel 2 entregado a la autoridad con fecha de 08 de Noviembre de 2007.

Además la empresa se encuentra en el proceso de elaboración de Estudio de Riesgo Nivel 3 para las actividades de: Descarga de Etano Liquido de Embarcación, llenado de isocontenedores para envio terrestre a la empresa Braskem Idesa, localizada en la zona industrial de El Chapo, Ver.

# **I.3.2. Ubicación del proyecto autorizado.**

El predio donde se realizaran las actividades de Instalación de cuatro tanques para el trasvase y distribución de Etano Licuado, así como rack de tuberías para la conducción del mismo desde los muelles No. 7 y 8 hasta el área principal de trasvase y llenaderas de carga y descarga de Smart Pass, en el interior del API Coatzacoalcos, este predio se recibió mediante un contrato de cesión parcial de derechos y obligaciones por parte de la Administración Portuaria Integral de Coatzacoalcos y la empresa SMART PASS S.A DE C.V., en la siguiente dirección:

Calle: Tlaloc esq Azteca (Figura 1) Entidad Federativa: Veracruz. Municipio o Delegación: Coatzacoalcos.

www.smartpass.mx

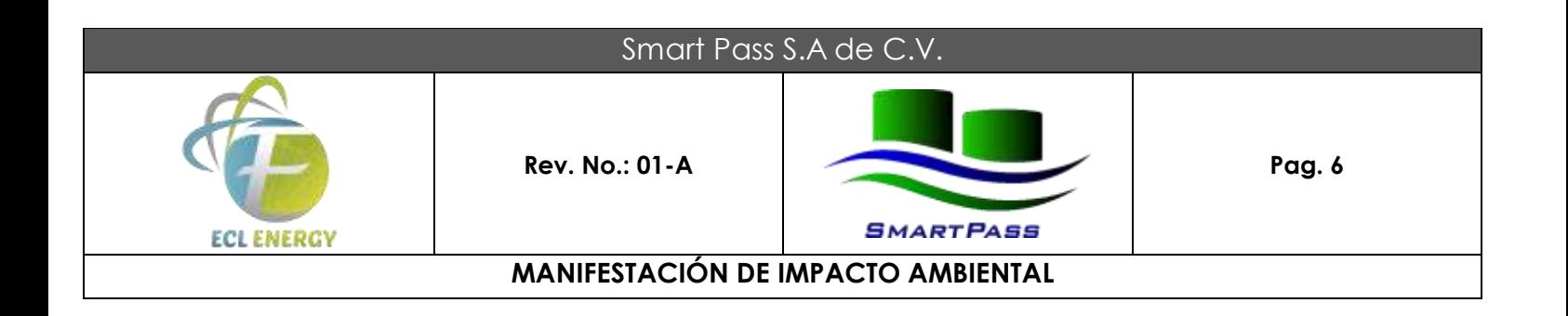

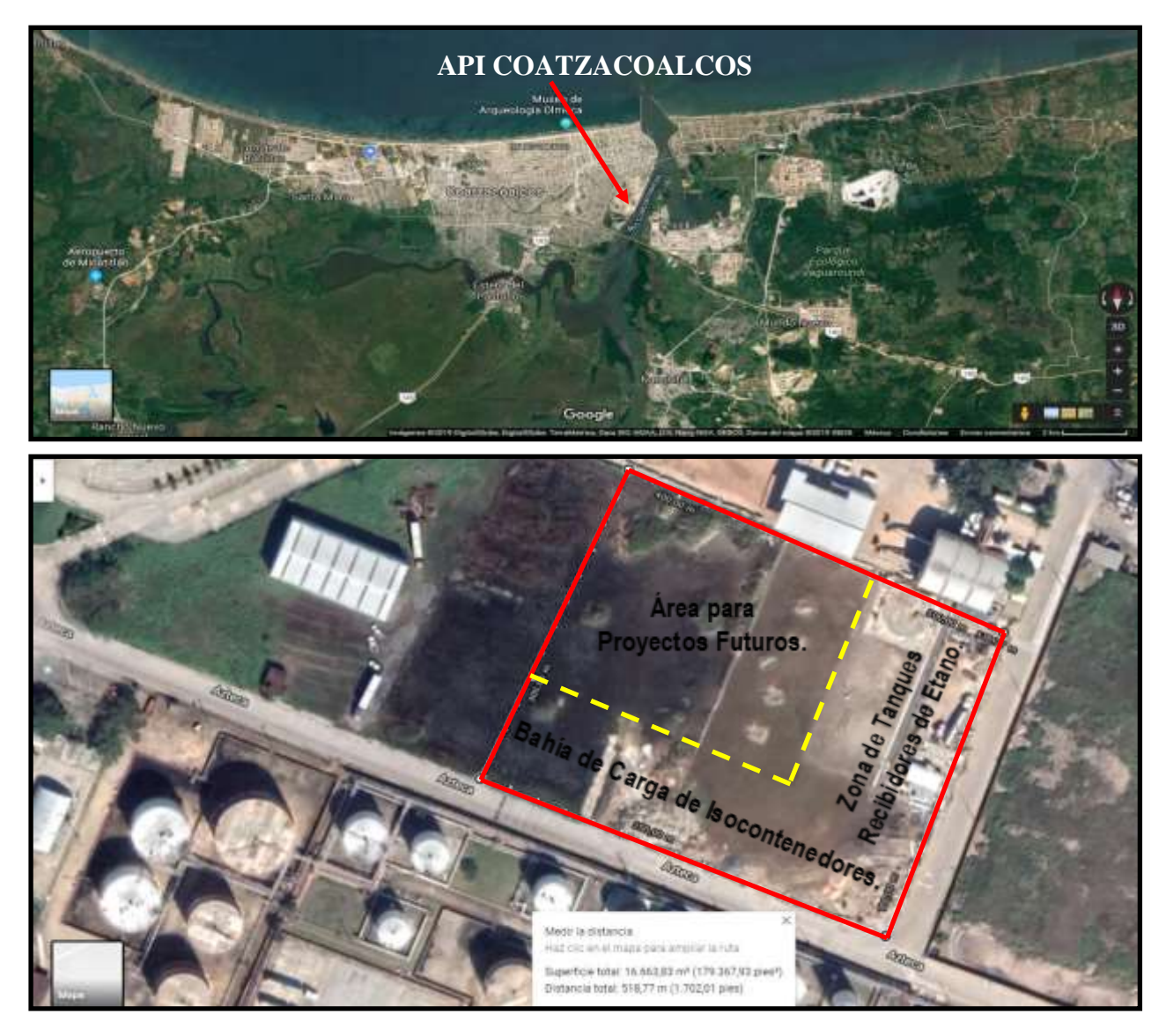

**Fig. 1 Ubicación del Proyecto**

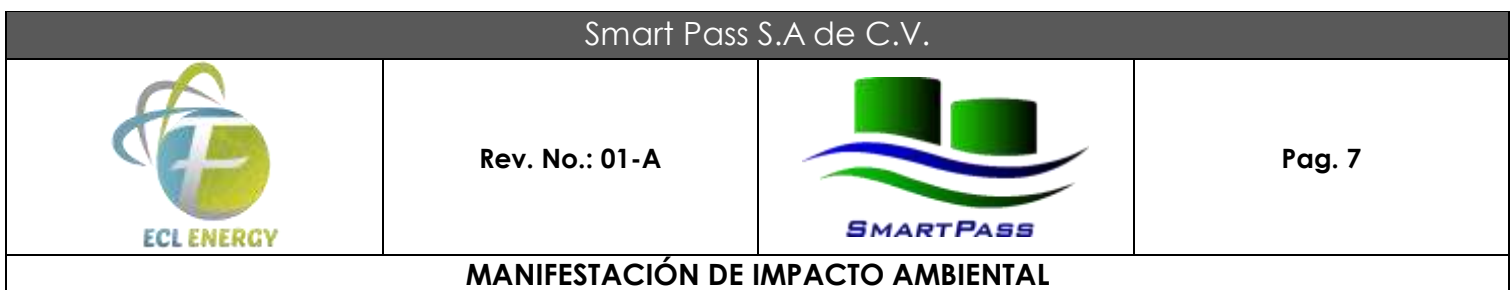

# **I.1.4. Presentación de la documentación legal.**

El sitio donde se desarrollara el proyecto es cedido a la empresa Smart Pass, S.A. de C.V., mediante Contrato de Cesión Parcial de Derechos y Obligaciones por parte de la Administración Portuaria Integral de Coatzacoalcos, S.A. de C.V. para la superficie federal terrestre de 9,323.35 m2 y el oficio de solicitud de ampliación del área por la superficie federal terrestre de 16,666 m<sup>2</sup> (Anexo 3) en donde se: Instalaran cuatro tanques para el trasvase y distribución de Etano Licuado, así como rack de tuberías para la conducción del mismo desde los muelles No. 7 y 8 hasta el área principal de trasvase y llenaderas de carga y descarga de Smart Pass, en el interior del API Coatzacoalcos, para una superficie total de 25,989.35 m<sup>2</sup>.

### **I.2. Promovente.**

### **I.2.1. Nombre o Razón Social.**

Smart Pass, S.A. de C.V. (Anexo 3)

**I.2.2. Registro Federal de Contribuyentes del promovente.**

SPA 070222 DX0 (Anexo 4)

- **I.2.3. Nombre y cargo del representante legal.**
- **I.2.4. Dirección del promovente o de su representante legal para recibir u oír notificaciones.**

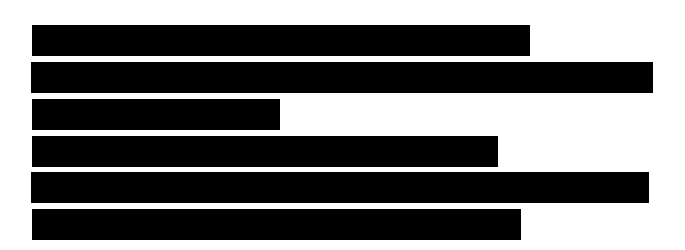

- **I.3. Responsable de la elaboración del estudio de impacto ambiental.**
	- **I.3.1. Nombre o Razón Social.**
	- **I.3.2. Registro Federal de Contribuyentes o CURP.**

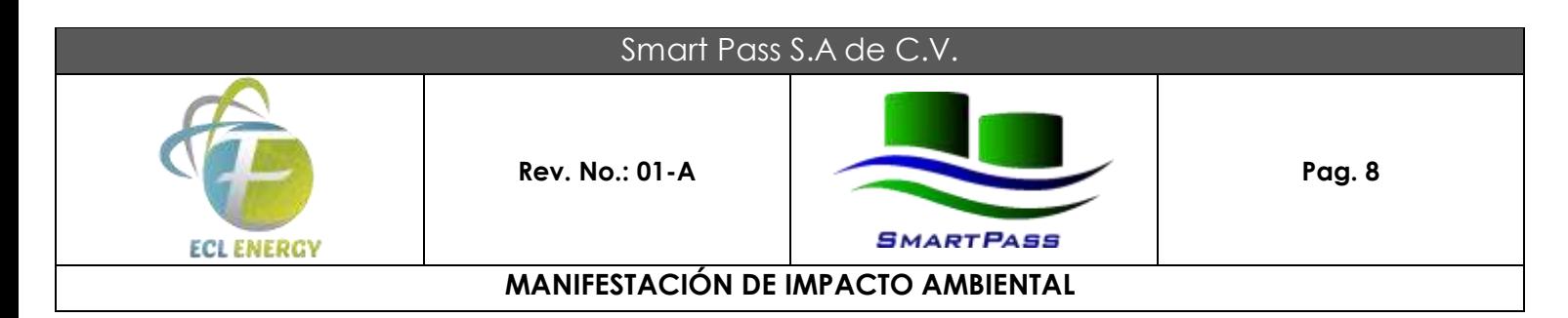

- **I.3.3 Nombre del responsable técnico del estudio.**
- **I.3.4 Dirección del responsable técnico del estudio.**

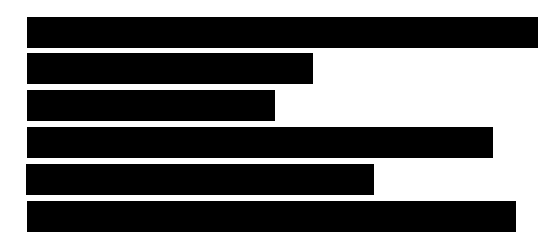

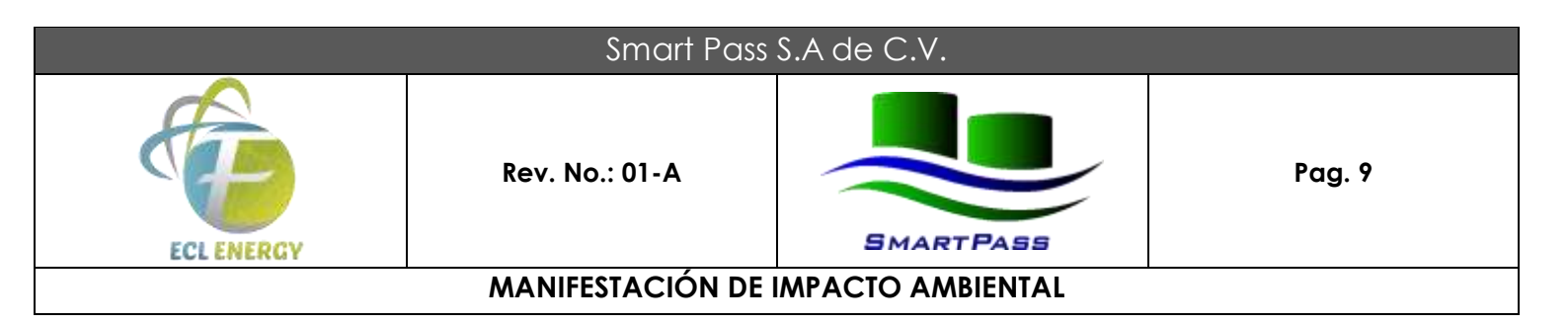

# **CAPÍTULO II DESCRIPCIÓN DEL PROYECTO**

# **II.1 Información general del proyecto.**

### **II.1.1 Naturaleza del proyecto.**

El proyecto consiste en la construcción de una terminal marítima para el trasvase y distribución de Etano Liquido en las instalaciones del API del Puerto de Coatzacoalcos, Veracruz. El desarrollo del proyecto, se llevará a cabo en las instalaciones de la empresa Smart Pass.

El Etano Líquido provendrá de un buque etanero y será descargado en los muelles 7 u 8 en el Puerto de Coatzacoalcos, por medio bombas sumergidas dentro del contenedor del barco. Éstas bombas enviarán el producto mediante tubería de acero inoxidable de 6" y 4" de diámetro con aislamiento térmico, hasta 4 tanques horizontales con capacidad de  $336 \text{ m}^3$  de almacenamiento.

Posteriormente, el producto se bombeará de estos tanques a las bahías de carga, las cuales tendrán la capacidad para cargar 8 iso-contenedores por vez, por medio de 2 bombas centrífugas, a través de tuberías de acero inoxidable de 3" de diámetro con aislamiento térmico.

Los camiones con los iso-contenedores transportarán el producto vía terrestre al cliente.

### **II.1.2 Selección del sitio.**

El predio para realizar las actividades de Instalación de cuatro tanques para el trasvase y distribución de Etano Licuado, fue seleccionado porque cumple con los requerimientos necesarios de dimensionamiento y su ubicación dentro del API Coatzcoalcos con acceso a los muelles No. 7 y 8.

En la zona donde se localiza el predio seleccionado que la empresa utilizara para para la instalación de los equipos del proyecto se contempla el uso de suelo para actividades industriales y comerciales por lo que es compatible con las actividades que se pretenden desarrollar. Como el terreno cumple con los requerimientos necesarios para la adecuada operación del proyecto, no se evaluaron sitios alternativos.

### **II.1.3 Ubicación física del proyecto y planos de localización.**

El sitio del proyecto se ubica en el interior de la Administración Portuaria Integral de Coatzacoalcos, en el municipio de Coatzacoalcos, Ver., en la Av. Tláloc esq. Azteca.

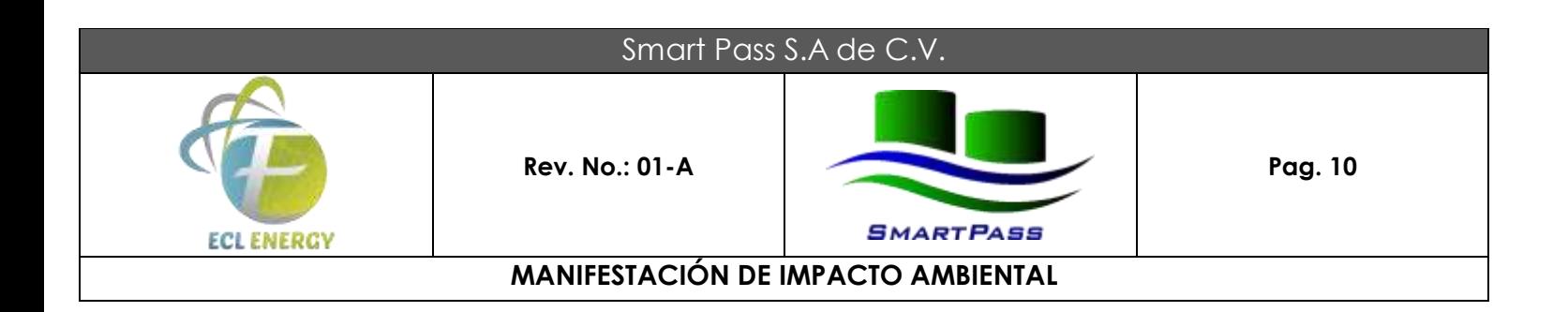

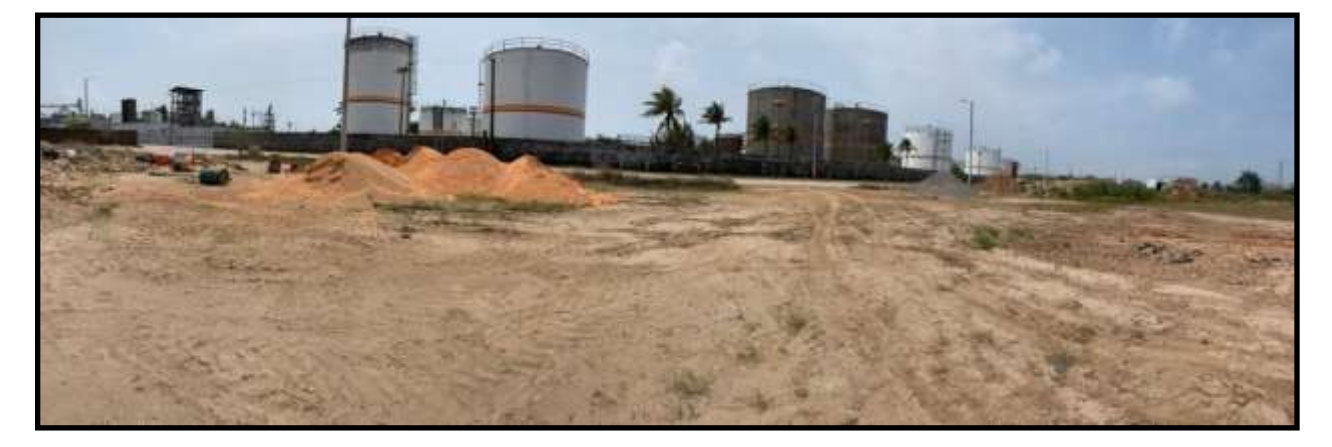

**Fig. 2. Localización del sitio del proyecto. Esta fotografía corresponde a las bases que serán removidas para la Instalación de 04 tanques para el almacenamiento de Etano Liquido de la Planta Smart Pass S.A de C.V.**

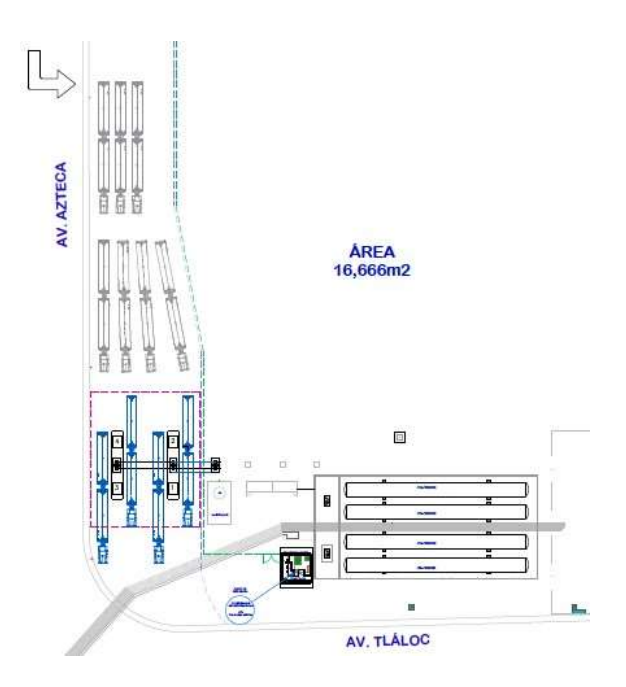

**Fig. 3. Plano del sitio del proyecto.**

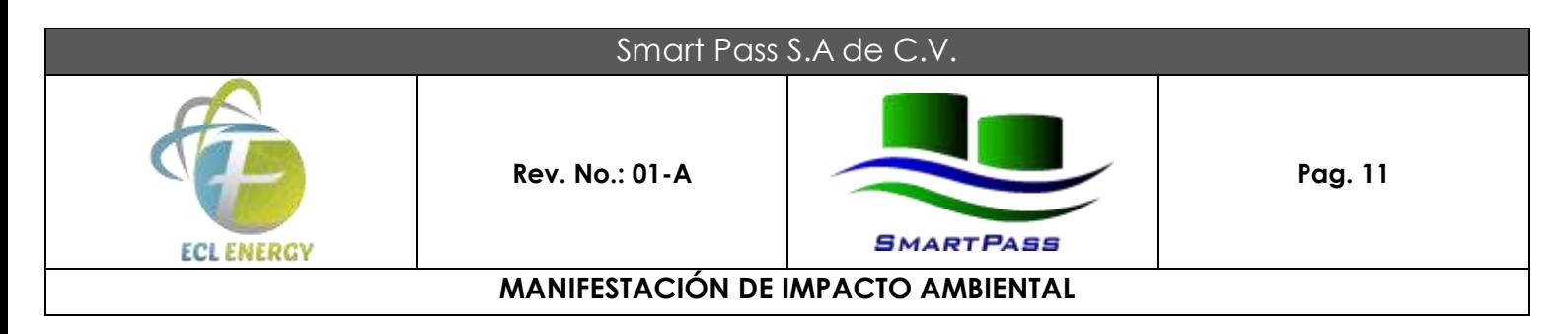

# **II.1.4 Inversión requerida.**

### **II.1.5 Dimensiones del proyecto.**

a) Superficie total del proyecto (en m<sup>2</sup>).

La superficie del predio autorizado según el MIA-P y en base al Oficio No. S.G.P.A./DGIRA.DG.0640.08 y el Contrato de Cesión de Derechos y Obligaciones Parciales otorgado por API de Coatzacoalcos, S.A. de C.V., es de 9,323.35 m<sup>2</sup>, en donde se encuentra actualmente las oficinas y la planta de Asfalto.

El proyecto que se realizara utilizará una nueva concesión de terreno adicional de 16,666 m<sup>2</sup>, donde se proyecta la instalación de 04 tanques para el trasvase y distribución de Etano Liquido, el cual se encontrará en parte de la superficie de ampliación. La distribución final de superficies está de acuerdo al siguiente cuadro de construcción y esquema:

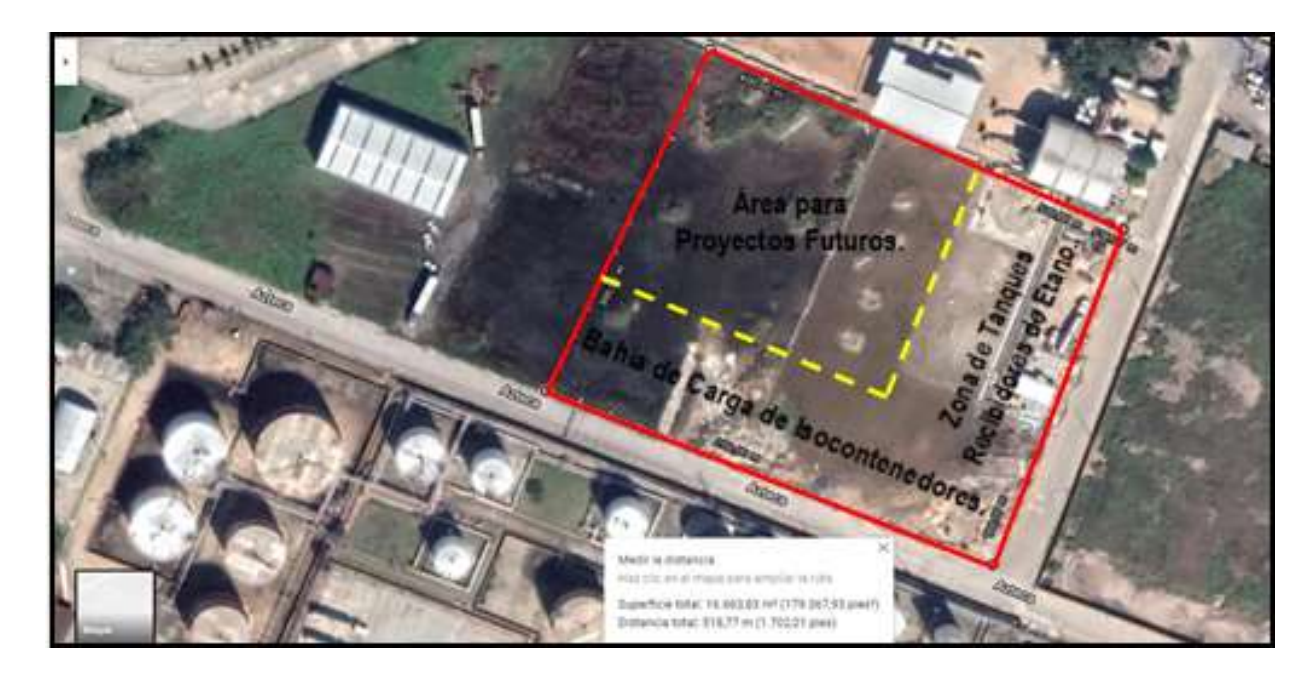

**Fig. 4 Imagen ilustrativa del área a ocupar por el proyecto de Trasvase y Distribución de Etano Liquido.**

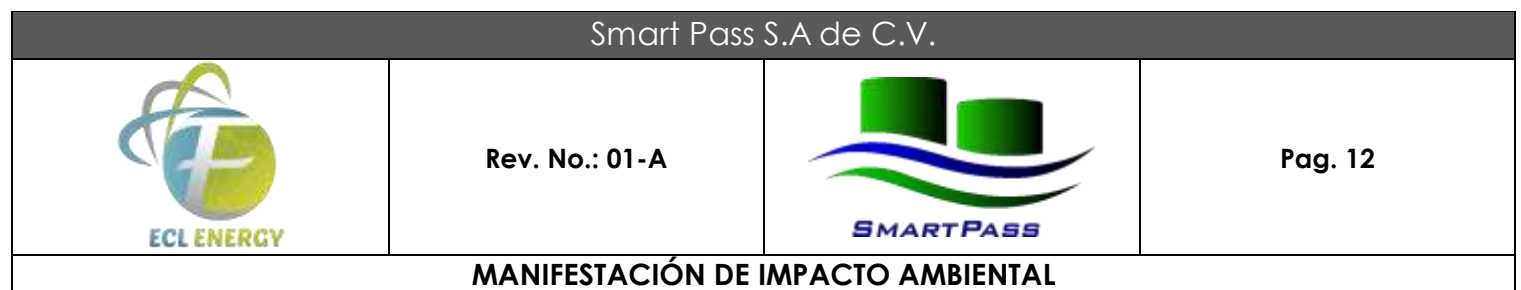

## **II.1.6 Uso actual de suelo y/o cuerpos de agua en el sitio del proyecto y en sus colindancias.**

El uso común o regular del suelo en el predio es de uso industrial, localizado dentro del recinto portuario del API de Coatzacoalcos, y en base a la cartografía existente del Programa de Ordenamiento Urbano de la Zona Conurbada a la que pertenece y el Programa de Ordenamiento Ecológico de la Cuenca Baja del Río Coatzacoalcos, como se observa en el Capítulo III. No existen cuerpos de agua colindantes con el predio.

### **II.1.7 Urbanización del área y descripción de servicios requeridos.**

El predio cuenta con todos los servicios básicos como vías de acceso terrestres principales, y servicios de apoyo como electricidad, líneas telefónicas e internet.

El suministro de agua se realizará extrayendo aguas subterráneas por medio de norias o pozos de acuerdo a lo establecido por la Comisión Nacional del Agua, ya que se encuentran a muy poca profundidad el manto freático; para la descarga de aguas residuales se instalarán fosas prefabricadas que cumpla con la legislación y normatividad aplicable.

El agua cruda requerida durante la etapa de construcción será mediante pipas de 10,000 y 20,000 litros con compra directa a pozos autorizados, para no afectar el caudal del río colindante. Para consumo humano se estima un consumo de 5 litros/día persona, la cual será adquirida en garrafones de 19 litros, en almacenes cercanos a la zona del proyecto.

El abasto de herramientas menores, materiales de construcción, etc., se suministrará a través de casas comerciales de Coatzacoalcos. El equipo y maquinaria requeridos durante las etapas de preparación del sitio y construcción serán proporcionados por la empresa constructora contratada. Finalmente, el abasto de combustibles (gasolina y diese) será de las estaciones de servicio cercanas a la zona de influencia del proyecto. Por lo cual, se cuenta con la toda la infraestructura necesaria para llevar a cabo el proyecto.

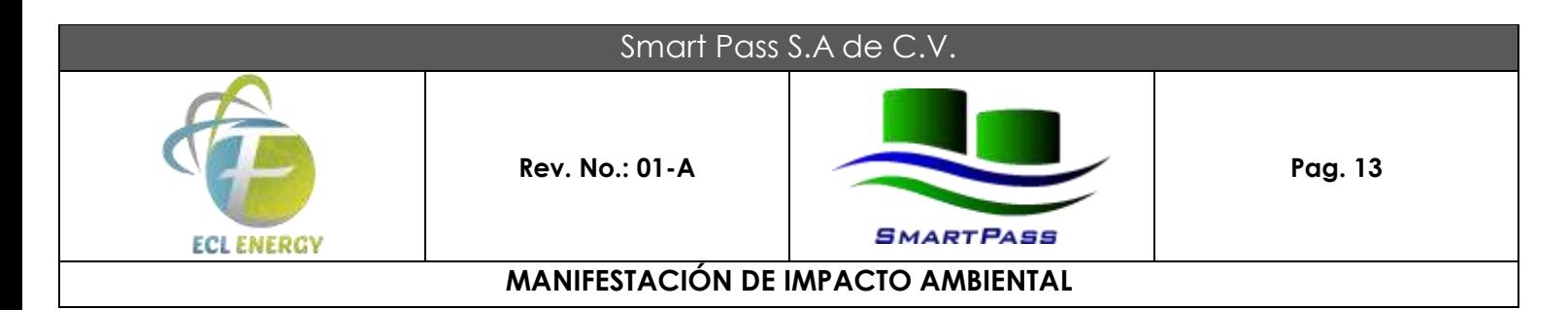

# **II.2 Características particulares del proyecto.**

## **II.2.1 Programa general de trabajo.**

Como primera etapa serán instaladas las infraestructuras requeridas para iniciar operaciones, lo cual ocupara 16 meses de actividades. El siguiente es un cronograma de trabajo, que tomará como mes 1, la fecha que sea autorizada su ejecución por las diferentes instancias gubernamentales.

En la etapa de preparación del sitio NO se requieren las actividades de: Desmontes y despalmes; solamente serán realizadas excavaciones para cimentación, compactaciones y nivelaciones., debido a que el sitio previamente ya fue preparado durante la instalación del recinto portuario integral de la API.

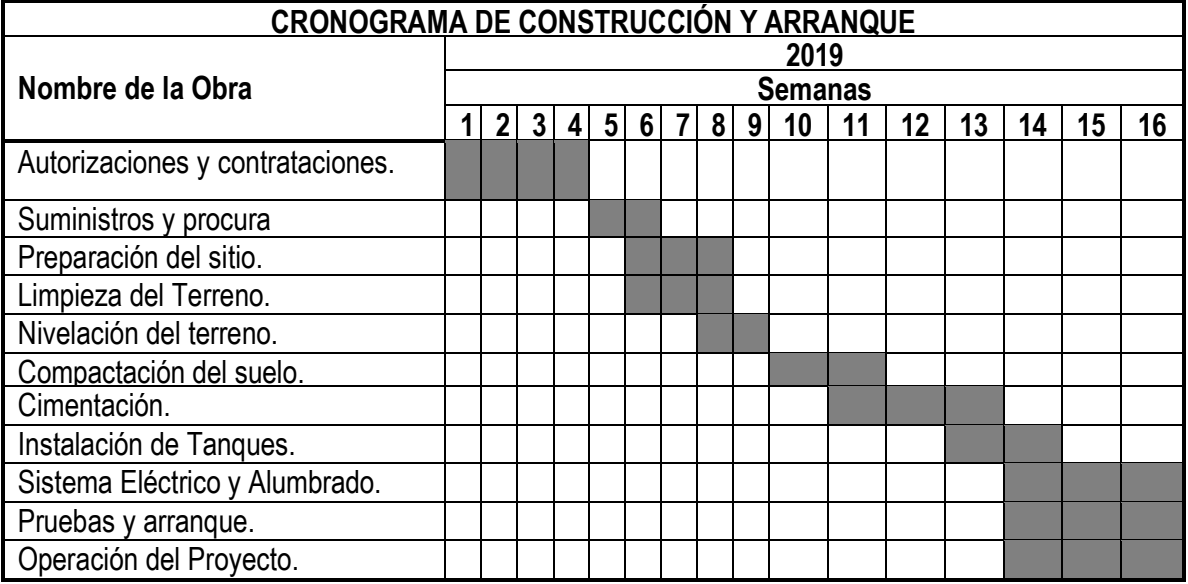

#### **Tabla 1. Cronograma de Actividades.**

El mantenimiento de la infraestructura, equipos y accesorios será permanente por lo que se estima que la vida útil de los equipos y accesorios de los procesos puede ser llevada a 50 años, esto puede llegar a ser prolongado a través de mantenimientos propios y pruebas de integridad mecánica de los equipos que determinen lo conducente a su vida útil.

### **II.2.2 Preparación del sitio.**

El sitio donde se ejecutará el proyecto ya se encuentra acondicionado para la actividad industrial, y no se contempla alguna otra actividad de acondicionamiento como desplante, relleno ó cortes de maleza.

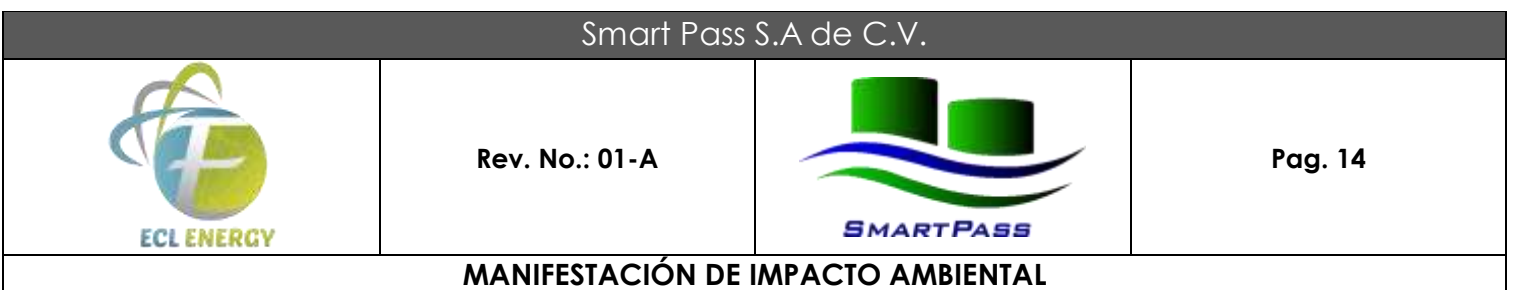

Las actividades consideradas como preparación del sitio son las relacionadas con el condicionamiento del suelo, donde serán puestos los equipos.

Las áreas que se verán afectadas de manera temporal y permanente son propiedad de la administración portuaria integral, y no se contempla realizar alguna afectación a ningún área adicional.

Los trabajos consisten en desmontar y limpiar el área de trabajo, después realizar corte en suelo natural para retirar el material plástico arcilloso que afecta la calidad de compactación y comportamiento de la plataforma; el corte es variable de acuerdo a las características propias del terreno.

Enseguida se sustituye el material de corte por material inerte traído de bancos autorizados que reúnan las características de granulometría, plasticidad máxima y valor relativo de soporte, este material se tenderá en capas no mayores de 25 cm., humectándolo y compactándolo al 95% Prueba Próctor Estándar, hasta lograr un nivel mínimo de 30 cm.

sobre el nivel de terreno natural y pendiente máxima de 0.5% en sentido longitudinal y 0.5% en sentido transversal formando un parte aguas sobre el eje central.

Los caminos existentes serán aprovechados por lo que no se requiere remover vegetación o suelo por este concepto.

### **II.2.3 Descripción de las obras y actividades provisionales del proyecto.**

A continuación, se describe el proceso que será llevado a cabo en el área del proyecto:

**a)** El proyecto consiste en la construcción de una terminal marítima para la descarga, trasvase y distribución de Etano Liquido en las instalaciones de API del Puerto de Coatzacoalcos, Veracruz.

**b)** Se recibirá Etano Liquido por medio de barcos con capacidad de 33,000 m3, en el Puerto de Coatzacoalcos en los muelles No. 7 o No.8.

**c)** Se fabricará un ducto de 6" de diámetro de acero inoxidable 304 L de 755 metros de longitud, a través del cual se descargará etano líquido y que llegará a 4 tanques criogénicos de 336 m3. También se instalarán los 4 tanques de almacenamiento de etano que se mencionan antes y dos bombas para llenar isocontenedores que estarán instalados en plataformas planas (portacontenedores), para que el etano sea llevado por carretera y descargado en las instalaciones de la empresa BRASKEN, S. A. DE C.V., para la elaboración del etileno BRASKEN se encuentra localizada en el área industrial de La Cangrejera a 12 kilómetros de distancia de API.

**d)** El proyecto contempla la fabricación de los racks y soportes mecánicos necesarios para las tuberías y equipo dinámico.

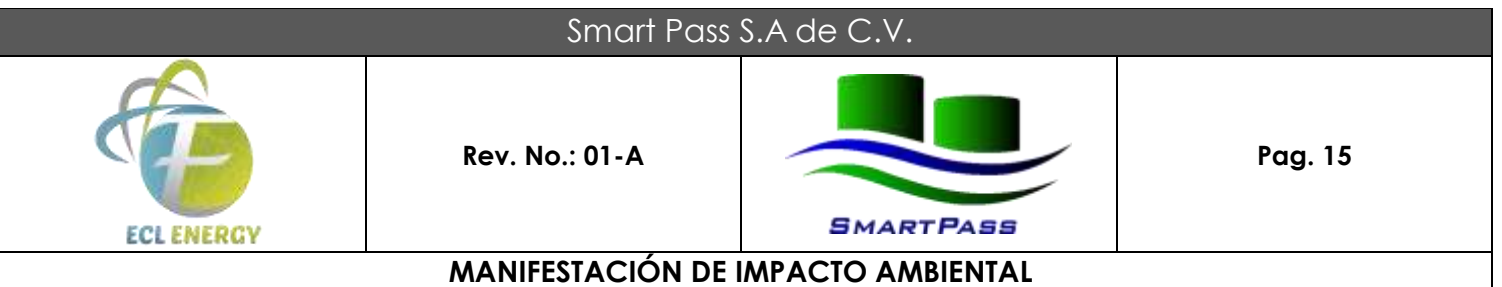

**e)** El Etano Líquido viene en buque tanque del puerto internacional de Houston Texas (USA) y será descargado en los muelles 7 u 8, por medio de bombas del propio barco y mangueras de acero inoxidable, reforzadas y con acoplamiento rápido y seguro que se conectarán a la tubería de 6" de diámetro.

**f)** Estas bombas del barco enviarán el etano mediante la tubería de acero inoxidable de 6" hasta 4 tanques horizontales criogénicos.

**g)** Los tanques deberán tener una cimentación técnicamente apropiada para las características de peso y estructurales de los tanques, entre las recomendaciones de los diferentes tipos de cimentación que hace la mecánica de suelos, está la de por medio de pilas coladas in-situ.

**h)** El sistema de descarga de etano del barco tendrá una línea de retorno de gases de 4" de diámetro, en acero inoxidable, Posteriormente el producto se bombeará de estos 4 tanques a las bahías de carga, las cuales tendrán la capacidad para cargar 8 isocontenedores al mismo tiempo, por medio de 2 bombas centrífugas, a través de tuberías de acero inoxidable de 2" de diámetro.

**i)** Todo el sistema (tuberías y tanques cuentan con aislamiento térmico para productos criogénicos.

**j)** Al final de la descarga del barco, todo el etano que se envía a los 4 tanques criogénicos se habrá cargado en isocontenedores y llevado a BRASKEN, es decir; no quedará nada de etano en los isocontenedores, ni en la tubería.

**k)** Los 4 tanques criogénicos son considerados tanques de paso para tener un régimen estable de carga para los isocontenedores.

**l)** Se deberán tener las tuberías necesarias para succión, descarga, recirculación y carga, de auto tanques, en el área aledaña los tanques de Trasvase y Distribución de Etano Liquido.

**m)** La planta actual en donde se construirán las nuevas instalaciones, contará con un sistema de red contra incendio en una ampliación de la Planta de Asfalto, en dicha red, se deberá realizar interconexión para alimentar al nuevo sistema contra incendio para cobertura de los tanques de Trasvase y Distribución de Etano Liquido, y áreas aledañas mediante la instalación de cañones con boquillas de espuma en plataformas e hidrantes.

**n)** Se instalará un transformador eléctrico para alimentar los motores eléctricos de bombas, alumbrado de edificios y exterior, de oficina, y algunos contactos eléctricos para diversos servicios de 110 y 440 V, además de que se deberá contar con CCM y tableros de distribución.

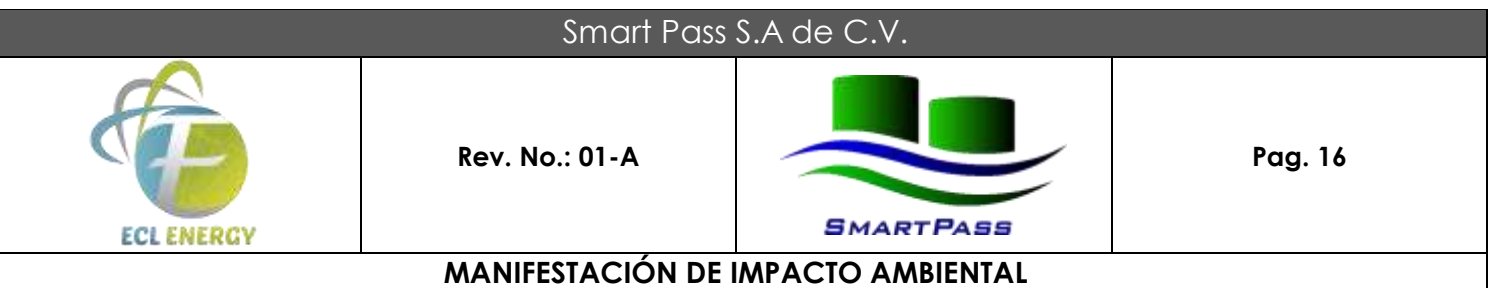

**o)** Las instalaciones deberán contar con sistema de tierras físicas, en el cual se deberán aterrizar todos los equipos e instalaciones, además de un sistema de pararrayos.

**p)** Se tendrá una oficina, en la cual habrá que llevar todos los servicios necesarios para que operen correctamente (instalaciones hidráulica, sanitaria, telefónica, red, etc.).

**q)** Las instalaciones actuales, ya cuentan con red hidráulica de agua potable, por lo tanto, solo realizaran las interconexiones necesarias, e instalar un medidor de flujo, para determinar el volumen consumido.

**r)** Con respecto a la instalación sanitaria, se instalará una fosa séptica de almacenamiento, para que posteriormente, alguna compañía autorizada por el API de Coatzacoalcos, realice la succión de los residuos y los disponga en algún lugar autorizado.

**s)** Se construirá un almacén temporal de residuos peligrosos, a base de medios muros de block con cadenas y castillos y la otra mitad de muros a base de malla ciclónica y con tejado de lámina, el almacén deberá contar con trinchera y cárcamo de recolección, en un área de 15-20 m2, para almacenamiento de tambos con residuos de estopas con aceite, diésel, etc.

**t)** Se construirá un cuarto a base de muros de block y losa de concreto, para alojamiento de CCM, tableros eléctricos con su respectiva trinchera.

**II.2.11 Diagrama de flujo y/o esquematización del proceso de operación.**

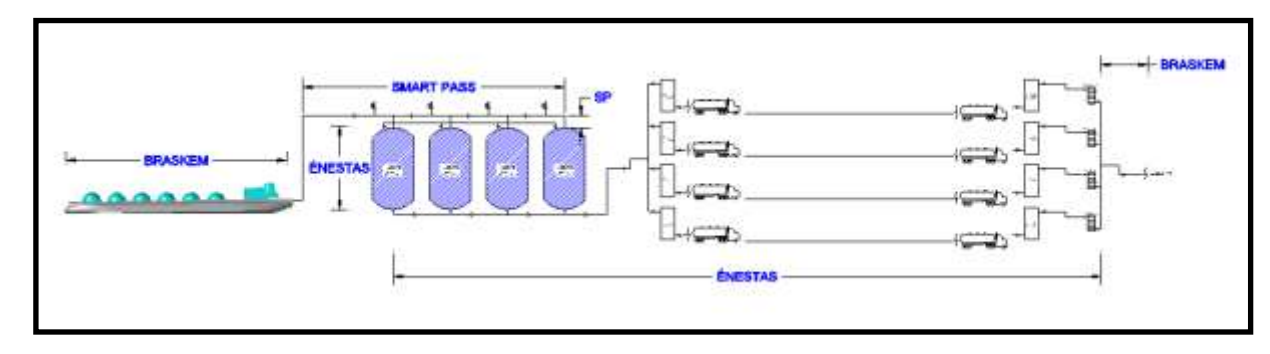

El Proyecto para la nueva instalación de ETANO comprende la siguiente distribución por zonas:

**FIGURA 5: Diagrama de flujo del proceso del proyecto.**

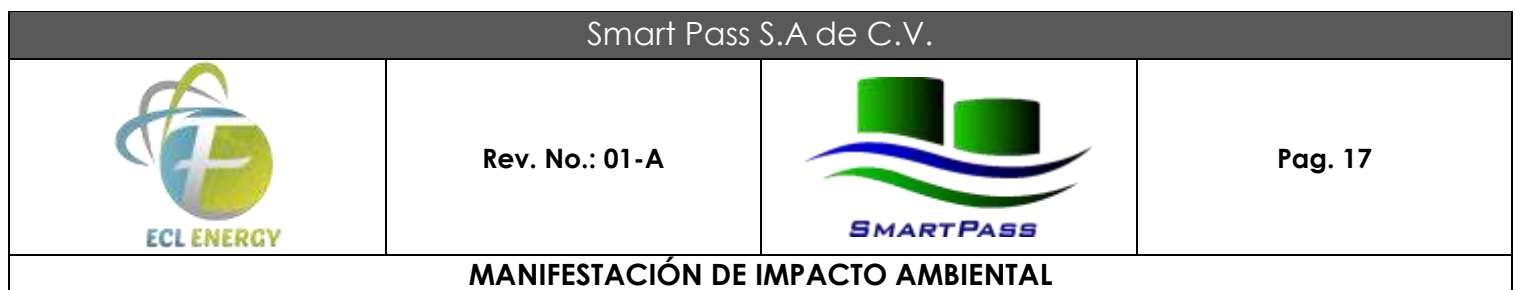

# **II.2.5 Etapa de construcción.**

En general el proyecto requerirá de Obra Civil, Obra eléctrica y Obra metal-mecánica. Para ello Smart Pass empleara los recursos externos de empresas del ramo de la Construcción especializada y con basta experiencia en obras similares.

El proyecto contempla realizar los siguientes tipos de obras:

# **OBRA CIVIL**

Elaboración de bases de tanques y equipo de bombeo. Elaboración de drenajes Elaboración de pisos y diques. Instalación de la red hidráulica: Cisterna, tinacos, tubería y accesorios a casetas y servicios.

# **OBRA ELÉCTRICA**

Instalación de subestación eléctrica.

Instalación de alumbrado.

# **OBRA METAL-MECÁNICA**

Construcción de soporteria y líneas de transferencia. Instalación de equipo de bombeo Construcción de los procesos y servicios Construcción de estaciones de carga y descarga.

El trabajo de construcción del proyecto se inicia con el trazo del terreno a reventón de hilo para establecer los ejes y referencias necesarias.

Se realiza la excavación del terreno para tender la plantilla de concreto simple y sobre esta se construye la zapata corrida para cimentación, de concreto armado, de acuerdo a los planos civiles. Para montajes de tanques recibidores de Etano Liquido.

Sobre la zapatas se construyen bases de cimentación para habilitación de diques de contención y tanques de recibidores. Los pisos se construyen de concreto armado de una resistencia de al menos 200 Kg/cm<sup>2</sup> .

Los equipos electromecánicos en sus bases, las instalaciones eléctricas, el montaje del cuarto de control de motores y la instrumentación.

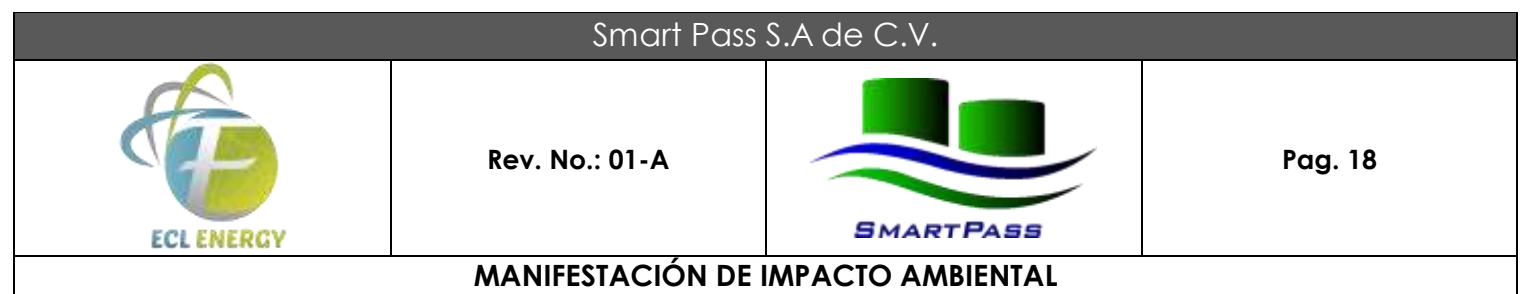

La instalación de la acometida eléctrica instalación de alumbrado y subestación eléctrica, será realizada como siguiente etapa de la obra civil y en forma paralela a la obra metal-mecánica.

Para realizar la primera etapa del proyecto, se contempla emplear el siguiente:

# **Programas de Trabajo.**

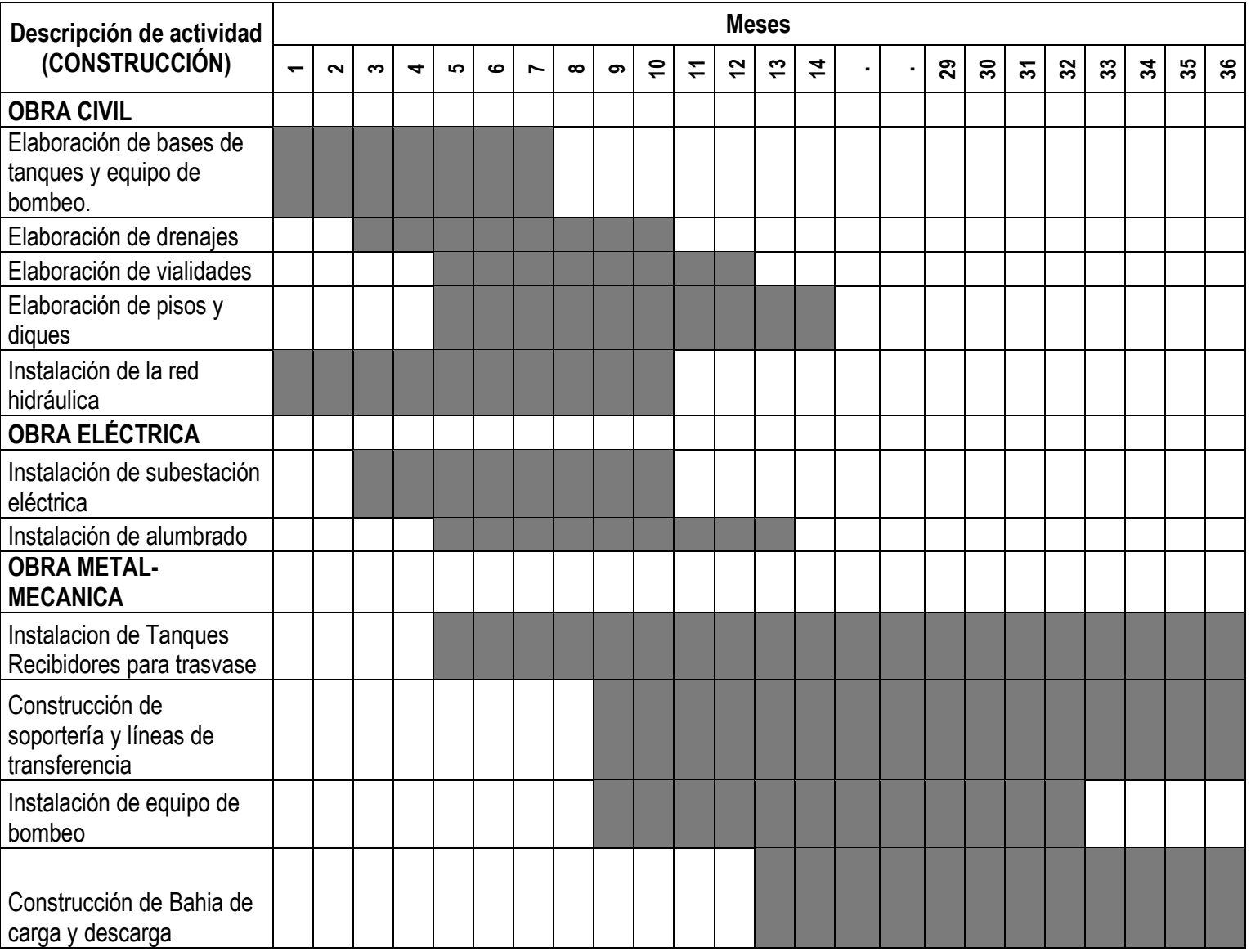

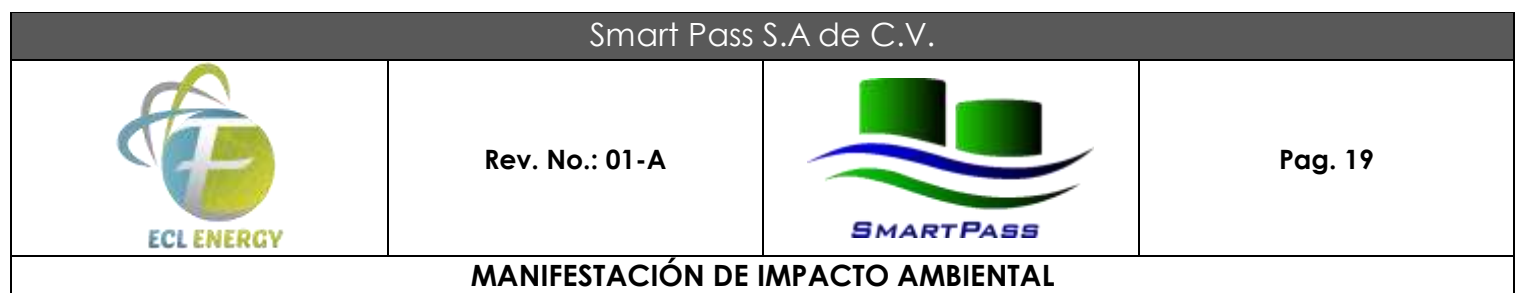

# **II.2.6 Estapa de Operación y Mantenimiento.**

Descripción general del tipo de servicios y/o productos que se brindarán en las instalaciones; De manera general, las principales operaciones y servicios requeridos en la empresa se describen a continuación:

**a) Descarga de barco**: la conexión con el barco será con una manguera en acero inoxidable y la tubería de acero inoxidable con diámetro de 6" aproximadamente, deberá tener la longitud suficiente para llegar holgadamente del muelle al barco será con conexiones rápidas, deberá tener indicaciones de temperatura, presión y flujo.

- 1. Deberá alinearse el circuito de descarga de barco a hacia tanques de almacenamiento.
- 2. Cerrar válvula de recirculación de tubería de enfriado una vez alcanzado el set de temperatura.
- 3. Abrir válvula general automática hacia tanques de almacenamiento.
- 4. Abrir las válvulas de alimentación a los tanques considerando una tasa de flujo de 200 m3/hr y una presión máxima de operación dentro de los tanques no mayor a 50psi.
- 5. Durante la descarga podrá ser enviado retorno de vapor, para esto se abrirán las válvulas de venteo hacia barco controlando así la presión y tasa de flujo.
- 6. Los niveles de los tanques se controlarán mediante 2 indicadores de nivel y 2 indicadores de presión tomado el nivel alto y alto para cierre de válvulas.
- 7. Una vez alcanzado el nivel de llenado mínimo permitido para operación de bomba se comenzará con una descarga hacia las bahías donde estarán conectados en un circuito tipo carrusel 24 isocontenedores, solo 8 al mismo tiempo.
- 8. Una vez terminada la descarga a los tanques de almacenamiento se dará aviso al barco que detenga el bombeo o el barco avisará a cuarto de control que el venteo ha sido tenido.
- 9. La tubería cargada con etano deberá ser descargada y despresurizada de regreso al barco para lo cual será necesario cerrar las válvulas de alimentación y venteo de los tanques y abrir la válvula de recirculación al barco.
- 10. Se desconectarán las mangueras de carga y retorno de vapor.
- 11. Se cerrarán las válvulas manuales ubicadas en el jetty.

**b) Tanques Criogénicos:** Un tanque criogénico consta de un recipiente interior de acero inoxidable para soportar bajas temperaturas, y uno exterior de acero al carbono, aislados entre sí por una combinación de alto vacío y material aislante.

En esta locación se instalarán cuatro tanques criogénicos horizontales estacionarios de la marca CHART, con una Presión Máxima Permisible de Trabajo (MAWP) de 3.4 bar, con un Peso en Vacío de 80,331 KG.

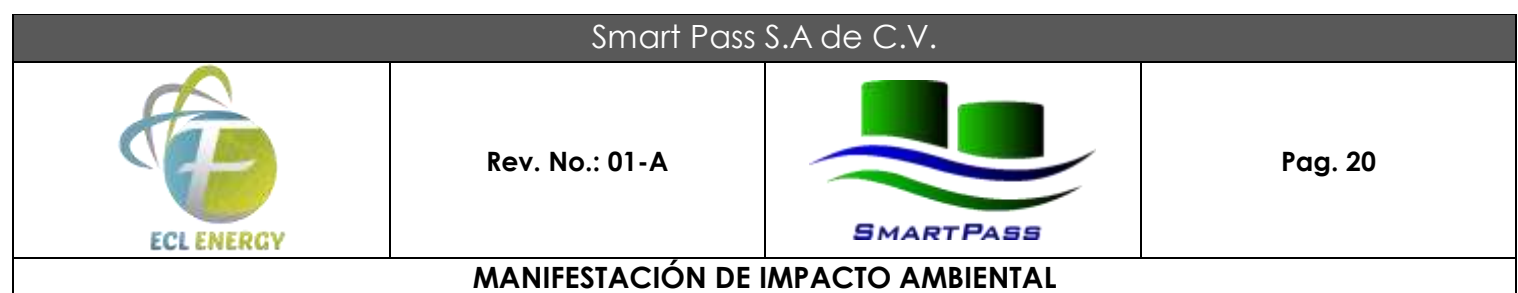

Las dimensiones del tanque criogénico estacionario serán: Largo 43.48m, Ancho 3.35m, Altura

3.91m.

Con códigos de diseño:

ASME SEC VIII, DIV 1 ASME/ANSI B31.3 NFPA 59A NFPA 385 NFPA 70

El tanque cuenta con válvulas de alivio de 3.5 bar (g).

El volumen del tanque de guarda contempla una capacidad para maximizar la carga útil de la instalación.

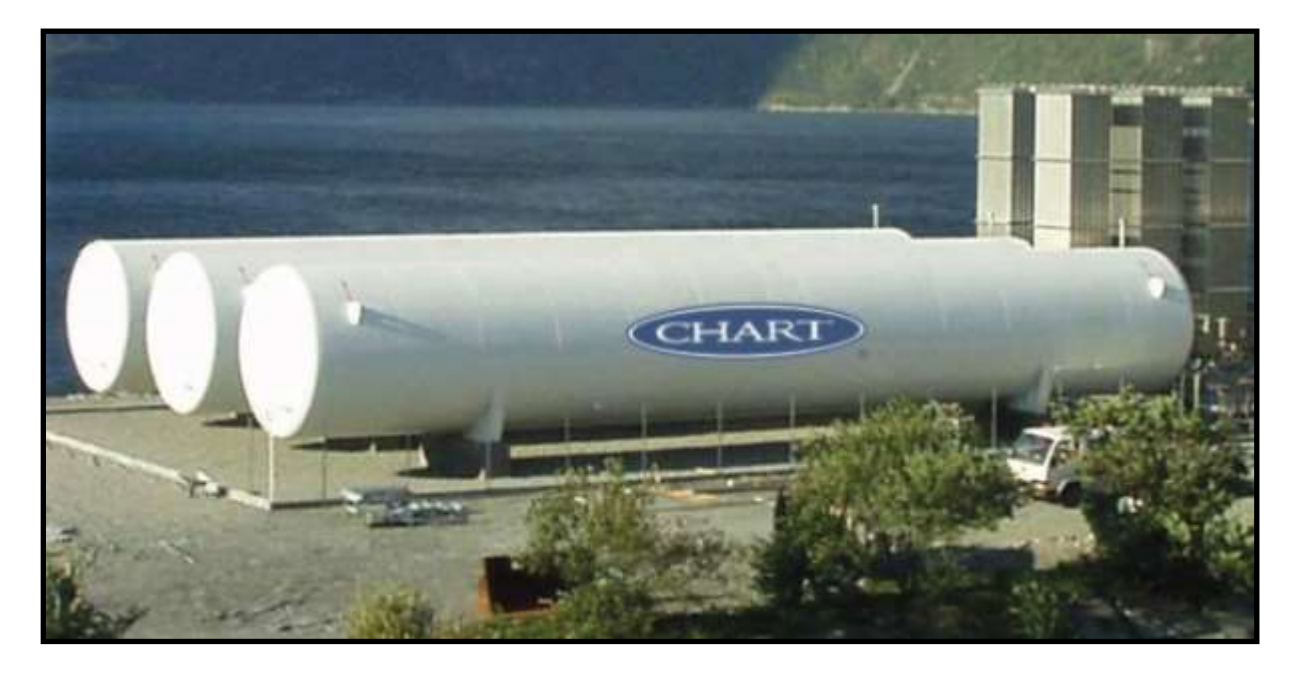

**FIGURA 6. Esquematización de la ubicación física de los tanques de Etano Liquido proyectado, (Instalación de los Tanques Criogénicos Horizontales).**

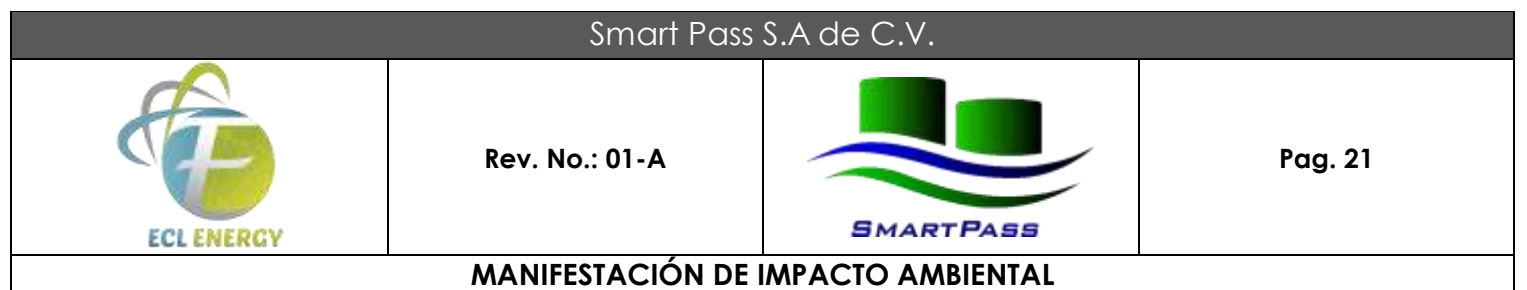

**c) Cimentación de Tanque.** La cimentación deberá ser calculada por las características típicas del suelo en ésa área, se cuenta con estudio de mecánica de suelos con recomendaciones para este tipo de cimentación con características del suelo, estratigrafía y capacidad de carga, de acuerdo con estudio de suelo realizado por empresas especializadas se determinó que el nivel tope de concreto deberá estar al menos 02 mts del nivel de terreno natural.

**d) Cobertizo de Bombas.** Será necesario uno para cada bomba de Etano Liquido, con piso de grava, sardinel para evitar que algún derrame se vaya hacia el exterior, la estructura será con monten y lamina, tendrá iluminación para intemperie.

**e) Tubería de Carga de Isotanques.** La tubería de succión del tanque hacia la bomba será de 3", la bomba será Centrifuga, marca Cryostar, La tubería de descarga de la bomba será de 6'", cedula 10 soldada, el aislamiento térmico para productos criogénicos.

**f) Tubería Agua Potable.** Esta será tubería galvanizada de 2" como cabezal principal y 1" para derivaciones.

**g) Tubería para Servicios.** Considerar las tuberías para los diferentes servicios (diésel, aire comprimido, agua potable, etc.).

**h) Tubería contra incendio.** Se prolongará la Red de Contraincendio de sus instalaciones actuales hacia el predio que ocupara las nuevas instalaciones que manejaran Etano y se instalaran los hidrantes que sean convenientes para prevenir y proteger de incendios las nuevas instalaciones.

La empresa tiene contemplado adquirir e instalar Hidrantes de Extintores de Polvo químico seco y CO2. Además, se instalarán monitores proporcionadores de espuma. La empresa actualmente tiene una bomba de combustión interna para su red de agua contraincendio. La empresa tiene contemplado instala una bomba eléctrica jockey.

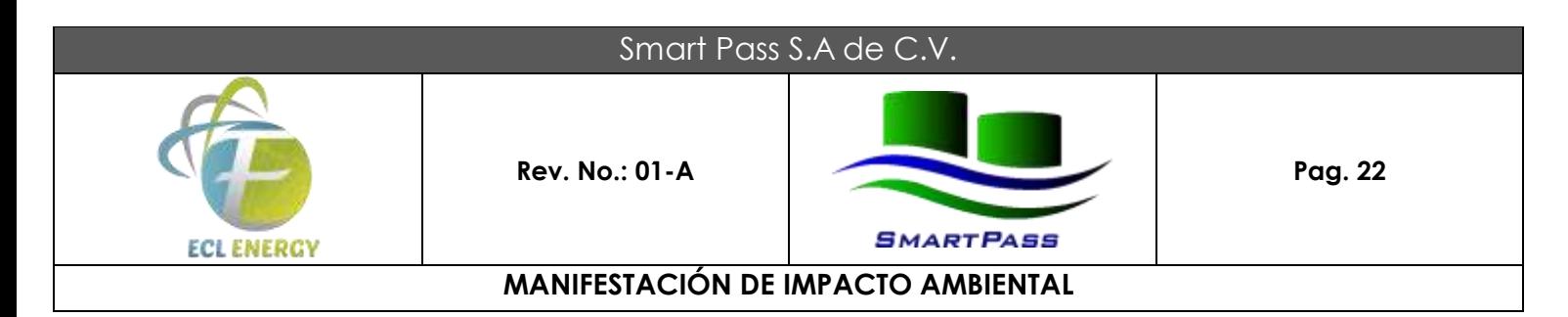

# **II.2.7 Otros insumos.**

# **II.2.7.1 Sustancias no peligrosas**

Las sustancias no peligrosas que se emplearán en la Terminal de almacenamiento son:

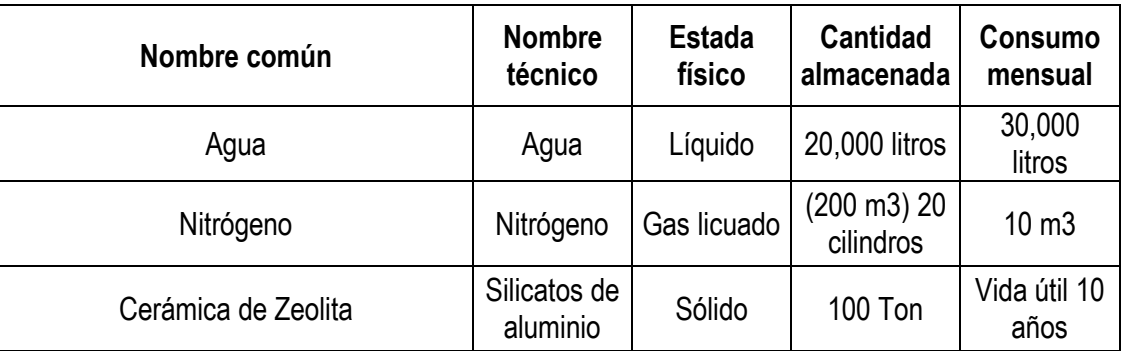

# **II.2.7.2 Sustancias peligrosas.**

En el proceso de almacenamiento, carga y descarga no se contempla el consumo de materias primas, debido a que el proceso no realizara algún tipo de transformación. Las siguientes sustancias químicas estarán presentes en el centro de trabajo:

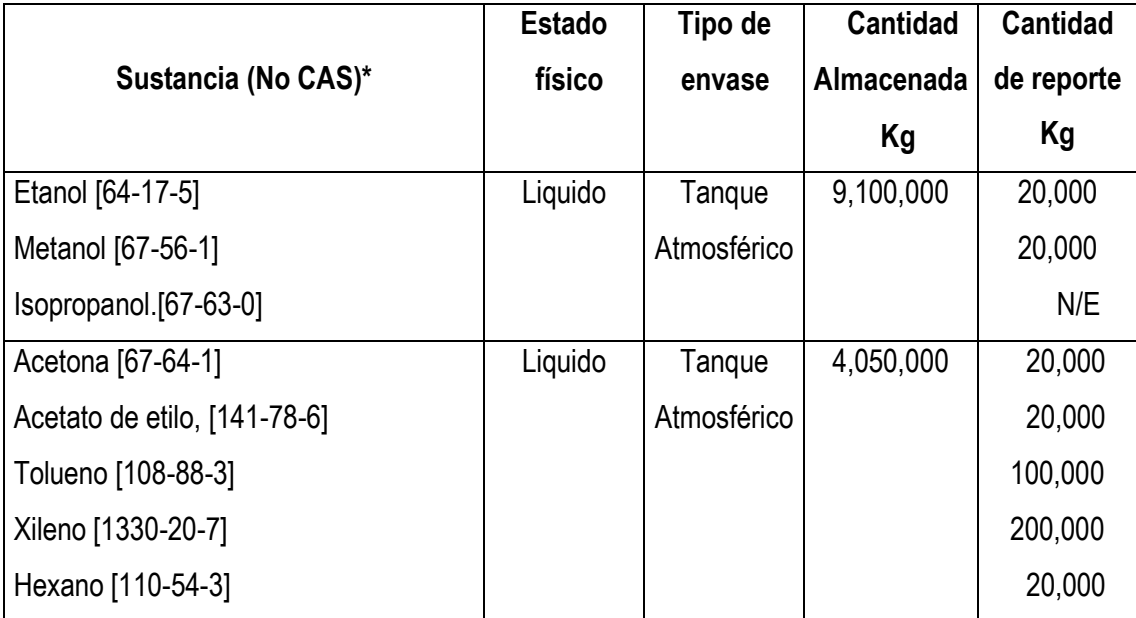

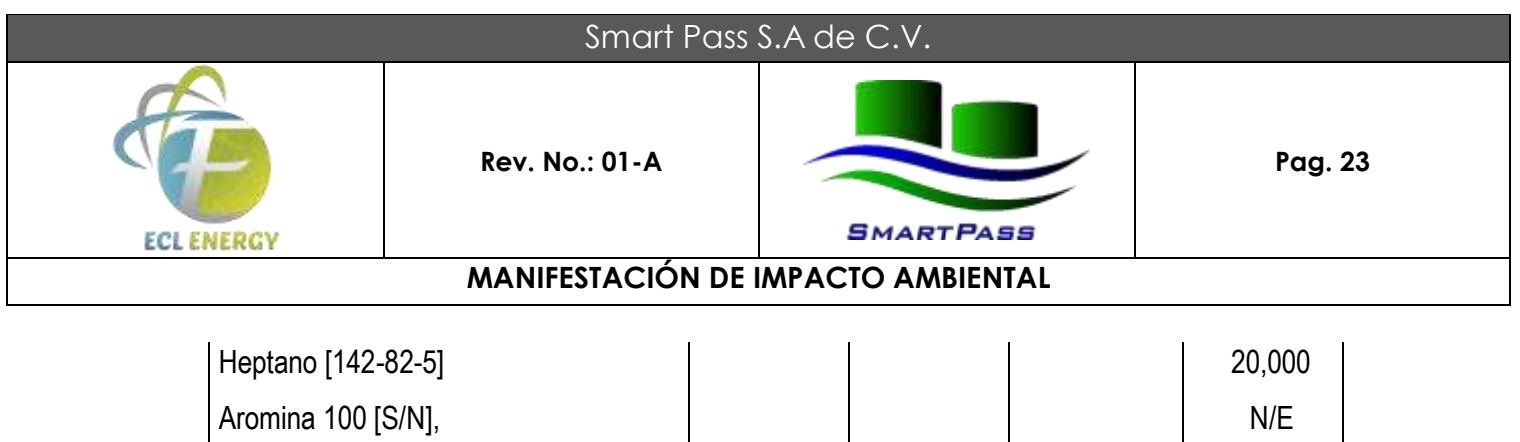

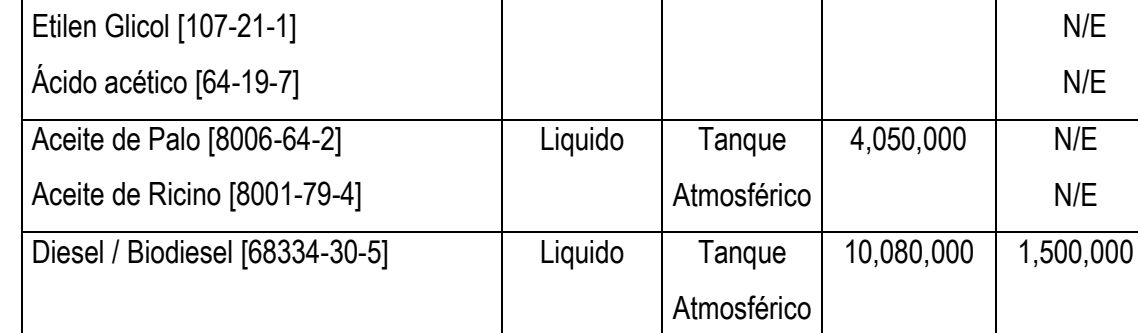

\* CAS (Chemical Abstract Service).

# **II.2.8. Descripción de las obras asociadas al proyecto.**

La empresa esta considerando una via de salida del predio autorizado hacia a la Av. Tlaloc para salir del APICOAT con autotanques que llevan los Isocontenedores con el Etano Liquido a Brasken Idesa ubicada en la Localidad del Chapo a 12 Kms de su punto de partida.

Debido a que el predio donde se realizaran las Actividades inherentes al proyecto es un área industrial no se tiene contemplado la adecuación de Areas Recreativas o Campos Deportivos para los Trabajadores.

Actualmente no se tiene considerado la explotación para Pozos de Agua ni Sistemas para la captación de agua pluvial o superficial, debido a que el agua que se estará utilizando de de Regimen Minicipal administrada por APICOAT.

Tal como se ha comentado anteriormente la empresa en cuestión cuenta con Fosa Septica la disposición final será por empresas autorizadas.

Así mismo no se adecuaran áreas administrativas debido a que la empresa cuenta con área de Oficina en el Interior del APICOAT.

### **II.2.9. Etapa de abandono del sitio.**

La empresa SMART PASS, S.A. de C.V. realiza proyectos de construcción y no contempla actividades de abandono de sitio, En todo caso el desmantelamiento de las instalaciones se hará de acuerdo con los procesos normales de demolición, considerando el correcto manejo de los residuos sólidos peligrosos, no peligrosos y de manejo especial y su disposición final de acuerdo con las leyes y normas vigentes.

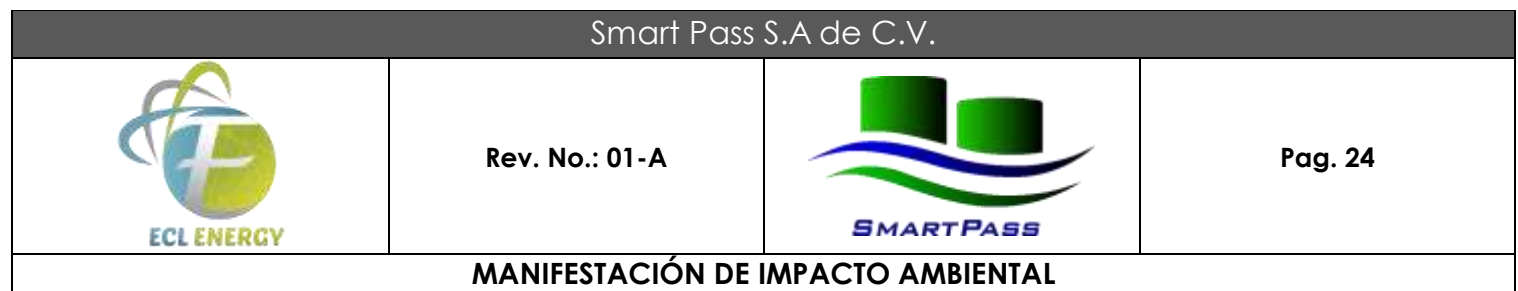

Al concluir la vida útil del proyecto, será devuelto el predio a la Administración Portuaria Integral de Coatzacoalcos; para que esta disponga del sitio según los intereses de dicha organización.

# **II.2.10. Generación, manejo y disposición de residuos sólidos, líquidos y emisiones a la atmósfera.**

### **Residuos Solidos.**

# **a) Residuos no peligrosos.**

**- Urbanos:** se generarán residuos sólidos urbanos, desperdicios de comida durante la construcción por parte de los trabajadores en la etapa de construcción. Para lo cual se deberá contar con contenedores temporales de 200 litros de capacidad con tapa, y posteriormente disponerlos en el lugar que indique la autoridad municipal.

**- Manejo Especial:** Se generará residuos de la construcción, mismos que se dispondrán en el lugar que indiquen las autoridades municipales.

## **b) Residuos Peligrosos.**

La generación de éstos, debido al mantenimiento y reparación de equipo y maquinaría no se realizará en el sitio del proyecto, se hará un manejo adecuado y correcto de los mismos, a través de empresas autorizadas por la SEMARNAT y la SEDEMA.

### **Emisiones atmosféricas.**

Las emisiones por actividades de construcción del proyecto en mención serán las siguientes:

**- Humos de Combustión:** provenientes de los vehículos y maquinaria pesada utilizados.

**- Sólidos Suspendidos:** durante la ejecución de los trabajos en general se contempla la generación de polvos en suspensión debido al tránsito de vehículos y maquinaria, así como de humos producto de la combustión de los mismos.

**- Ruido:** generado por la operación de los vehículos y maquinaria necesarios para la operación de las actividades de extracción, sin embargo, sólo se realizarán estos trabajos, durante horario matutino y diurno (hasta las 6:00 pm hrs.), además, se considera que la maquinaria pesada a utilizar, se localizará en una zona rural totalmente abierta y sin casas-habitación cercanas, así como los aditamentos necesarios con que contarán los equipos para el disminuir en la medida de lo posible éstos decibeles, los cuales estarán dentro de los parámetros permisibles por la norma correspondiente en esta materia ambiental.

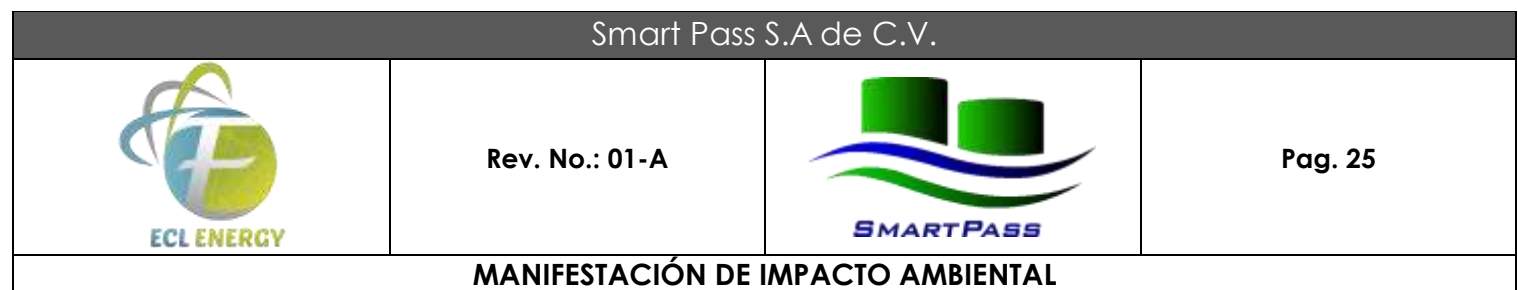

# **II.2.11 Infraestructura para el manejo y la disposición adecuada de los residuos.**

**a)** Los residuos sólidos urbanos serán colectados conforme se vayan generando, depositándolos temporalmente en tambos debidamente rotulados y cerrados de 200 litros de capacidad, y se dispondrá de ellos como ya se viene haciendo, enviándose a un Tiradero a Cielo Abierto para el cual ya se cuenta con una autorización por parte de la empresa prestadora del servicio.

**b)** Los residuos de Manejo Especial como chatarra, escombro y madera, las empresas contratistas tienen la obligación de retirarlos y ellos se encargan su disposición final.

**c)** Los residuos peligrosos Sólidos y Líquidos que se generen por actividades inherentes a la actividad de construcción serán almacenados temporalmente en el almacén de Residuos Peligrosos de la Planta de Asfalto para su posterior disposición final de acuerdo a lo indicado en su Registro como generadores de Residuos Peligrosos.

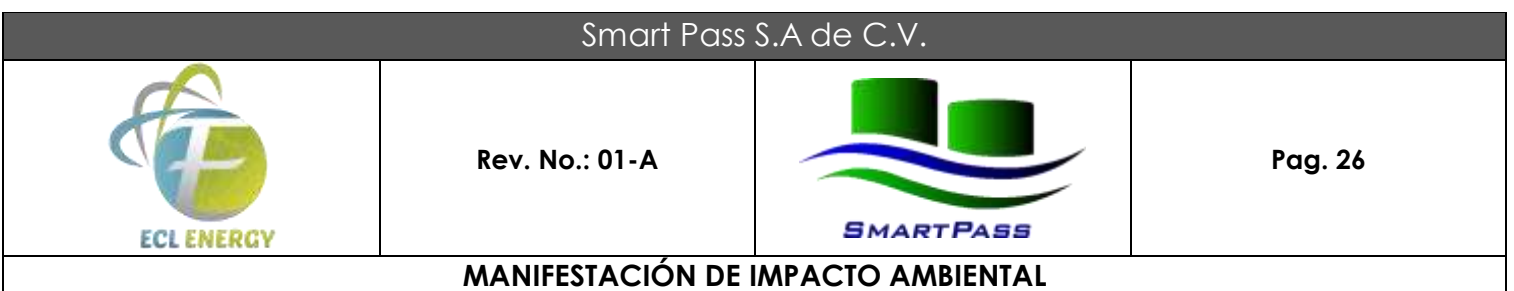

# **CAPÍTULO III VINCULACIÓN CON LOS ORDENAMIENTOS JURIDICOS APLICABLES EN MATERIA AMBIENTAL Y EN SU CASO, CON LA REGULACIÓN DEL USO DE SUELO.**

# **III.1 Concordancia Jurídica con los Planes de Ordenamiento Ecológico (POET).**

De manera general, el Ordenamiento Ecológico del Territorio es considerado un proceso de planeación de los usos del suelo en relación con los recursos naturales y con el propósito de garantizar la funcionalidad y sostenibilidad del medio natural, su población y su actividad productiva, a fin de lograr un equilibrio entre la transformación y la conservación del medio. El ordenamiento se perfila como un conjunto de acciones encaminadas a modelar los usos del suelo sobre una base de conocimientos y análisis científicos y jurídicos, y con el apoyo de técnicas como la estadística, la cartografía y los sistemas de información geográfica. Este instrumento se plasma en una división geopolítica-administrativa a través de la aplicación de políticas y programas gubernamentales.

Desde el punto de vista de la sustentabilidad, la ubicación de las actividades productivas en el territorio requiere de un equilibrio regional en el cual se impulse la inversión en los sectores productivos, se dé certidumbre y se ofrezcan opciones en cada renglón, y se fomente el desarrollo social y económico, al tiempo que se busque la conservación y la protección de los recursos naturales en los sitios de alta calidad ecológica.

Conocer las características del territorio y determinar criterios ecológicos que rijan la intensidad y las formas de uso del suelo, permite avanzar en el control del deterioro del medio ambiente y de los recursos naturales. Así mismo, establece los cimientos para la restauración y recuperación de la base natural del desarrollo económico y social del país.

El ordenamiento ecológico es un instrumento de la política ambiental requerido por las instituciones y la sociedad, debido a que:

**-** Permite dar coherencia a las políticas institucionales o de administración y gestión del territorio, en particular en la coordinación entre los diferentes niveles de gobierno.

**-** Simplifica la aplicación de otros instrumentos de la política ambiental, como el otorgamiento de concesiones y permisos, la evaluación de impacto ambiental, los permisos de aprovechamiento de recursos naturales o de cambios de uso del suelo.

**-** Permite conciliar los intereses de conservación con los de crecimiento económico en los programas de los sectores de fomento (turismo, carreteras, energía, desarrollo urbano, agricultura, acuacultura, entre otros) sobre una misma plataforma de información, por lo cual tiene una importancia estratégica para la solución de conflictos.

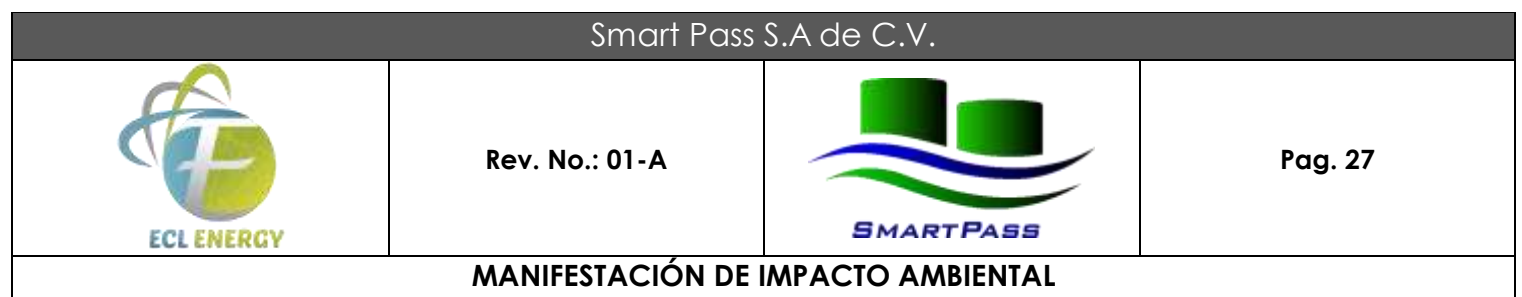

**-** Apoya la aplicación de otros instrumentos y programas de la política ambiental de carácter territorial, tales como: áreas naturales protegidas, normas oficiales mexicanas, disposición de residuos peligrosos, etcétera.

La legislación establece que, para contribuir a la obtención de objetivos de la política ambiental, los planes o programas de desarrollo urbano deberán considerar los lineamientos y estrategias contenidos en los programas de ordenamiento ecológico del territorio.

También señala que los planes o programas de desarrollo urbano deberán considerar los criterios generales de regulación ecológica de los asentamientos humanos y otros temas relacionados con la conservación y el mejoramiento del ambiente; la prevención y atención de riesgos y contingencias ambientales; la orientación para el desarrollo sustentable de las regiones en el país en función de los recursos naturales, de las actividades productivas y del equilibrio entre los asentamientos humanos y sus condiciones ambientales, entre otros asuntos.

La LGEEPA señala como instrumentos de la política ambiental: la planeación ambiental, el ordenamiento ecológico del territorio, los instrumentos económicos, la regulación ambiental de los asentamientos humanos, la evaluación del impacto ambiental, las normas oficiales mexicanas en materia ambiental, la autorregulación y auditorías ambientales, y la investigación y educación ecológicas.

Estos criterios generales están contenidos en el Ordenamiento Ecológico del Territorio (OET). Por lo cual, el OET es una herramienta fundamental e imprescindible del ordenamiento territorial, pues la orientación de los procesos de usos y ocupación del territorio deberá considerar la evaluación de las posibles afectaciones al ambiente, y el proporcionar un diagnóstico de la estructura y dinámica del estado de los recursos naturales, así como una evaluación de los conflictos, las potencialidades y las propuestas de uso de suelo, con sus políticas y criterios ambientales. El ordenamiento ecológico es, además, un instrumento normativo básico sobre el cual debe descansar la evaluación del impacto ambiental. La consolidación operativa de los dos instrumentos permite un acercamiento a los criterios de sustentabilidad del desarrollo regional. En resumen, el ordenamiento ecológico es la base para los planes y programas de desarrollo.

### **III.2 Plan Nacional de Desarrollo 2019-2024.**

#### **Desarrollo sostenible:**

El gobierno de México está comprometido a impulsar el desarrollo sostenible, que en la época presente se ha evidenciado como un factor indispensable del bienestar. El Desarrollo Sostenible se le define como la satisfacción de las necesidades de la generación presente sin comprometer la capacidad de las generaciones futuras para satisfacer sus propias necesidades. Esta fórmula resume insoslayables mandatos éticos, sociales, ambientales y económicos que deben ser aplicados en el presente para garantizar un futuro mínimamente habitable y armónico. El hacer caso omiso de este paradigma no sólo conduce a la gestación de desequilibrios de toda suerte en el corto plazo, sino que conlleva una severa violación a los derechos de

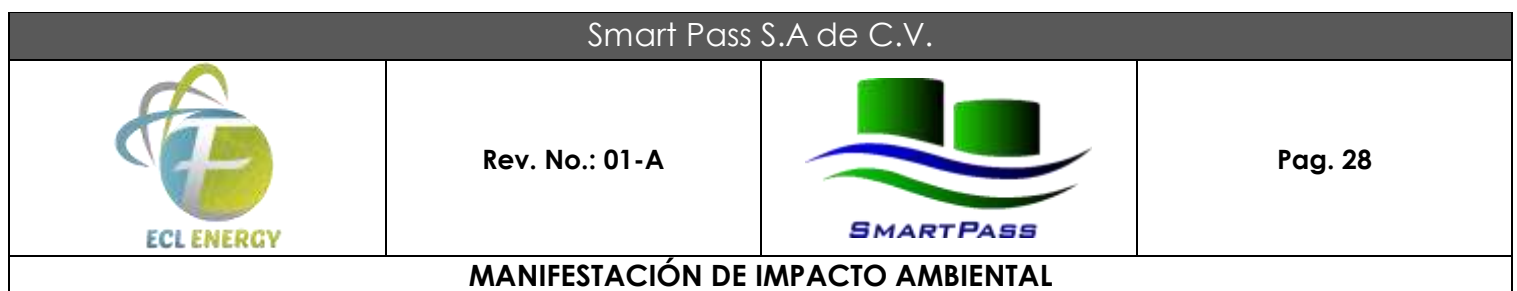

quienes no han nacido. Por ello, el Ejecutivo Federal considerará en toda circunstancia los impactos que tendrán sus políticas y programas en el tejido social, en la ecología y en los horizontes políticos y económicos del país. Además, se guiará por una idea de desarrollo que subsane las injusticias sociales e impulse el crecimiento económico sin provocar afectaciones a la convivencia pacífica, a los lazos de solidaridad, a la diversidad cultural ni al entorno.

### **III.3 Modalidades del ordenamiento ecológico.**

La LGEEPA en su artículo 19 BIS, secciones I, II, III y IV, considera cuatro modalidades distintas del ordenamiento ecológico del territorio nacional y de las zonas sobre las que la nación ejerce soberanía y jurisdicción, con funciones normativas también distintas: General del Territorio, Regionales, Locales y Marinos.

# **a) Ordenamiento General del Territorio.**

Su promoción le corresponde a la SEMARNAT, en coordinación con otras autoridades federales, estatales y municipales, y con la participación de los particulares. Su objetivo es determinar el diagnóstico de los recursos naturales y de las actividades productivas en el ámbito nacional, así como los grandes lineamientos y estrategias ecológicas para la preservación, protección, restauración y aprovechamiento sustentable de los recursos naturales y la localización de las actividades productivas y de los asentamientos humanos.

En términos del Artículo 19 del Reglamento de la Ley General del Equilibrio Ecológico y la Protección al Ambiente en Materia de Ordenamiento Ecológico, el Programa de Ordenamiento Ecológico General del Territorio será de observancia obligatoria en todo el territorio nacional y vinculará las acciones y programas de la Administración Pública Federal y las entidades paraestatales en el marco del Sistema Nacional de Planeación Democrática.

Que la Ley General del Equilibrio Ecológico y la Protección al Ambiente establece que corresponde a la Secretaría de Medio Ambiente y Recursos Naturales formular, expedir, ejecutar y evaluar el Programa de Ordenamiento Ecológico General del Territorio (**POEGT**) en el Marco del Sistema Nacional de Planeación Democrática y que, dicho Programa, tiene por objeto determinar la regionalización ecológica del territorio nacional y de las zonas sobre las que la nación ejerce su soberanía y jurisdicción y los lineamientos y estrategias ecológicas para la preservación, protección, restauración y aprovechamiento sustentable de los recursos naturales.

Que con fecha 15 de diciembre del año 2010 se instaló el Grupo de Trabajo Intersecretarial para el Ordenamiento Ecológico General del Territorio, integrado por las Secretarías de Gobernación; Desarrollo

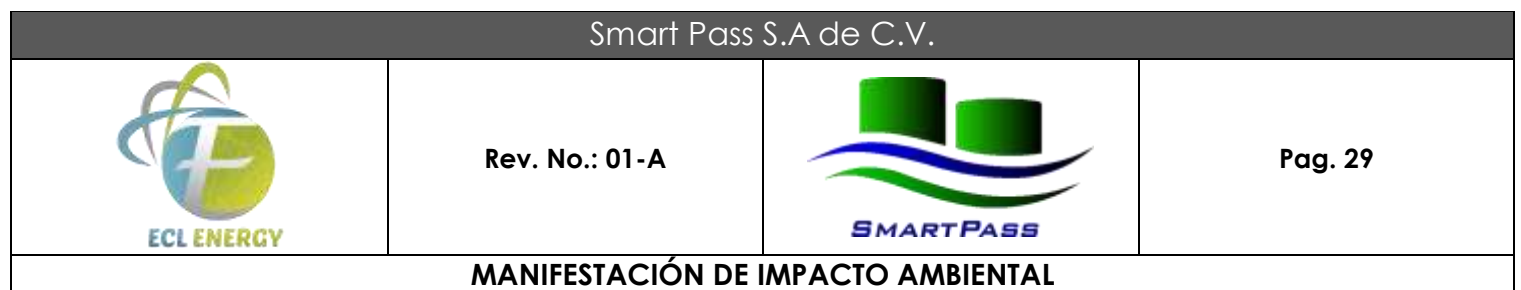

Social; Medio Ambiente y Recursos Naturales; Energía; Economía; Agricultura, Ganadería, Desarrollo Rural, Pesca y Alimentación; Comunicaciones y Transportes; Reforma Agraria; Turismo; así como del Instituto Nacional de Estadística y Geografía y los organismos públicos descentralizados Petróleos Mexicanos y la Comisión Federal de Electricidad, cuyas labores fueron coordinadas por la Secretaría de Medio Ambiente y Recursos Naturales

Que toda vez que la propuesta del Programa de Ordenamiento Ecológico General del Territorio fue sometida a un primer proceso de consulta pública del 14 de julio al 7 de octubre del año 2009, después del cual se llevaron a cabo diversas modificaciones al proyecto respectivo; a un segundo proceso de consulta pública del 4 de mayo al 27 de julio del año 2011 y que el proyecto final del Programa de Ordenamiento Ecológico General del Territorio fue opinado y aprobado por unanimidad el día 18 de noviembre del año 2011 en el seno del Grupo de Trabajo Intersecretarial antes mencionado, he tenido a bien expedir el siguiente:

En términos del Artículo 19 del Reglamento de la Ley General del Equilibrio Ecológico y la Protección al Ambiente en Materia de Ordenamiento Ecológico, el Programa de Ordenamiento Ecológico General del Territorio será de observancia obligatoria en todo el territorio nacional y vinculará las acciones y programas de la Administración Pública Federal y las entidades paraestatales en el marco del Sistema Nacional de Planeación Democrática.

De conformidad con el Artículo 34 del Reglamento de la Ley General del Equilibrio Ecológico y la Protección al Ambiente en Materia de Ordenamiento Ecológico, las Dependencias y Entidades de la Administración Pública Federal deberán observar el Programa de Ordenamiento Ecológico General del Territorio en sus programas operativos anuales, en sus proyectos de presupuestos de egresos y en sus programas de obra pública.

La Secretaría de Medio Ambiente y Recursos Naturales tendrá a su cargo la etapa de ejecución y evaluación del Programa de Ordenamiento Ecológico General del Territorio, de conformidad con las disposiciones aplicables de la Ley General del Equilibrio Ecológico y la Protección al Ambiente, así como del Reglamento de la Ley General del Equilibrio Ecológico y la Protección al Ambiente en Materia de Ordenamiento Ecológico.

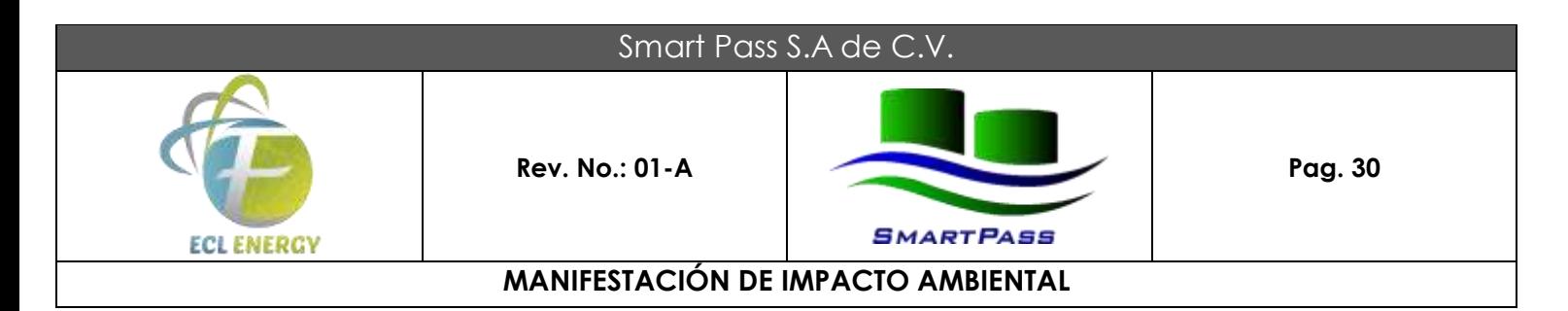

# **b) Ordenamiento Regional.**

Determina el diagnóstico de las condiciones ambientales y tecnológicas utilizadas por los habitantes de una región específica, así como los criterios de regulación ecológica para el aprovechamiento sustentable de los recursos naturales, la realización de las actividades productivas y la ubicación de asentamientos humanos. Este ordenamiento puede ser expedido por los gobiernos de los estados.

# **c) Ordenamiento Local.**

Compete a las autoridades municipales, y en su caso, a las del Distrito Federal. Su objetivo es realizar el diagnóstico de las condiciones ambientales y tecnológicas para regular los usos del suelo fuera de los centros de población con el propósito de proteger el ambiente, y preservar, restaurar y aprovechar de manera sustentable los recursos naturales en la ejecución de actividades productivas y asentamientos humanos, así como establecer criterios de regulación ecológica dentro de los centros de población para que sean integrados en los programas de desarrollo urbano.

### **d) Ordenamiento Marino.**

Compete a las autoridades federales, en coordinación con los gobiernos estatales y municipales. Define los lineamientos y estrategias para la preservación, protección, restauración y aprovechamiento sustentable de los recursos oceánicos.

### **III.3.1 Programa de Ordenamiento Ecológico General del Territorio.**

Los Ordenamientos incluyen una fase prepositiva que determina la estrategia general del ordenamiento ecológico del territorio, a través del modelo de ordenamiento del área en cuestión, en el cual se identifican áreas con características comunes Unidades de Gestión Ambiental, (UGA) y la política ambiental de cada una de ellas. Ésta puede ser:

 *Aprovechamiento*. Política ambiental que promueve la permanencia del uso actual del suelo y/o permite su cambio en la totalidad de UGA donde se aplica. En esta política siempre se trata de mantener por un periodo indefinido la función y las capacidades de carga de los ecosistemas que contiene la UGA.

 *Restauración*. Política que promueve la aplicación de programas y actividades encaminados a recuperar o minimizar, con o sin cambios en el uso del suelo, las afectaciones producidas por procesos de degradación en los ecosistemas incluidos dentro de la UGA. En esta política se tratan de restablecer las condiciones- que propician la evolución y continuidad de los procesos naturales en la UGA para posteriormente asignarla a otra política ambiental.

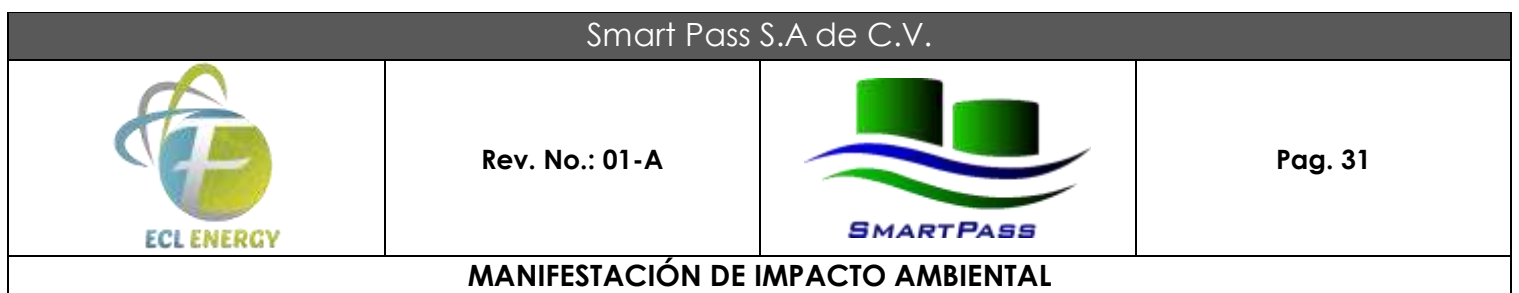

 *Conservación*. Política ambiental que promueve la permanencia de ecosistemas nativos y su utilización, sin que esto último implique cambios masivos en el uso del suelo en la UGA donde se aplique. Con esta política se trata de mantener la forma y función de los ecosistemas, a la vez que se utilizan los recursos existentes en la UGA.

 $\triangleright$  Protección. Política ambiental que promueve la permanencia de ecosistemas nativos que por sus atributos de biodiversidad, extensión o particularidad merezcan ser incluidos en sistemas de áreas naturales protegidas en el ámbito federal, estatal o municipal. La utilización de los recursos naturales está sujeta a la normativa estipulada en el programa de manejo que sea definido por la administración del área protegida.

Cada una de estas UGA con su política ambiental se acompaña de sus respectivos usos de suelo (actual, propuesto, alternativo, condicionado e incompatible), un cuadro de obras, servicios y acciones, así como una serie de lineamientos o criterios ecológicos de carácter general para definir las actividades necesarias para ejecutar el modelo.

El Programa de Ordenamiento Ecológico General del Territorio fue publicado en el D.O.F. el día 7 de septiembre de 2012 (DOF, 2012), en el cual, la base para la regionalización ecológica, comprende unidades territoriales sintéticas que se integran a partir de los principales factores del medio biofísico: clima, relieve, vegetación y suelo. La interacción de estos factores determina la homogeneidad relativa del territorio hacia el interior de cada unidad y la heterogeneidad con el resto de las unidades. Con este principio se obtuvo como resultado la diferenciación del territorio nacional en 145 unidades denominadas unidades ambientales biofísicas (UAB), representadas a escala 1:2´000,000, empleadas como base para el análisis de las etapas de diagnóstico y pronóstico, y para construir la propuesta del POEGT.

Así, las regiones ecológicas se integran por un conjunto de Unidades Ambientales Biofísicas (UAB) que comparten la misma prioridad de atención, de aptitud sectorial y de política ambiental. Con base en lo anterior, a cada UAB le fueron asignados lineamientos y estrategias ecológicas específicas, de la misma manera que ocurre con las Unidades de Gestión Ambiental (UGA) previstas en los Programas de Ordenamiento Ecológico Regionales y Locales.

Cabe señalar que, aun cuando las UAB y las UGA comparten el objetivo de orientar la toma de decisiones sobre la ubicación de las actividades productivas y los asentamientos humanos en el territorio, así como fomentar el mantenimiento de los bienes y servicios ambientales; dichas Unidades difieren en el proceso de construcción, toda vez que las UGA se construyen originalmente como unidades de síntesis que concentran, en su caso, lineamientos, criterios y estrategias ecológicas, en tanto que las UAB, considerando la extensión y complejidad del territorio sujeto a ordenamiento, se construyeron en la etapa de diagnóstico como unidades de análisis, mismas que fueron empleadas en la etapa de propuesta, como unidades de

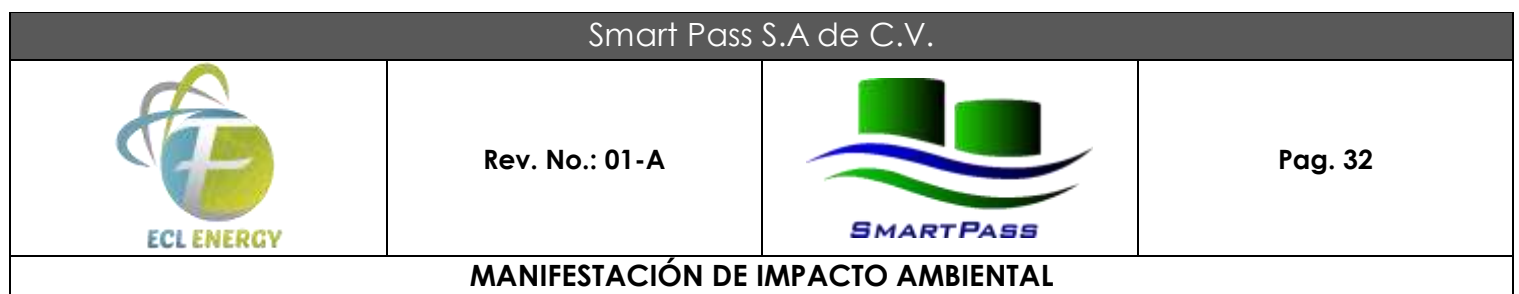

síntesis para concentrar lineamientos y estrategias ecológicas aplicables en dichas Unidades y, por ende, a las regiones ecologías de las que formen parte.

En este sentido se ubica el área del proyecto en la Región Ecológica 18.3, la cual se compone de las Unidades Ambientales Biofísicas 134 y 135. Siendo la UAB 134 donde se integra de manera territorial el área de estudio del proyecto, denominada **Llanura Costera Veracruzana Sur**, la cual tiene una superficie de 16,357.97 km<sup>2</sup> .

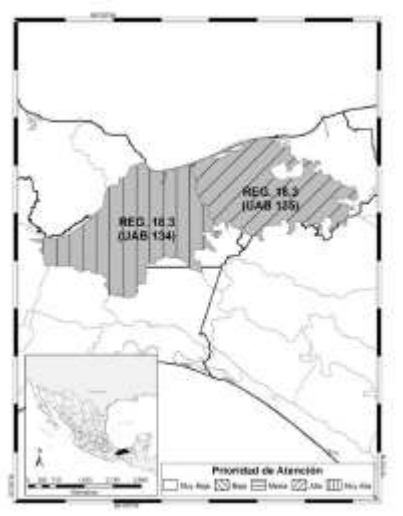

**FIGURA 7. Región Ecológica 18.3 y UABs que la Integran.**

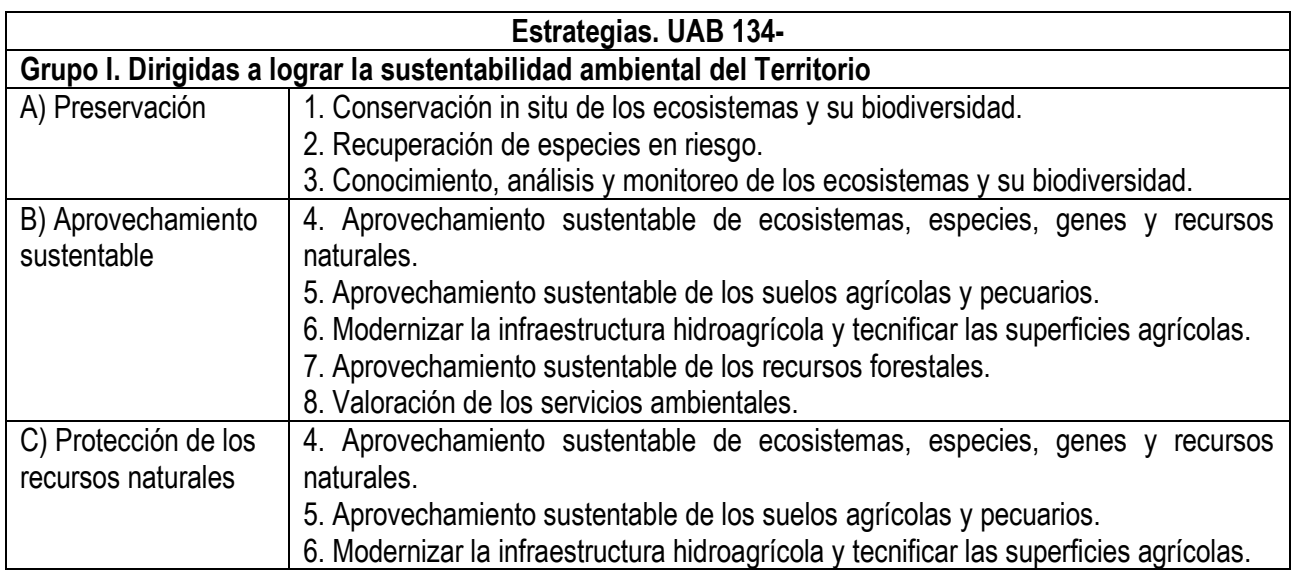

# Smart Pass S.A de C.V.

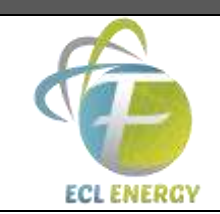

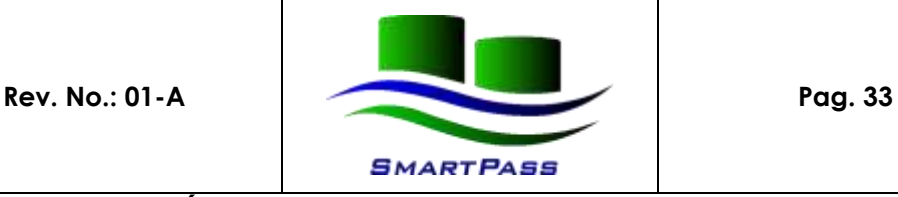

# **MANIFESTACIÓN DE IMPACTO AMBIENTAL**

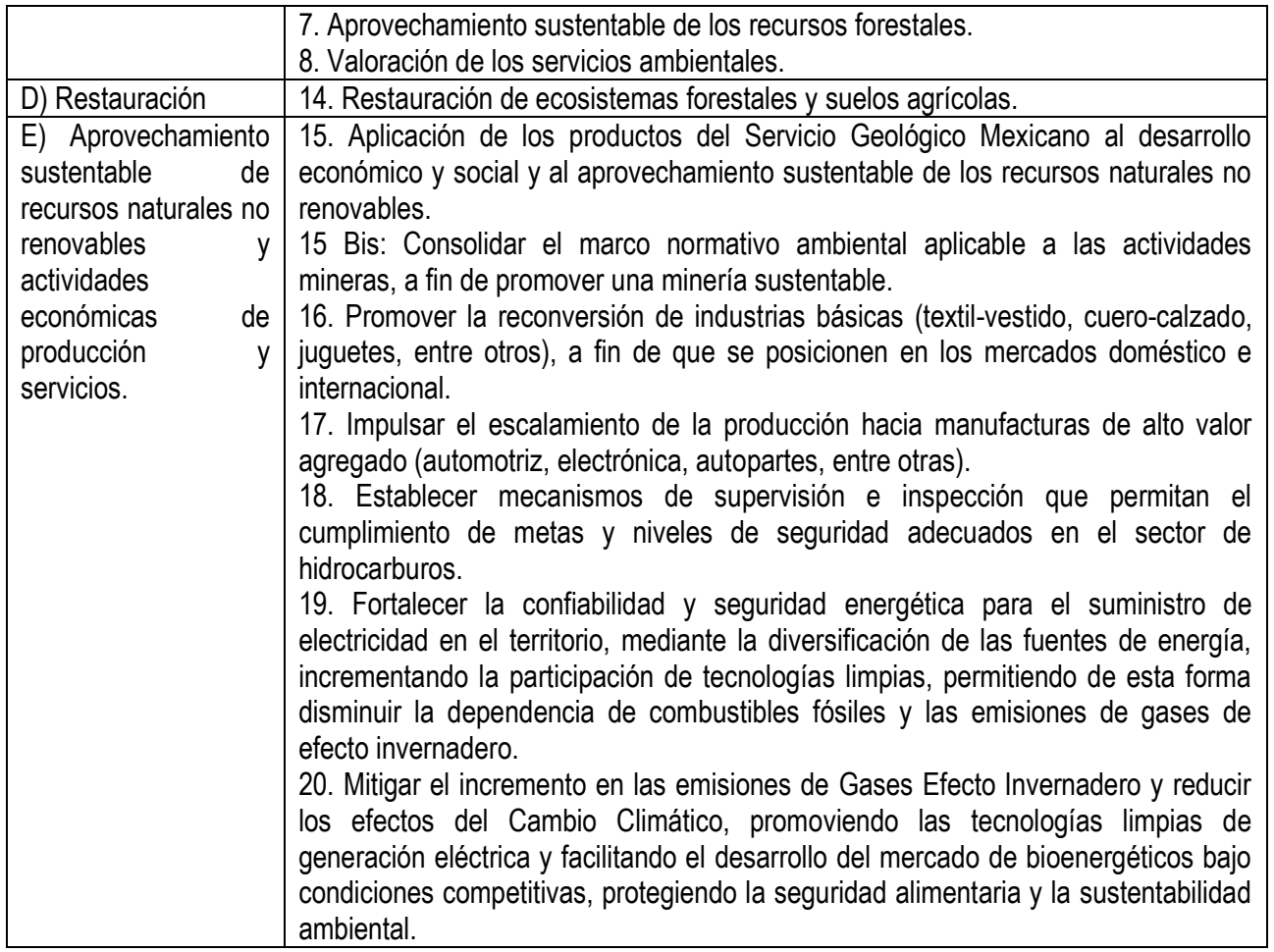

### **Tabla 5. Estrategias de la UAB 134.**

El estado actual del medio ambiente (2008) en la **UAB 134 es Inestable a Crítico. Conflicto Sectorial Medio**. No presenta superficie de ANP's. Muy alta degradación de los Suelos. Media degradación de la Vegetación. Sin degradación por Desertificación. La modificación antropogénica es baja. Longitud de Carreteras (km): Media. Porcentaje de Zonas Urbanas: Baja. Porcentaje de Cuerpos de agua: Muy baja. Densidad de población (hab/km2): Baja. El uso de suelo es Pecuario, Forestal y Agrícola. Con disponibilidad de agua superficial. Con disponibilidad de agua subterránea. Porcentaje de Zona Funcional Alta: 2. Alta marginación social. Bajo índice medio de educación. Bajo índice medio de salud. Alto hacinamiento en la vivienda. Muy bajo indicador de consolidación de la vivienda. Medio indicador de capitalización industrial. Medio porcentaje de la tasa de dependencia económica municipal. Muy bajo porcentaje de trabajadores por actividades remuneradas por municipios. Actividad agrícola con fines comerciales. Media importancia de la actividad minera. Alta importancia de la actividad ganadera.

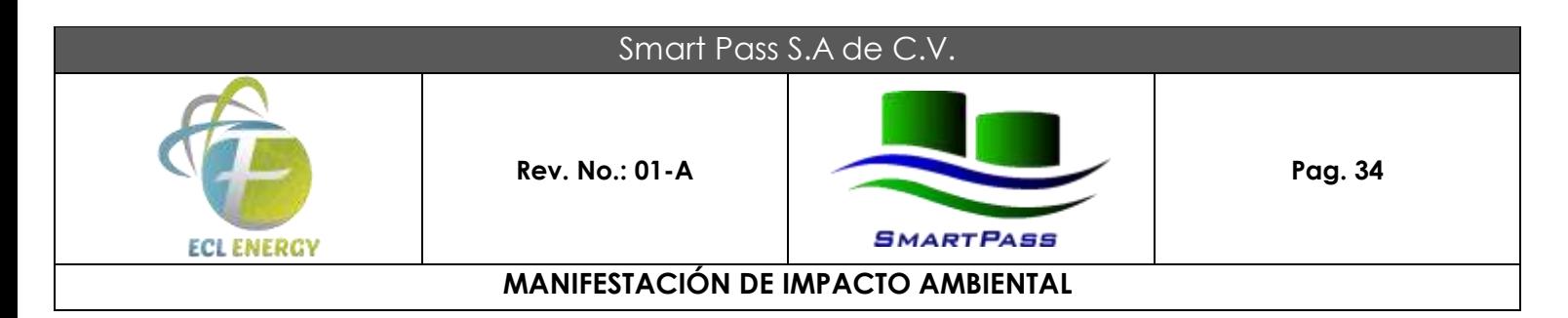

La Política Ambiental es **Restauración y Aprovechamiento Sustentable**, con una Prioridad de atención **Muy Alta**.

# **III.3.2 Programa de Ordenamiento Regional.**

El Plan Veracruzano de Desarrollo, fue entregado por el Ejecutivo al Legislativo en abril del 2019. Al mes de junio del mismo año, aún no había sido liberado por el Legislativo para su publicación en el la Gaceta Oficial.

De la información que se tiene por declaraciones de los funcionarios del Gobierno de Estado, se recaba la siguiente información:

1. Es un documento que representa trabajo e inclusión, al regirse mediante los ejes transversales de Derechos Humanos, Austeridad, Honestidad, Gobierno Republicano, Igualdad y Cultura de paz.

- 2. Atiende las necesidades de la población
- 3. Es el Plan del futuro de las veracruzanas y veracruzanos.

El Ordenamiento Ecológico de un territorio tal y como lo describe la Ley Estatal de Protección Ambiental es el instrumento de política ambiental cuyo objeto es:

1. Regular o inducir el uso del suelo y las actividades productivas.

2. Lograr la protección del medio ambiente y la preservación y el aprovechamiento sustentable de los recursos naturales.

3. A partir del análisis de las tendencias de deterioro y las potencialidades de aprovechamiento de los mismos.

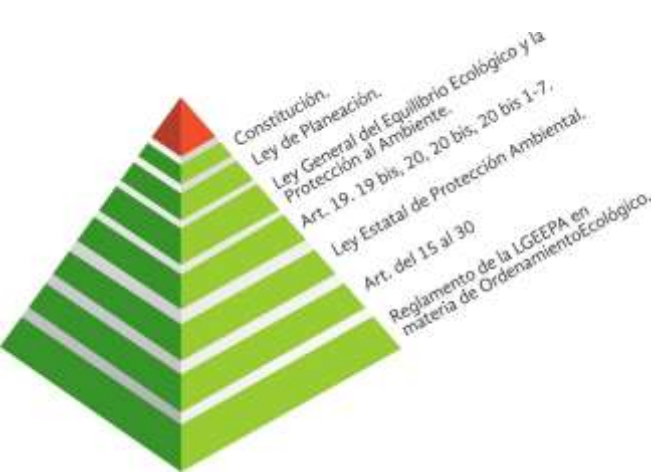

**FIGURA 8. Pirámide de Legislación Ambiental del Ordenamiento Territorial y Ecológico para el Estado de Veracruz.**
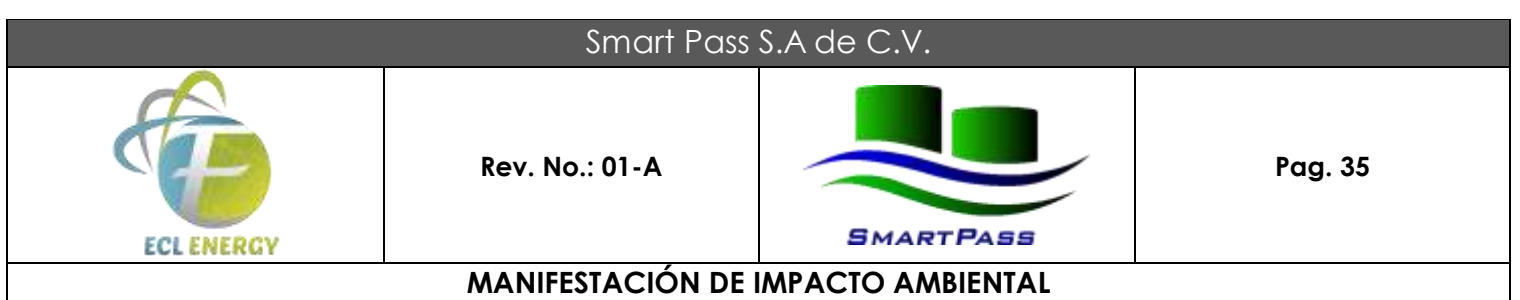

## **PROGRAMA DE ORDENAMIENTO ECOLÓGICO DEL TERRITORIO ESTATAL DE VERACRUZ.**

El Estado de Veracruz se ubica a lo largo de la costa del Golfo de México en la región centro-oriental de la República Mexicana. Su territorio abarca un área de 71,826 km2, posee una forma alargada e irregular cuya longitud máxima es de 745 km y representa el 3.7% del territorio nacional. Colinda al norte con el estado de Tamaulipas, al poniente con los estados de San Luis Potosí, Hidalgo y Puebla, al sur con los estados de Oaxaca, Chiapas y Tabasco y al oriente con el Golfo de México. Geográficamente se localiza al Oriente de la República Mexicana entre las coordenadas 17° 03´ 56" y 22° 27´ 28" de Latitud Norte y los 93° 36´ 13" y 98° 36´ 00" de Longitud Oeste. Las diferentes expresiones morfológicas de su territorio son complejas y variadas. Las tierras altas comprenden entre los 5,675 y 3,000 msnm, la primera corresponde al Pico de Orizaba o Citlaltépetl, máxima altura del país y el volcán más alto de Norteamérica. Las zonas intermedias se encuentran entre los 3,000 y 500 msnm, están conformadas por mesetas, lomas redondeadas y algunas elevaciones aisladas; aquí los ríos han formado profundas barrancas que cortan gruesas secuencias de sedimentos y depósitos volcánicos. Las tierras bajas se encuentran por debajo de los 500 msnm, se distinguen por tener lomeríos suaves, extensas planicies y ríos caudalosos que presentan patrones meandrícos antes de su desembocadura al océano.

Veracruz es un estado rico en manifestaciones y recursos naturales, se calcula que una tercera parte del agua del país escurre por sus cuencas; además, posee importantes yacimientos de petróleo y minerales no metálicos; entre estos últimos destacan los de caolín en la zona norte, los de azufre y arena sílica en el sur y los pétreos en la región central.

En el Estado se encuentran presentes seis de las catorce provincias de México, la Planicie Costera del Golfo de México, el Cinturón Neovolcánico Transversal, la Sierra Madre del Sur, las montañas de Chiapas, la Sierra Madre Oriental y la Mesa Central. Además se encuentran 16 diferentes tipos de suelos (Vertisol, Feozem, Luvisol, Regosol, Acrisol, Cambisol, Gleysol, Andosol, Litosol, Rendzina, Arenosol y, con proporciones menores al 1 %, están el Nitosol, Fluvisol, Solonchak, Castañozem y Planosol) (Soto-Esparza y Geissert, 2011), que en conjunto le confieren un amplio gradiente altitudinal, topográfico y climático desde el nivel del mar hasta más de los 5000 msnm en el Pico de Orizaba (Castillo-Campos, et al., 2011) que dan como resultado la riqueza biológica que lo distingue.

Dada la variedad de condiciones ambientales del estado de Veracruz es posible encontrar 17 tipos de vegetación primaria de acuerdo a la clasificación de Rzedowski (1978) (Castillo-Campos, et al., 2011). Estos 17 tipos de vegetación natural, debido al cambio de uso del suelo, en la actualidad representan

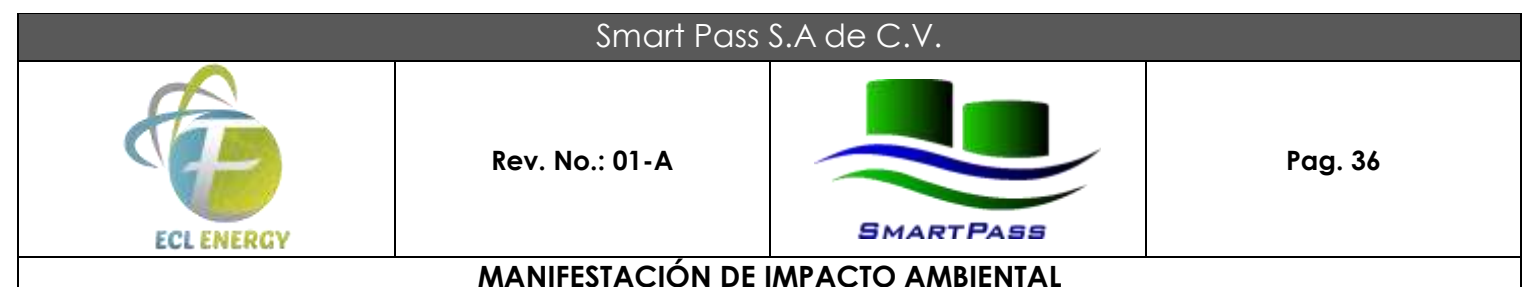

aproximadamente el 19.21% del territorio veracruzano (Figura 9). Siendo los remanentes de bosques tropicales perennifolios el tipo de vegetación natural con mayor área en la entidad veracruzana, seguido de los bosques mesófilos de montaña, popal-tulares, bosques tropicales caducifolios y bosques de pino.

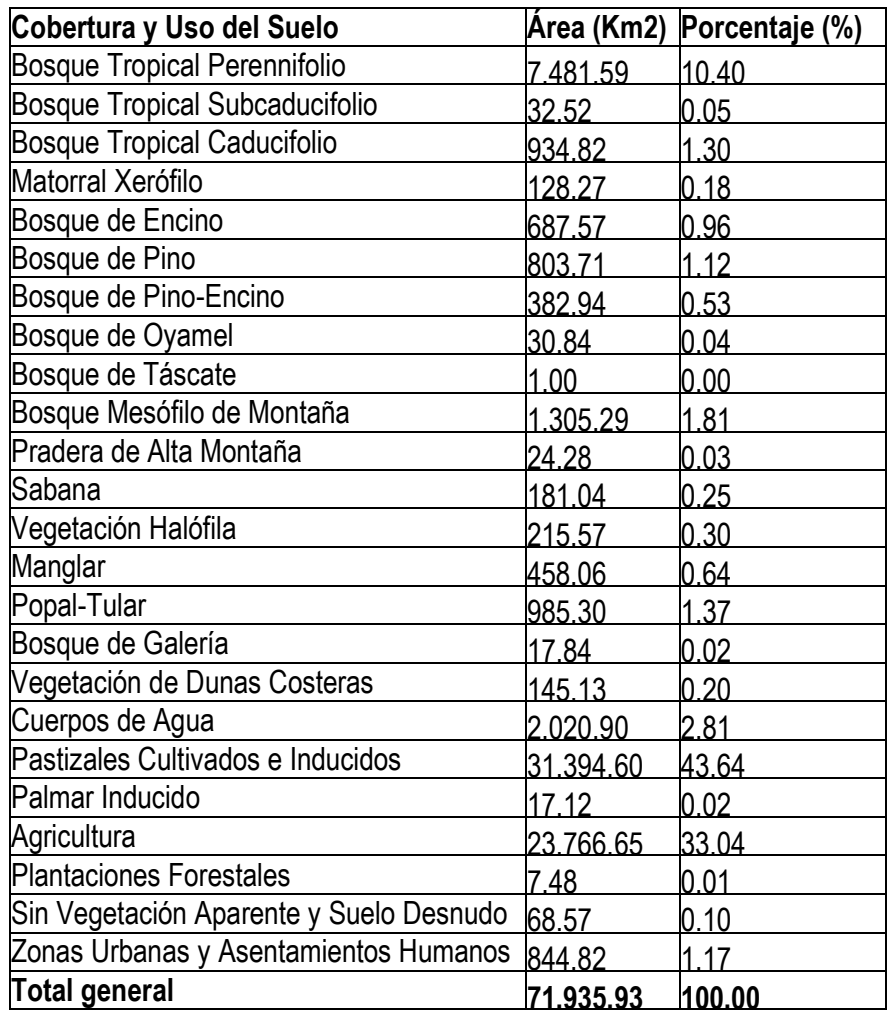

**Tabla 6. Cobertura y uso del suelo en el estado de Veracruz de ambientes naturales y modificados de acuerdo a la serie IV del INEGI (2010).**

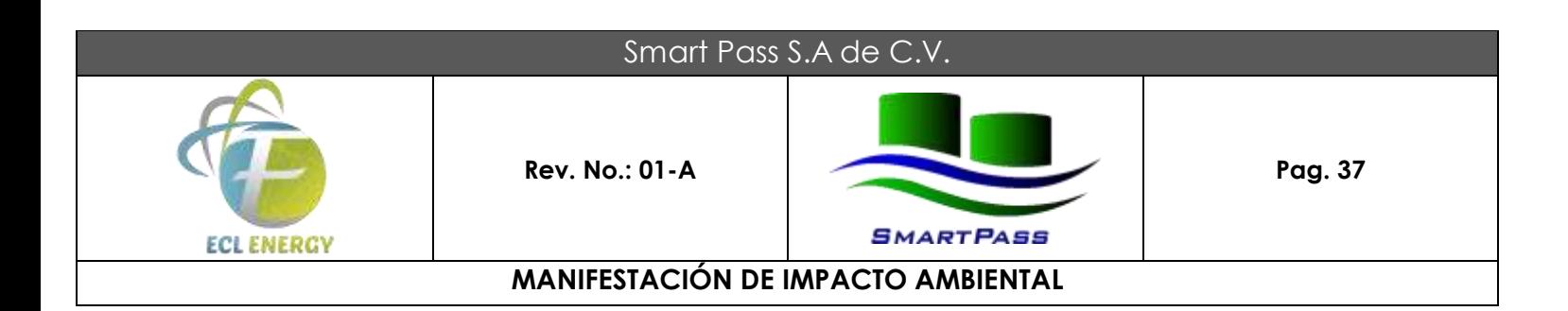

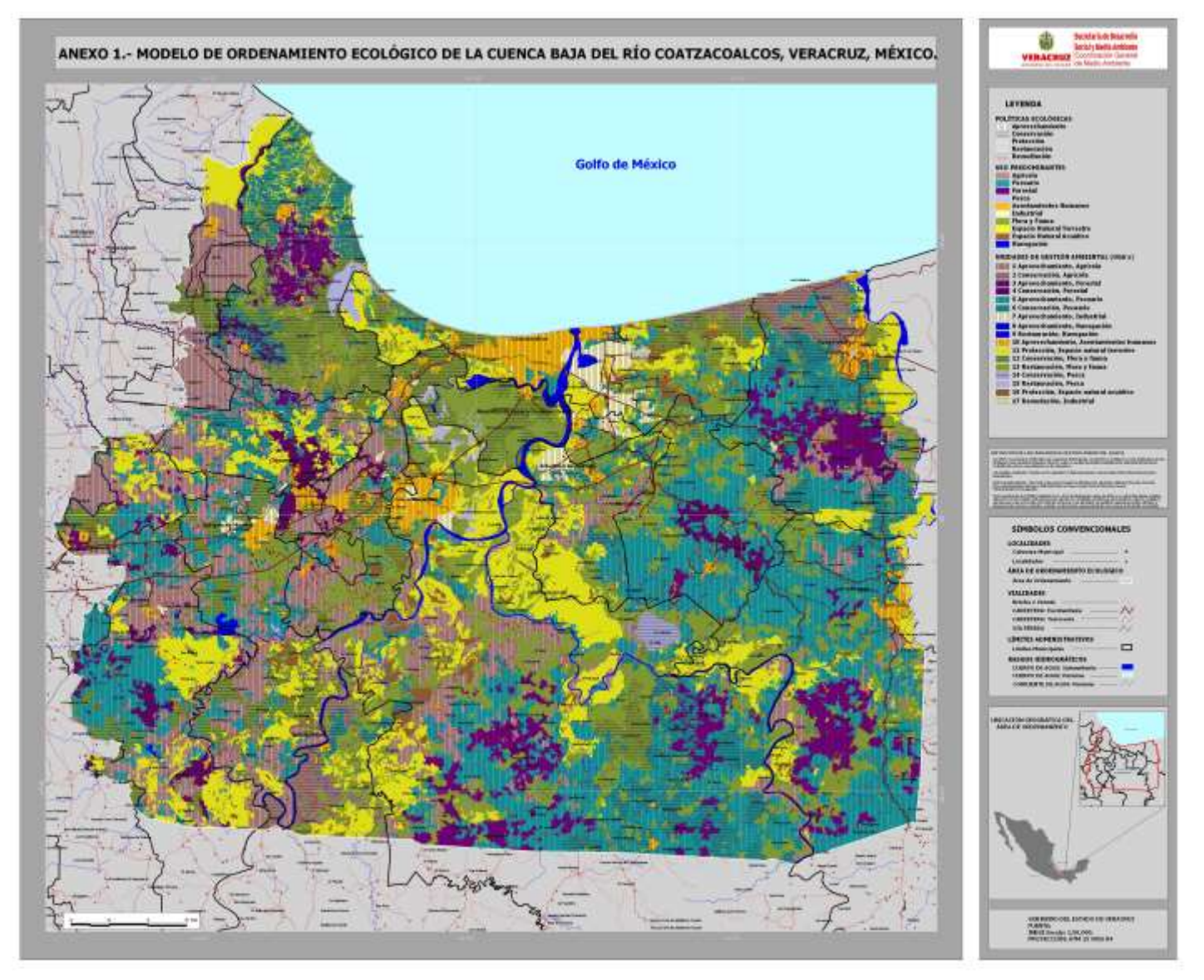

**FIGURA 9. Ubicación de la Unidad de Gestión Ambiental 7 Dentro del Modelo de Ordenamiento de la Cuenca Baja del Rio Coatzacoalcos.**

### **Fundamento Jurídico**

Considerando lo establecido en la Ley Estatal de Protección Ambiental, en el Capítulo II, Art. 13 que textualmente establece que, en la planeación estatal del desarrollo, serán considerados la política ambiental y

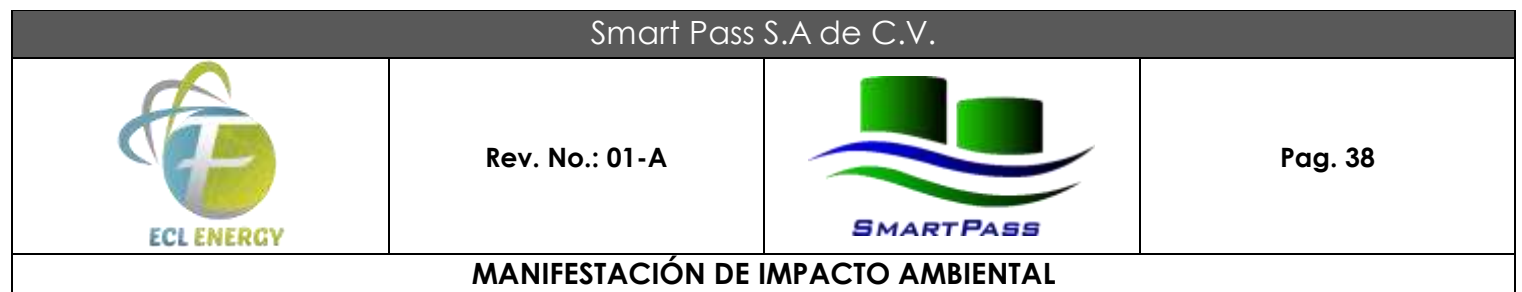

el ordenamiento ecológico que se establezcan de conformidad con esta Ley, la Ley General y las demás disposiciones aplicables en la materia.

Artículo 15. En la formulación del ordenamiento ecológico del territorio, se considerarán:

I.- La naturaleza y características de cada ecosistema, dentro del Estado de Veracruz, de conformidad y en complemento con el programa de ordenamiento ecológico general del territorio nacional.

II.- La vocación de cada zona o región del Estado, en función de sus recursos naturales, la distribución y densidad de la población y las actividades económicas predominantes.

III. Los desequilibrios existentes en los ecosistemas por efecto de los asentamientos humanos, de las actividades económicas o de otras actividades humanas o fenómenos naturales.

IV. El equilibrio que debe existir entre los asentamientos humanos y sus condiciones ambientales.

V.- El impacto ambiental de nuevos asentamientos humanos, obras o actividades.

VI.- Las relaciones ancestrales, éticas y culturales de las comunidades con su entorno ecológico.

VII.- Las prácticas sustentables y no sustentables, de aprovechamiento de los recursos naturales y sus repercusiones en los ecosistemas.

VIII.- El carácter especial o prioritario de una región.

IX. La evaluación ambiental estratégica.

Artículo 16. Los programas de ordenamiento ecológico tendrán por objeto determinar:

I.- La regionalización ecológica del territorio estatal de las zonas sobre las que el Estado ejerce soberanía y jurisdicción, a partir del diagnóstico de las características, disponibilidad y demanda de los recursos naturales, así como de las actividades productivas que en ellas se desarrollen y de la ubicación y situación de los asentamientos humanos existentes.

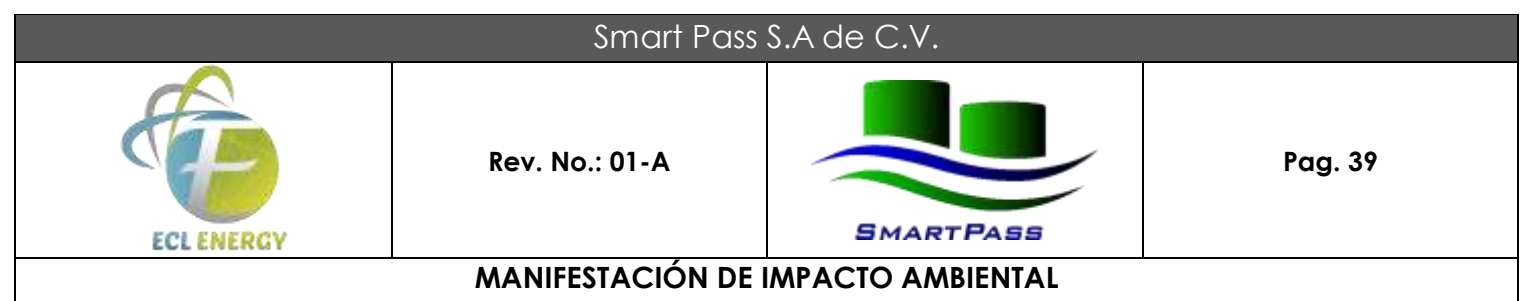

II.- Los lineamientos y estrategias ecológicas para la conservación, preservación, protección, restauración y aprovechamiento sustentable de los recursos naturales, así como para la localización y planeación de actividades productivas y de los asentamientos humanos.

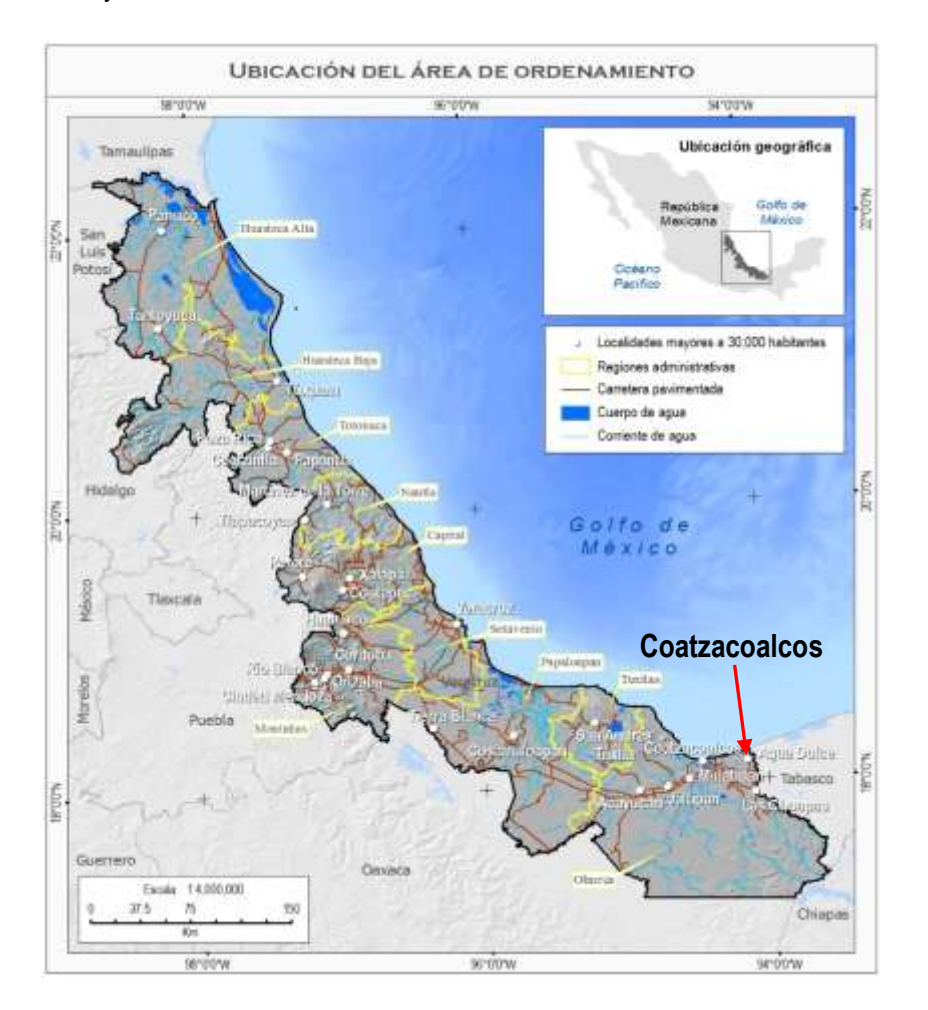

**FIGURA 10. Ordenamiento Territorial del Estado de Veracruz.**

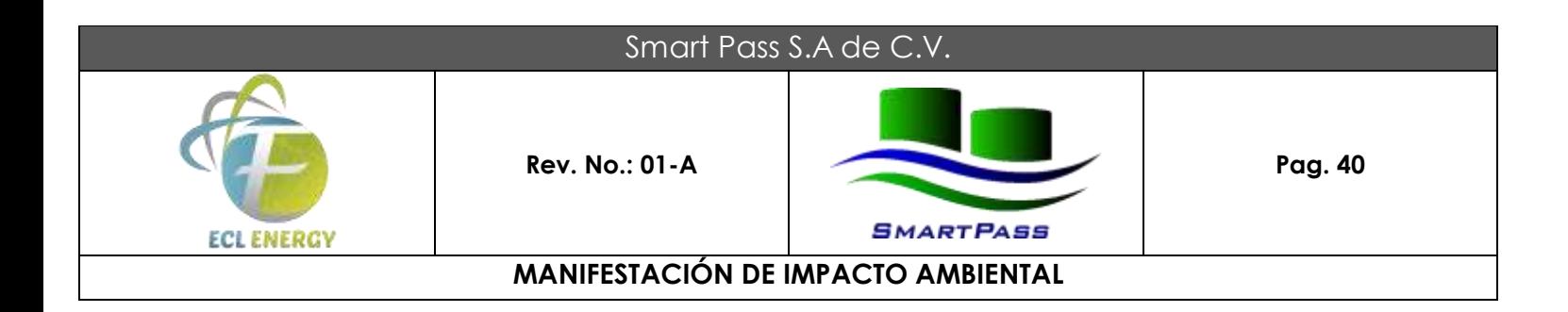

#### **III.3.3 Programa de Ordenamiento Ecológico Local.**

Respecto a los Ordenamientos Ecológicos Locales, se cuenta con el **Programa de Ordenamiento Ecológico Territorial para el Municipio de Coatzacoalcos (POETMC)**, el cual es un instrumento de planeación, que se encuentra en fase de Evaluación en Materia de Impacto Ambiental por la Secretaria de Medio Ambiente y Recursos Naturales (SEMARNAT).

#### **III.3.4 Programa de Ordenamiento Ecológico Marino y Regional.**

Respecto a los Ordenamientos Marinos, se cuenta con la propuesta del Programa de Ordenamiento Ecológico Marino y Regional del Golfo de México y Mar Caribe, el cual se encuentra en Consulta Pública, según aviso en el Diario Oficial de la Federación del día lunes 7 de diciembre de 2009, página I l, Primera Sección, y ubica al área de estudio dentro de la UGA 58, de tipo UFP (Unidad de Gestión Ambiental con Frente de Playa) llamada Coatzacoalcos.

## **III.4 Concordancia Jurídica con los Planes y Programas de Desarrollo Urbano Estatales, Municipales o en su caso de Centro de Población.**

El municipio de Coatzacoalcos se encuentra dentro de la Zona Conurbada Coatzacoalcos-Nanchital de Lázaro Cárdenas del Río-Ixhuatlán del Sureste.

## **III.4.1 Actualización del Programa de Ordenamiento Urbano de la Zona Conurbada Coatzacoalcos-Nanchital de Lázaro Cárdenas del Río-Ixhuatlán del Sureste.**

Con la Actualización del Programa de Ordenamiento Urbano de la Zona Conurbada Coatzacoalcos-Nanchital de Lázaro Cárdenas del Río-Ixhuatlán del Sureste, se pretende obtener un instrumento técnico jurídico que tiene por objeto ordenar, regular y mejorar los procesos de desarrollo urbano que confluyen en la zona urbana formada por las cabeceras municipales.

Este programa es de alcance regional y en él se establecen las bases estratégicas para las acciones que deberán ser aplicadas para el ordenamiento urbano y la regulación del uso del suelo de la zona conurbada, siguiendo el principio básico de lo general a lo particular.

La Actualización de este Programa comprende dos áreas principales: la margen izquierda del Río Coatzacoalcos, donde se localiza la ciudad de Coatzacoalcos. En esta área el énfasis de la política de desarrollo se concentra en el ordenamiento urbano con fines habitacionales y sobre la infraestructura de servicios requeridos para que esta ciudad atienda con eficiencia los requerimientos de la población con un enfoque de cobertura regional.

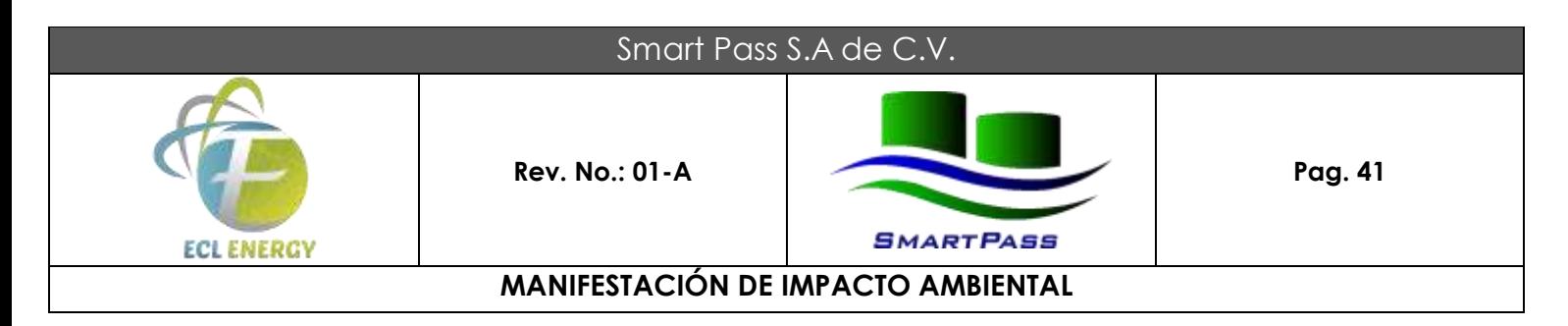

#### **Reservas.**

#### **Reserva Industrial.**

La Zona Conurbada de Coatzacoalcos-Nanchital de Lázaro Cárdenas del Río-lxhuatlán del Sureste constituye un conglomerado urbano en el cual se ha desarrollado una infraestructura industrial de importancia, así como condiciones de desarrollo urbano que la hacen sujeto de inversión industrial, comercial y turística. El Gobierno del Estado de Veracruz a través de las Secretarías de Desarrollo Regional y Desarrollo Económico y con la concurrencia de los Ayuntamientos participantes en la Zona Conurbada han definido políticas generales para el diseño y aplicación de una estrategia que busca la consolidación de un desarrollo económico y urbano que reactive y consolide la base económica ante las nuevas condiciones de los mercados globales y la integración regional.

#### **Reserva Industria Pesada.**

La actividad industrial, tanto de las subsidiarias de Petróleos Mexicanos como de empresas particulares, localizada en la zona conurbada Coatzacoalcos-Nanchital-lxhuatlán del Sureste son un factor importante para el desarrollo de la región por los empleos que generan, el suministro de insumos para el resto de las cadenas productivas, las divisas que producen por sus exportaciones y las importaciones que sustituyen.

Uno de los objetivos del ordenamiento urbano consiste en la regulación del uso del suelo en la conurbación, para lo cual se han identificado los predios con vocación industrial, áreas productivas dedicadas a acciones de preservación ecológica, las acciones que regulen el adecuado desarrollo urbano de la zona, así como el establecimiento de políticas y acciones para la protección de los derechos de vía de los duetos y el mejoramiento de los índices de seguridad en el entorno de las instalaciones petroleras de la región.

Las acciones previstas en este Plan son necesarias considerando que en la margen derecha del río Coatzacoalcos, se encuentra una de las más importantes concentraciones industriales del país en la rama petroquímica, así como instalaciones de almacenamiento y distribución de hidrocarburos de Petróleos Mexicanos, actividades caracterizadas por su riesgo. A continuación, se describen las características principales de la infraestructura industrial en cada uno de los Municipios de la Conurbación:

#### **Coatzacoalcos.**

En la margen derecha del Río Coatzacoalcos, están localizadas las instalaciones petroquímicas más importantes de PEMEX-Petroquímica, concentrándose en los complejos de Cangrejera, Morelos y Pajaritos el 52 % de las 11,513 toneladas de petroquímicos producidos en 1997, destacando por su importancia el etileno, los aromáticos, el polietileno y los pentanos. Así mismo, en este Sector se localizan la Terminal Marítima y el Centro Embarcador de Refinados y Petroquímicos de PEMEX Refinación, que son instalaciones de gran relevancia para la exportación de crudo y para el suministro de hidrocarburos y petroquímicos· al mercado interno, respectivamente.

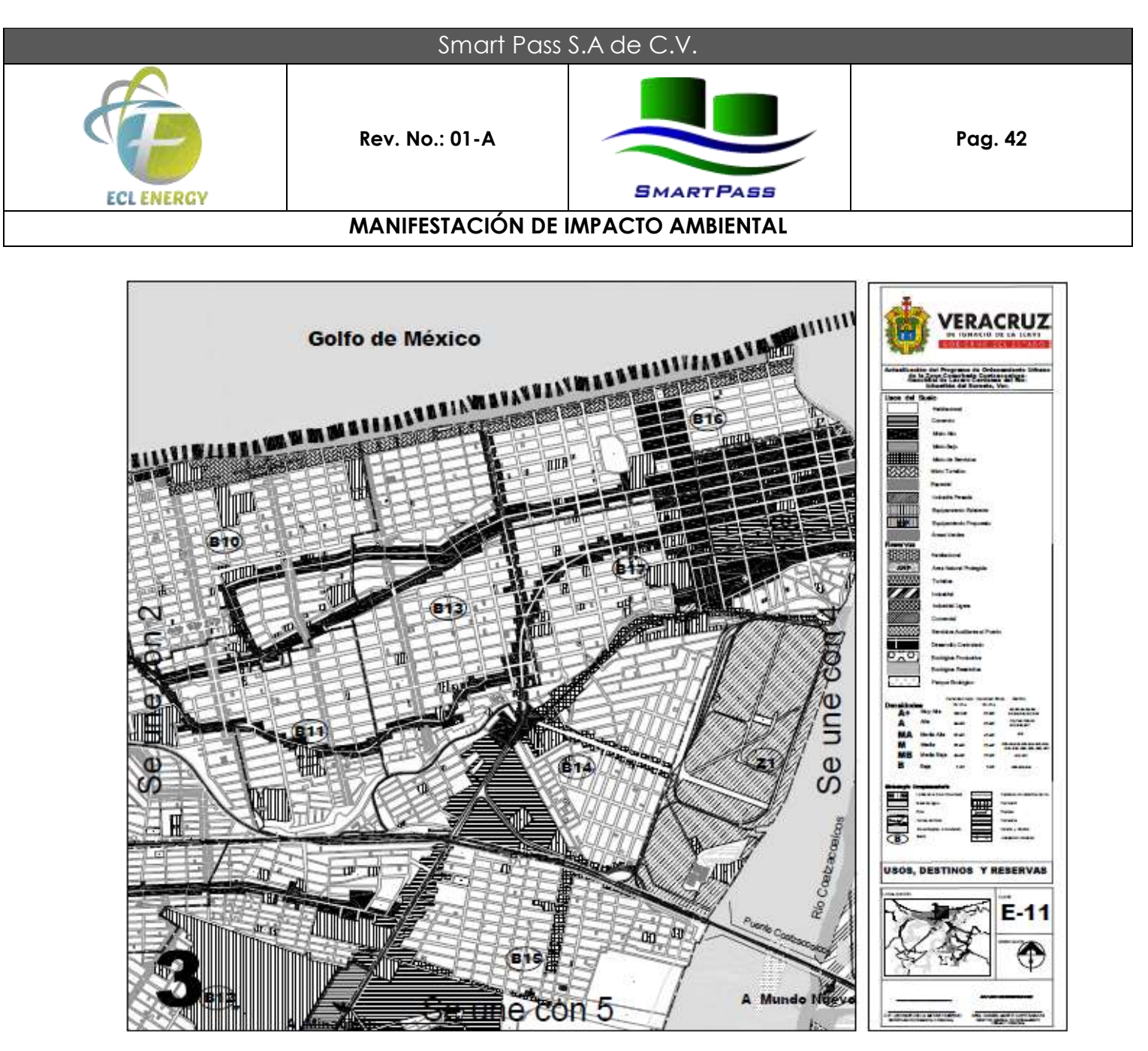

**FIGURA 11. Uso de suelo de tipo industria Pesada, donde se ubica el sitio del proyecto.**

## **III.5. Concordancia Jurídica con los Reglamentos de las Leyes Federales y Estatales.**

## **Reglamentos de las Leyes Federales.**

Si bien las Leyes Federales establecen los lineamientos que deben de ser observados por los particulares y el estado mexicano en relación a sus acciones, la forma de instrumentar lo que de ellas emane se determina en el cuerpo de Reglamentos; es por esto que el análisis de concordancia cobra mayor interés, ya que permite establecer con precisión el grado de correlación, y como se aplica al proyecto lo que el legislador determinó como elementos a cumplir *sine qua non* en toda acción que se apegue a lo que la Ley en particular

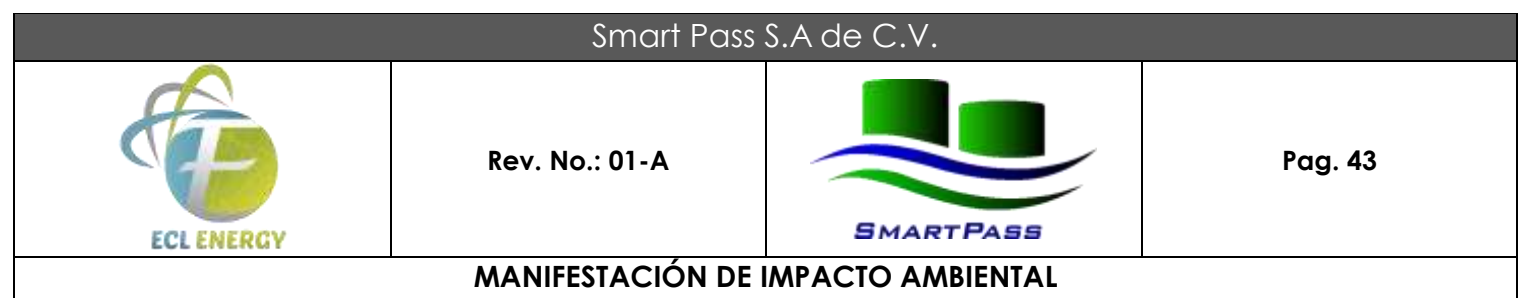

expresa. A continuación, se analizan uno a uno los Reglamentos de las Leyes que aplican al proyecto, así como el articulado de éstas que incide manera directa.

**Reglamento de Ley General del Equilibrio Ecológico y la Protección al Ambiente en Materia de Evaluación del Impacto Ambiental.**

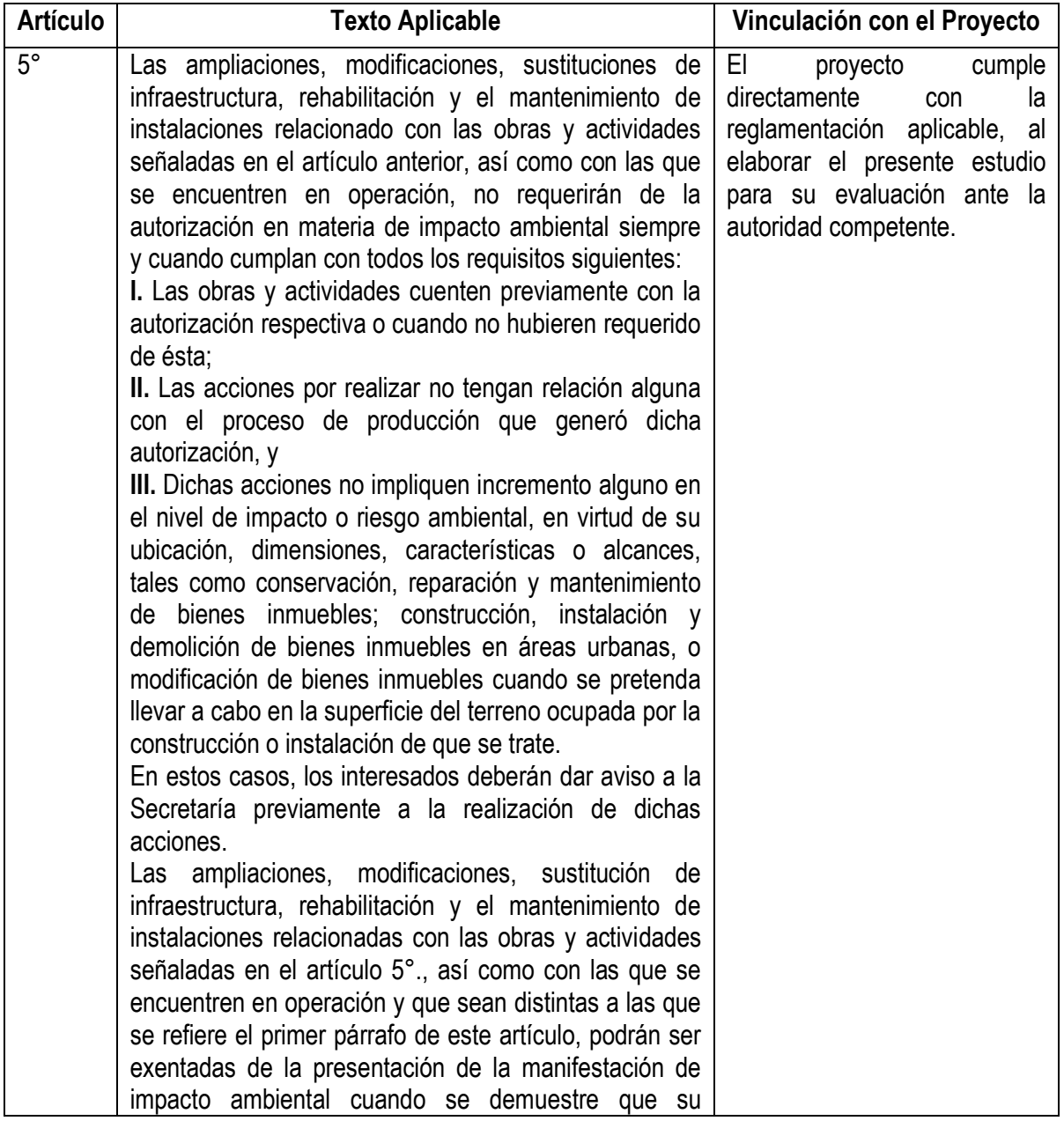

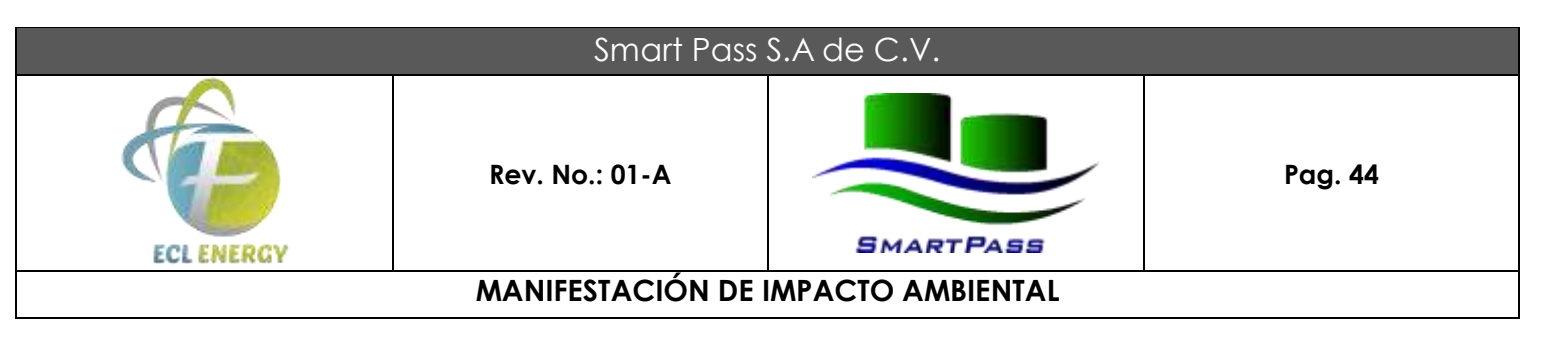

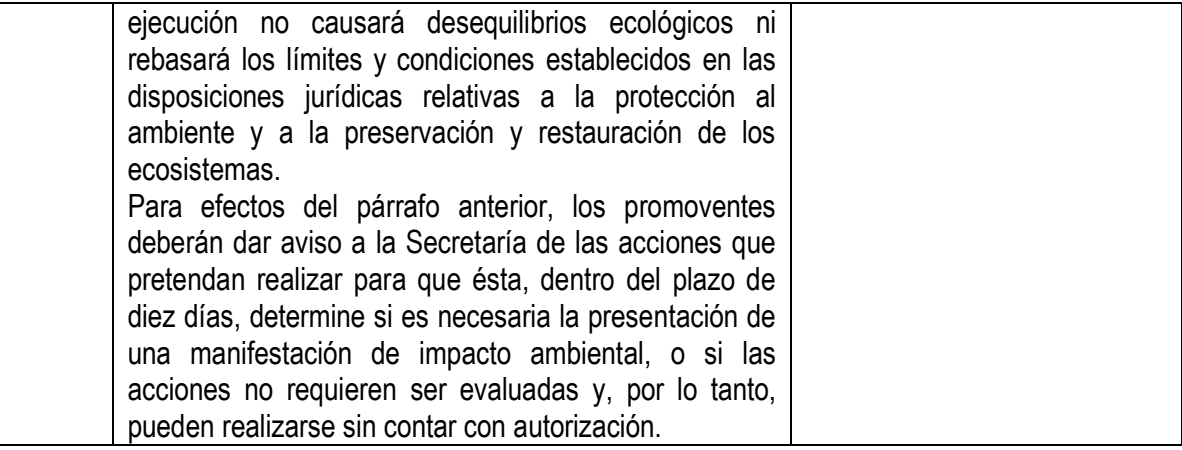

#### **Tabla 7. Concordancia Jurídica con el Reglamento de la LGEEPA.**

## **III.6. Concordancia Jurídica con las Normas Oficiales Mexicanas, Normas Mexicanas y Normas Técnicas.**

Los instrumentos jurídicos de menor jerarquía normativa son las Normas Oficiales Mexicanas, toda vez que éstas son instrumentos que determinan condiciones de carácter técnico a ser consideradas en la aplicación particular de lo que la ley correspondiente señala. En este considerando, se realiza el presenta análisis de concordancia con el desarrollo del proyecto.

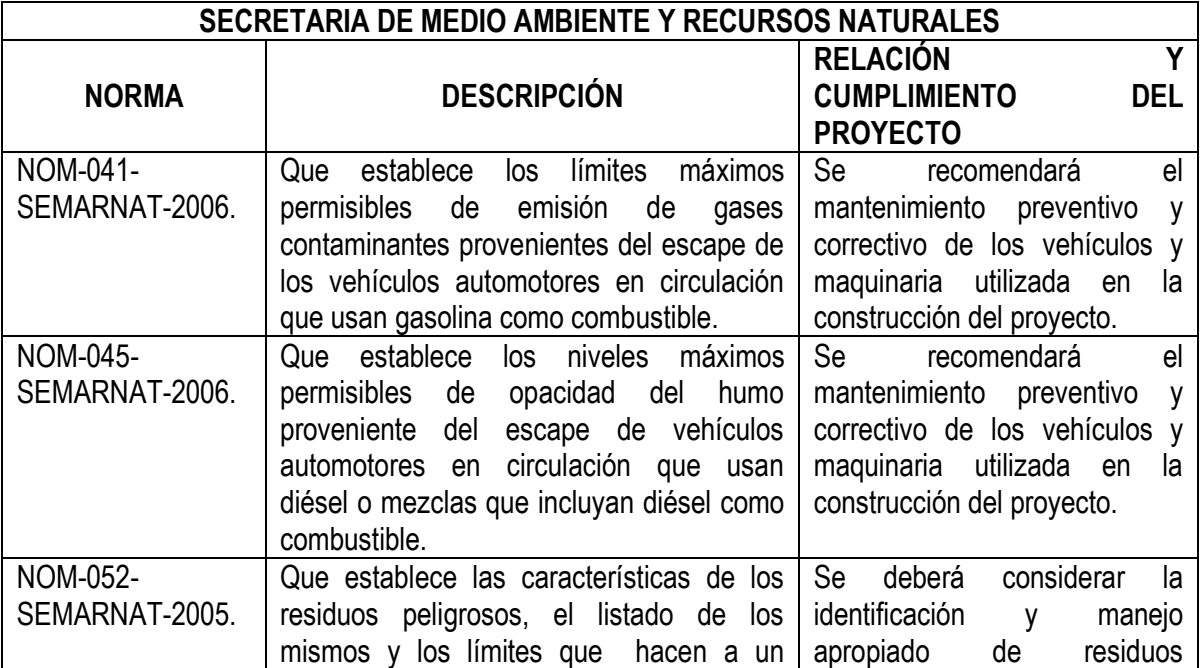

# Smart Pass S.A de C.V.

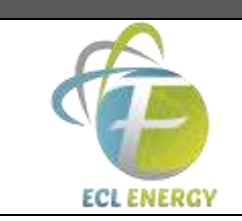

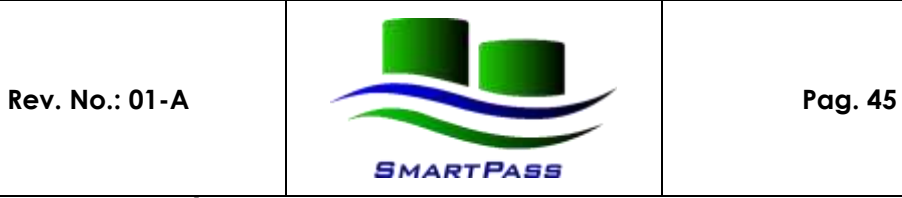

# **MANIFESTACIÓN DE IMPACTO AMBIENTAL**

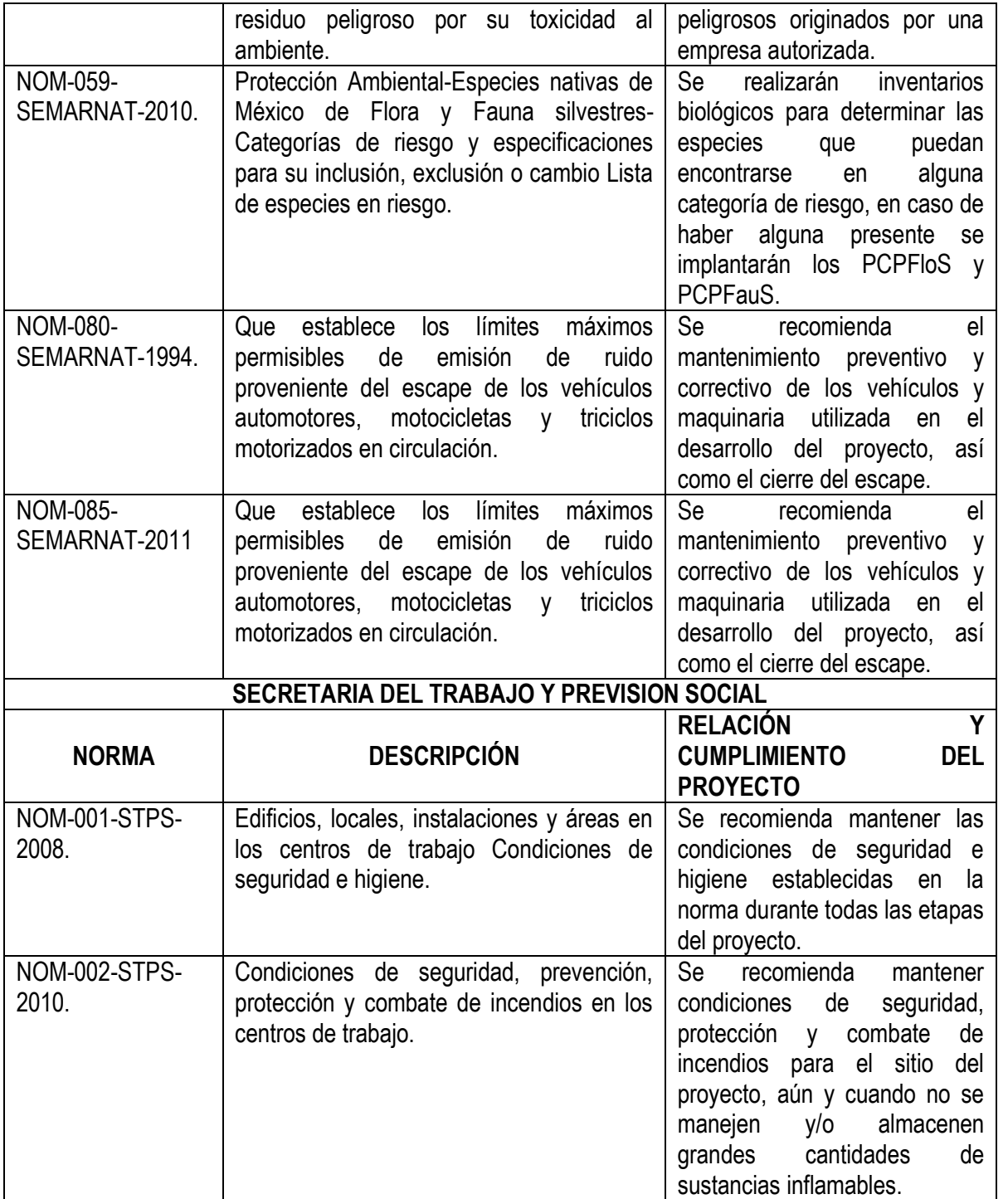

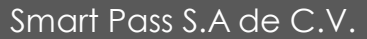

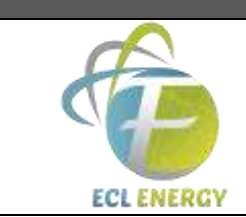

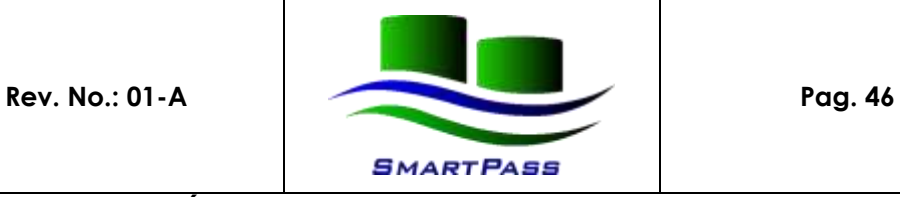

# **MANIFESTACIÓN DE IMPACTO AMBIENTAL**

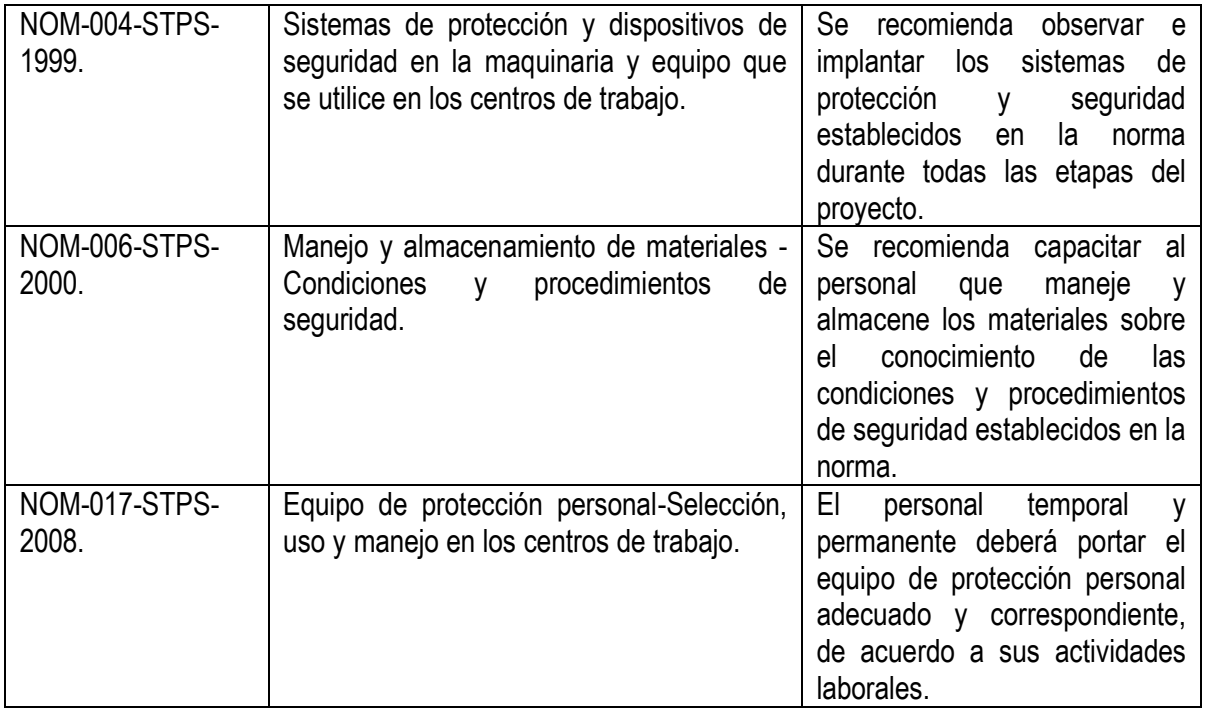

**Tabla 8. Concordancia Jurídica con las Normas Oficiales Mexicanas de SEMARNAT Y STPS.**

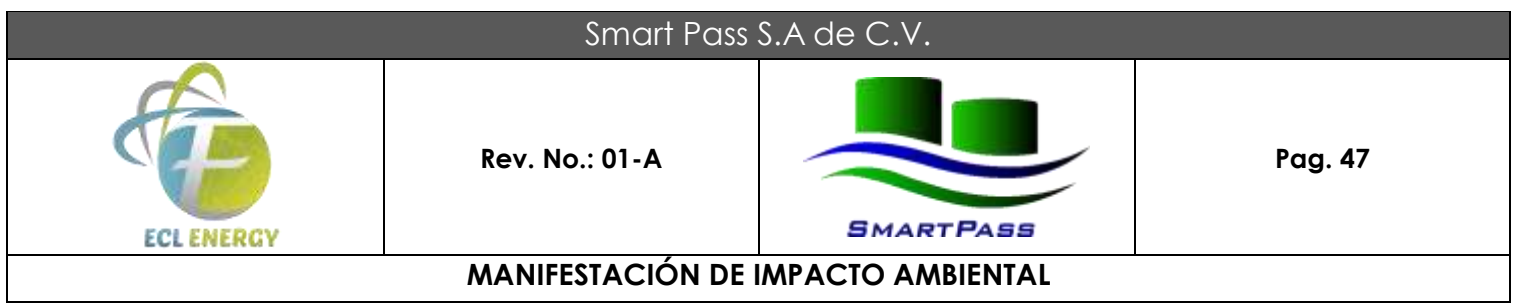

## **CAPÍTULO IV. DESCRIPCIÓN DEL SISTEMA AMBIENTAL Y SEÑALAMIENTO DE LA PROBLEMÁTICA AMBIENTAL DETECTADA EN EL AREA DE INFLUENCIA DE LAS MODIFICACIONES DEL PROYECTO.**

## **Inventario Ambiental.**

El uso de suelo denominado de uso industrial esta destinado al establecimiento de empresas como la que en este proyecto se describen, haciendo congruente su promoción y atractiva su construcción como promotora del desarrollo económico, siempre y cuando se respeten los Lineamientos ambientales que rigen en el estado y en el país, de acuerdo con los planes de Desarrollo antes descritos.

#### **IV.1. Delimitación del área de estudio.**

Como se ha mencionado anteriormente, las instalaciones de la terminal portuaria de la Empresa smart pass, s.a. de c.v., se localizará dentro de la terminal portuaria de la Ciudad de coatzacoalcos y cuyo manejo se realiza a través de la concesión otorgada a Administración portuaria integral de coatzacoalcos, s.a. de c.v., para la administración Integral del puerto de coatzacoalcos, ver., dada a conocer en la publicación del diario Oficial de la federación del día lunes 21 de noviembre de 1994.

La administración portuaria integral de coatzacoalcos, ver, fue construido en 1900, y ha Tenido diversas administraciones, siempre del orden federal, hasta que en 1994, se Constituye como un órgano descentralizado bajo la supervisión de la secretaría de Comunicaciones y transportes, con una vigencia de 50 años. En la actualidad la Administración portuaria integral, s.a. de c.v, esta adscrita a la secretaría de Comunicaciones y transportes, cuya concesión fue otorgada por el gobierno federal Mediante decreto presidencial publicado en el diario oficial de la federación el 6 de abril de 1973, ampliado similarmente en el mismo órgano oficial informativo el 26 de octubre de 1988 y legalmente establecido por medio de la escritura pública no. 31165 del 25 de julio de 1994.

La administración portuaria integral de coatzacoalcos, s. A. De c. V colinda con las siguientes áreas:

- **Al norte** calle transistmica, de la ciudad de coatzacoalcos, ver.
- **Al este** calle cristóbal colon, de la ciudad de coatzacoalcos, ver.
- **Al sur** río Coatzacoalcos.
- **Al oeste** carretera federal coatzacoalcos-villahermosa.

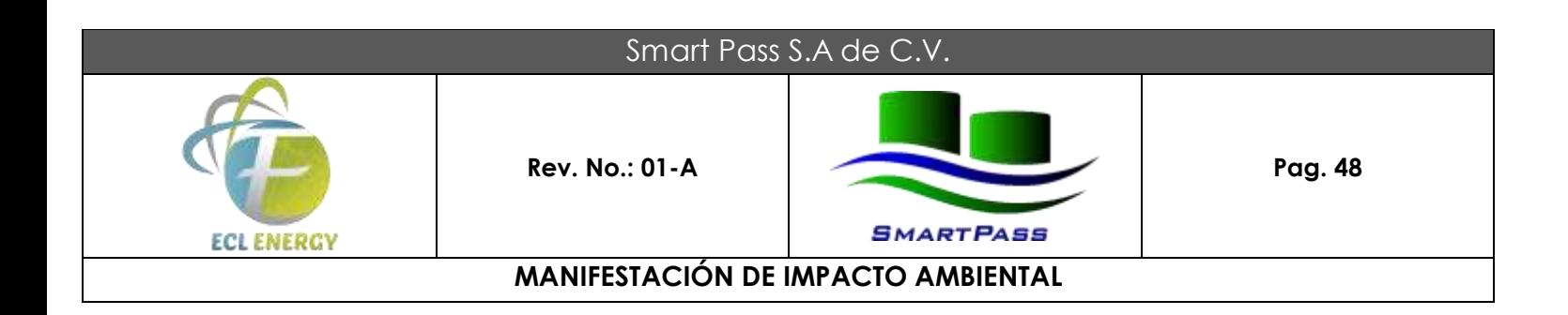

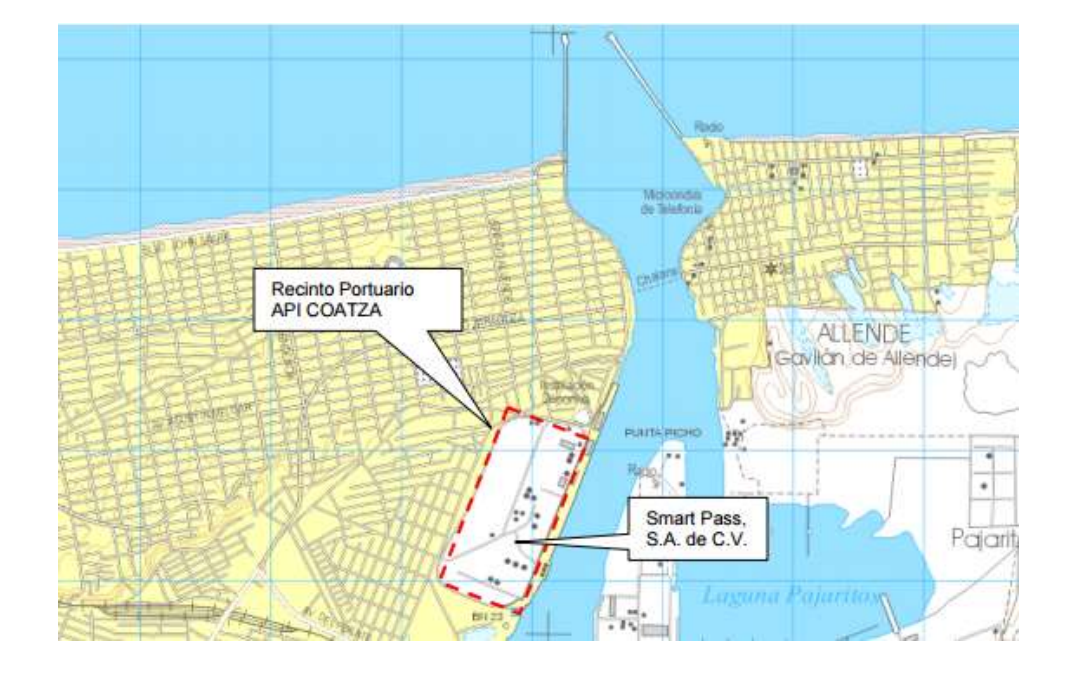

El Sistema Ambiental (SA) se delimita generalmente con base en el concepto de cuenca hidrológica y los límites corresponden a la línea del parteaguas de las cuencas de drenaje. Este criterio se ha utilizado en razón de que los recursos hídricos continentales son una componerite esencial e imprescindible de todos los ecosistemas terrestres. Así, el espacio común en donde interactúan e interdependen, en un proceso permanente y dinámico, los componentes físico, biótico y socioeconómico, es justamente la cuenca. Con este enfoque, el área de estudio es el área drenada por una corriente o sistema interconectado de cauces en la que todo o parte del escurrimiento originado en tal área es descargado a través de una única salida al mar.

La utilización de la cuenca para la definición del área de estudio resulta consistente con el objetivo de evaluar el impacto sobre los regímenes hidrológicos de una modificación en los usos del suelo, ya que es en la cuenca donde se pueden compatibilizar las actividades humanas con la interacción de todos los recursos naturales que la integran.

Ahora bien, la extensión de una región hidrológica puede ser tan amplia como la de un país entero. En México, y atendiendo únicamente al criterio hidrológico, la regionalización del país está jerarquizada en función de la superficie cubierta en: regiones. cuencas y subcuencas hidrológicas. Por otra parte, existe una relación inversa entre la escala espacial en la que se pueden observar los impactos y la escala en la que podrían extenderse dichos impactos. En el caso extremo, a escala de una región hidrológica se pueden contemplar todas la interacciones existentes entre los usuarios de los recursos y el ambiente que los rodea en su contexto más amplio; sin embargo, a esta misma escala, una actividad que genere un cambio en el uso del

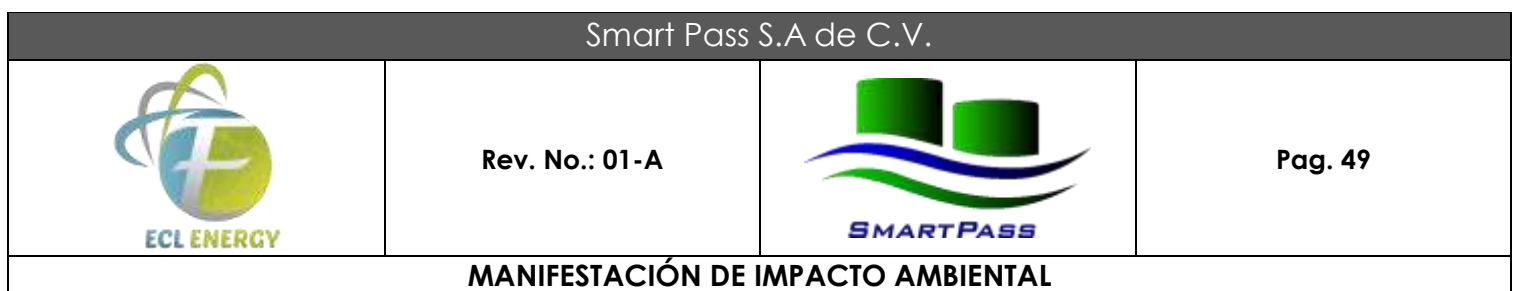

suelo o cuerpo de agua con una extensión muy local (hectáreas o decenas de hectáreas) provocaría impactos cuya valoración en el contexto del marco de estuclio serían prácticamente nulos, razón por la cual no es conveniente definir el área de estudio al nivel de la región hidrológica.

Dada la naturaleza del proyecto, y por estar ubicada dentro de una UGA de un POET Decretado, se procedió a tomar como SA la sección de la UGA 7 donde incide el proyecto. Para ello se utilizó un Sistema de Información Geográfica (S.l.G.) y con ayuda del área de influencia que el SIGEIA determinó de 0.93 hectáreas, se generó un Modelo Digital de Elevación escala 1:10,000 derivado de la nube de puntos tipo LiDAR, con una densidad de superficie de 0.023 puntos/m<sup>2</sup> .

#### **IV.2. Caracterización y análisis del sistema ambiental.**

#### **IV.2.1. Aspectos abióticos.**

#### **a) Clima.**

De acuerdo con la Carta Estatal de Climas elaborada por el Instituto Nacional de Estadística, Geografía e Informática (INEGI) para el municipio de Coatzacoalcos en el cual se ubicará el proyecto, el clima preponderante según la clasificación de Koppen-García, es de tipo Am(f); esto es, clima cálido húmedo con temperatura media anual mayor de 22ºC y temperatura media del mes más frío mayor de 18ºC; las lluvias ocurren principalmente en verano aunque en invierno se presentan lluvias cuya lámina total es mayor al 10.2% del valor medio anual. La precipitación del mes más seco es inferior a 60 mm.

Se observa un gradiente pluviométrico importante donde los valores más elevados se presentan en la zona de Catemaco donde se registra un promedio de 4,600 mm/año (estación climatológica Coyame) y los inferiores entre los poblados de Acayucan y Minatitlán con un promedio anual de 1800 y 1400 mm respectivamente. Para la región delimitada por el municipio de Coatzacoalcos, la lámina de precipitación media anual varía en el rango de 2100 a 2700 mm (más de tres veces la media nacional). Los valores más bajos se presentan en el extremo oeste y los mayores en las inmediaciones de la cabecera municipal.

Aunque no existen estaciones climatológicas dentro de los límites municipales, la variación climática a lo largo del año se puede inferir con los datos registrados en la estación Nanchital, ubicada a una distancia de 10 km del centro de la ciudad de Coatzacoalcos. El diagrama ombrotérmico muestra la variación mensual de la temperatura y la precipitación para esta última estación, la cual se considera como representativa de las condiciones climáticas del municipio de Coatzacoalcos.

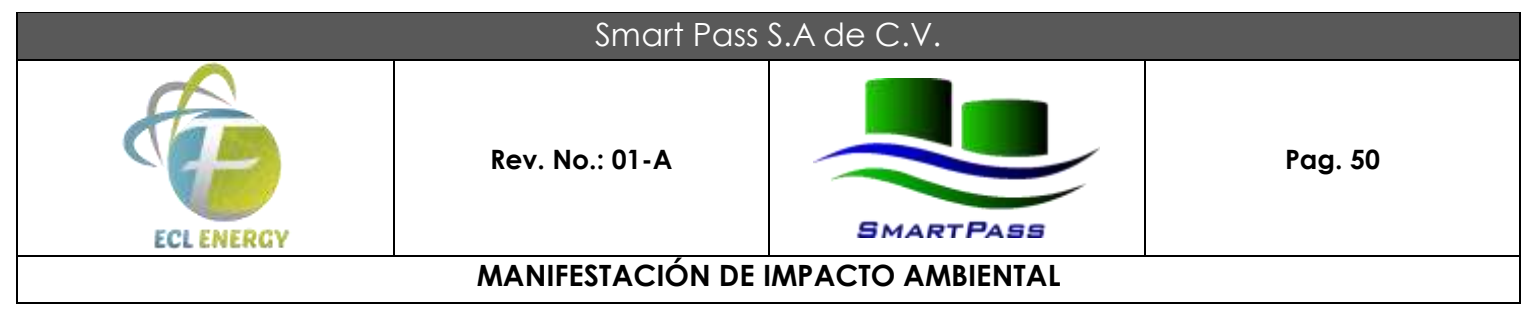

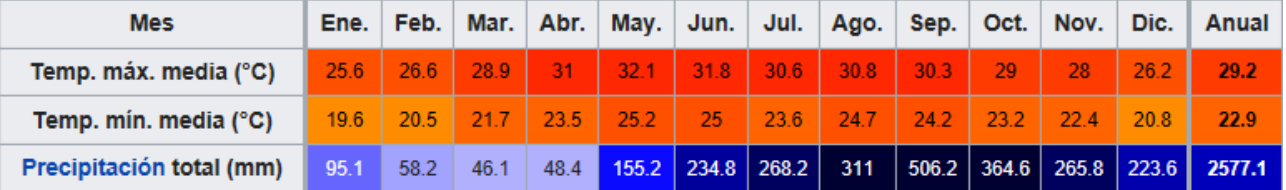

#### **FIGURA 12. Parametro Climático y Precipitación Total en Coatzacoalcos.**

Los valores más bajos de precipitación ocurren durante los meses de febrero, marzo y abril, registrándose 58.2, 45.1 y 48.4 mm respectivamente. Por su parte, los valores más altos ocurren durante los meses de septiembre y octubre con valores de 506 y 364 mm respectivamente.

Cada año se presenta un promedio de 135 días con lluvia de intensidad y duración variable, aunque solo en 15 días se presentan tormentas eléctricas y muy rara vez ocurren granizadas. Por lo que se refiere a las temperaturas, mayo es también el mes donde la temperatura media alcanza su valor más alto con 29. l ºC. No obstante, el valor máximo mensual registrado para el período de 1961 a 1990 fue de 37.5 ºC en 1980. En este último período las temperaturas mínimas mensuales nunca han sido menores de 16.5 ºC.

Los elevados niveles de precipitación de la zona son consecuencia del transporte de humedad desde el Golfo de México, pero también del paso de huracanes que año con año se forman en el Mar Caribe y transitan por el Golfo de México. Sin embargo, estos eventos ciclónicos rara vez llegan a impactar la zona sur del Estado de Veracruz y en consecuencia el municipio de Coatzacoalcos, esto es por la protección geográfica que le impone la península de Yucatán. en los últimos 20 años, no se ha registrado un solo impacto de huracán en la región. No obstante, el paso de tormentas y depresiones tropicales, así como de huracanes por el Golfo de México, acarrea una gran cantidad de humedad lo que se refleja en elevadas precipitaciones a lo largo del litoral costero. La influencia del paso de huracanes en el sur de Veracruz, en las cuencas de los ríos Papaloapan y Coatzacoalcos, ocurre por lo menos una vez cada año, generando problemas graves de inundación, dafios económicos y sociales de gran magnitud.

Los movimientos de aire se originan como una consecuencia de las diferencias de la presión atmosférica en la superficie del globo; según la ley de Buy Ballot los vientos soplan de zonas de alta presión en dirección a las de baja presión; de acuerdo a con la ley de Stephenson, la velocidad de ese movimiento de traslación está en razón directa a la diferencia de presiones entre las áreas donde se origina la corriente de aire a la que se dirige.

Los vientos del norte y noroeste se presentan todo el año con velocidades variables, siendo los vientos del noroeste los más fuertes, presentándose ocasionalmente los vientos el sur. Así mismo cabe señalar que los vientos dominantes soplan del norte durante todo el año con variantes del noroeste de mayo a agosto. Los vientos se pueden agrupar de acuerdo a los trimestres de las estaciones del año ya que guardan condiciones muy similares.

- **-** Primer Trimestre de Invierno ( ene, feb y mar): Dirección 360° e Intensidad prom.14.4 m/s.
- **-** Segundo Trimestre (abr, may y jun): Dirección abr. 360°, mayo y junio 45º.
- **-** Tercer Trimestre Gul, ago y sep): Dirección 45° e Intensidad prom. 7.2 mis.
- **-** Cuarto Trimestre (oct, nov y die): Dirección 45º e Intensidad prom. 7.2 mis.

#### **b) Geología y Geomorfología.**

#### **Provincia de la Llanura Costera del Golfo Sur.**

Esta provincia geológica ocupa casi toda la porción sur de la entidad. Se extiende en forma de franja más o menos paralela al Golfo de México, desde el norte de la ciudad de Yeracruz hasta el río Tonalá, de donde continúa por territorio tabasqueño. Está constituida en su mayor parte por depósitos recientes formados de suelo, que cubren gran parte de la secuencia sedimentaria depositada en cuencas marinas del Terciario. Las rocas que afloran en la provincia cubren un lapso geocronológico que va del Jurásico Superior al Cuaternario (Reciente).

#### **Estratigrafía.**

El Jurásico Superior está representado por calizas de color gris oscuro depositadas en ambiente de cuenca; pertenecen a la Formación Chinameca y afloran al este de la localidad del mismo nombre. Del Cretácico Inferior se encuentran las calizas de plataforma de la Formación San Ricardo, que presentan una morfología de sierras bajas, sobreyacen de manera concordante a las rocas del Jurásico Superior y afloran en las márgenes del río Uxpanapa.

Sobre las calizas de la Formación anterior descansan concordantemente las rocas calcáreas del Cretácico Superior, depositadas en un ambiente de plataforma de aguas relativamente profundas. Estas se correlacionan con la Formación Caliza Sierra Madre, su morfología es de montaflas con desarrollo cársico, afloran también en las márgenes del río Uxpanapa.

El eoceno está representando por una secuencia en la cual predominan las lutitas, que en ocasiones son arenosas, intercaladas con areniscas de grano fino, depositas en mares profündos. Su coloración es gris azulosa, verde y parda. Está incluida dentro de las Formaciones de Aragón, Guayabal, Chapopote y Lutitas Nanchital. Su contacto inferior es discordante con las calizas del Cretácico Inferior y Superior. Su morfología es de lomeríos de pendientes suaves. Aflora al sureste de Peña Blanca y de Estación Jesús Carranza.

Del Olígoceno aflora la unidad de lutitas y areniscas que se depositan en aguas profundas. Las lutitas son homogéneas, compactas, de coloración oscura (gris, azul, verde y negro). Se encuentran intercaladas con areniscas calcáreas y arenas no consolidadas; también existen algunas intercalaciones de tobas y conglomerados. Corresponde a las Formaciones Horcones y La Laja; sus contactos litológicos inferior y superior se encuentran en aparente concordancia con las unidades del Eoceno y Mioceno, respectivamente.

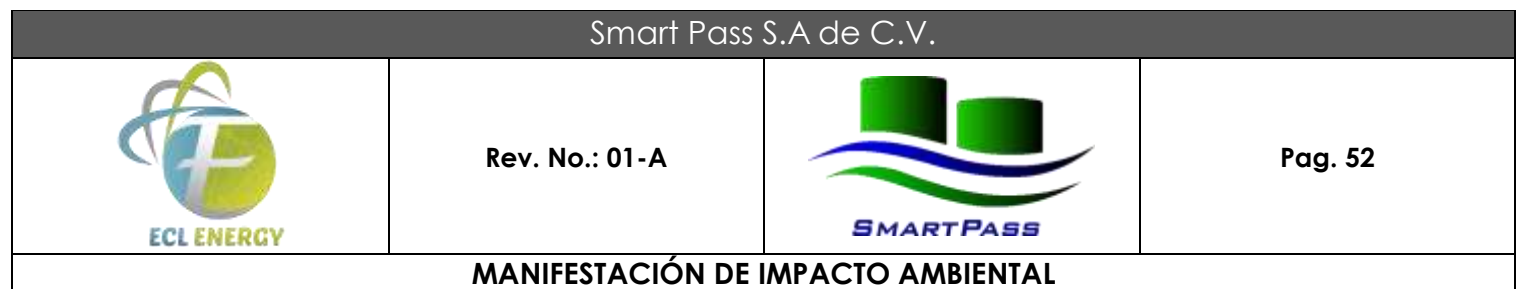

Su expresión morfológica es de lomeríos bajos de pendientes suaves. Aflora en la localidad de Estación Almagres, al sur de Cahuapa y al sureste de Estación Jesús Carranza.

Los depósitos del Mioceno sobreyacen en aparente concordancia a las rocas del Oligoceno y están representados por las unidades de lutita-arenisca-conglomerados, arenisca-conglomerados y arenisca, las cuales pertenecen a las Formaciones Depósito, Encanto, Concepción, Filisola y Paraje Solo.

Las lutitas son arenosas, bien consolidadas y en ocasiones mal estatificadas, de colores gris y gris amarillento. Los conglomerados están formados por gravas provenientes de material volcánico, su matriz es calcárea, son de color gris con tonos amarillentos. Támbién existen algunas intercalaciones de tobas y arenas no consolidadas.

En esta provincia los depósitos están ampliamente distribuidos, su expresión morfológicas es de pequeños montículos y planicies. Se localizan en las localidades de Acayucan, Minatitlán, Xoxhiapan y Estación Jesús Carranza. La unidad de conglomerados del Terciario que se distribuye al oeste de la ciudad de Veracruz es de origen continental y está constituida por clásicos de rocas preexistentes. Cubre discordantemente arocas sedimentarías marinas del Terciario, su expresión morfológica es de lomeríos de pendientes suaves.

Las manifestaciones volcánicas se iniciaron en el Terciario Superior y culminaron en el Cuaternario. Están representadas por derrames de basaltos de olivino y basaltos andesíticos, así como por brechas y cenizas volcánicas de composición básica. Los afloramientos de rocas volcánicas se distribuyen en el área de Los Tuxtlas, donde su expresión morfológica de volcanes y prominencias topográficas contrastan con la llanura costera.

Los suelos son los que ocupan la mayor extensión de esta provincia, están formados por material erosionado de las rocas preexistentes, el cual se deposita en las partes bajas como relleno de valle y en los deltas de los ríos. Los hay lacustres, palustres, eólicos, litorales, aluviales.

La base litológica de la zona de estudio está compuesta por rocas sedimentarias del volcano del mioceno formadas por estratos de lutitas fosilíferas intercaladas con capas arcillosas y sa!inas, localizada entre los 30.0 m y 60.0 m de profundidad; correspondientes a formaciones del mioceno, le siguen en forma discordante el material sedimentario del plioceno a base de areniscas, arena, arcillas y grava.

#### **Geomorfoedafología.**

La Zona Conurbada se localiza en la demarcación denominada lomeríos de interfluvio, donde existen lomeríos, valles, llanuras y planicies modeladas por el intemperismo hidrotérmico. En esta región se identifican las siguientes tres subzonas geomorfológicas son:

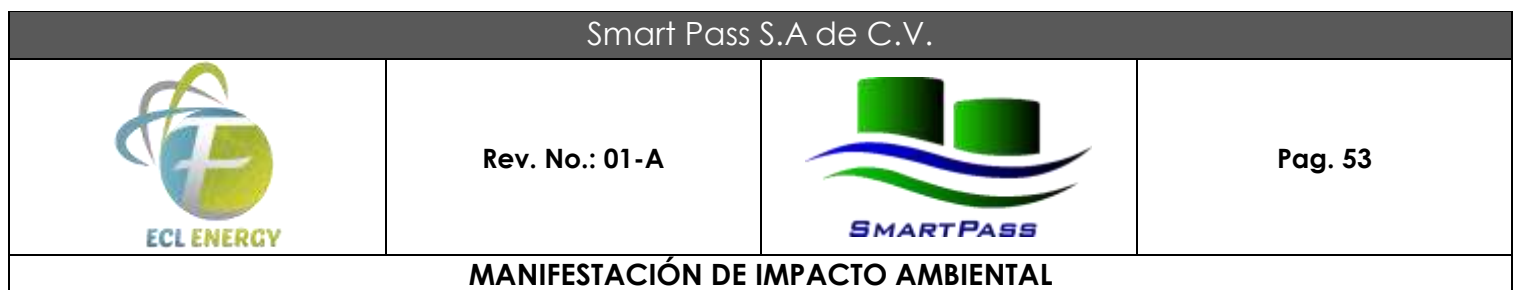

La subzona de llanuras y lomeríos con cimas escarpadas se localiza en el extremo NE y SE de la zona conurbada, abarcando Villa Nanchital, Ixhuatlán del Sureste y El Veinticinco (El Túnel). Comprende una superficie de 10,413 ha, caracterizándose por la presencia de una amplia y extensa llanura de inundación, intercomunicada con el río Coatzacoalcos y La Verónica, lo que propicia la formación de llanuras palustres y lacustres.

La subzona de dunas y playas se localiza al noroeste de la zona, extendiéndose desde la desembocadura del río Coatzacoalcos hacia las comunidades de Allende (Gavilán de Allende) y Colorado. Ocupa una superficie de 1,999ha.

La subzona de lomeríos con cimas redondeadas está situada al SO, entre la Laguna Carolino Anaya y la población de Colorado. Comprende una superficie de 4,188 ha, con preponderantes cerros y/o lomas y cimas redondeadas con escasa disección.

El terreno donde se desarrollará el proyecto es una superficie sin pendientes (en la zona, la altura sobre el nivel del mar es de 3 metros).

#### **Edafología.**

En el predio del proyecto y su área de influencia de acuerdocon la clasificación de FAO UNESCO e INEGI. El suelo en el área del proyecto está formado por una asociación de Cambisol y Luvisol. Sus características generales son las siguintes:

Cambisol : Suelos poco desarrollados, aún con características semejantes al material que le da origen, de color claro, presentan cambios de estructura o consistencia debido a la intemperización de manera que solo presentan un horizonte superficial A1 ócrico de espesor menor a 25 cm. El horizonte subyacente es un B cámbico que se caracteriza por una evolución más edáfica, es decir, parece más suelo que la roca que lo origina.

Presentan acumulaciones de arcilla, materia orgánica y principalmente carbonatos de calcio.

Las características físicas y químicas de estos suelos son color pardo rojizo (7.5 YR 5/3) en seco y (7.5 YR 4/3) en húmedo, la textura es de migajón arcilloso; la consistencia es friable en húmedo y la adhesividad y plasticidad son moderadas; la estructura esta ligeramente desarrollada, en forma de bloques subanagulares de tamaño fino; su contenido de gravas es menor de 15% en volumen; la materia orgánica alcanza valores de 3%; la capacidad de intercambio catiónico total es mayor de 25 meq/100 gr de suelo; el porcentaje de saturación de bases es de 100 con una reacción al HCl moderada y pH ligeramente alcalino (menor de 8). Con drenaje muy bueno.

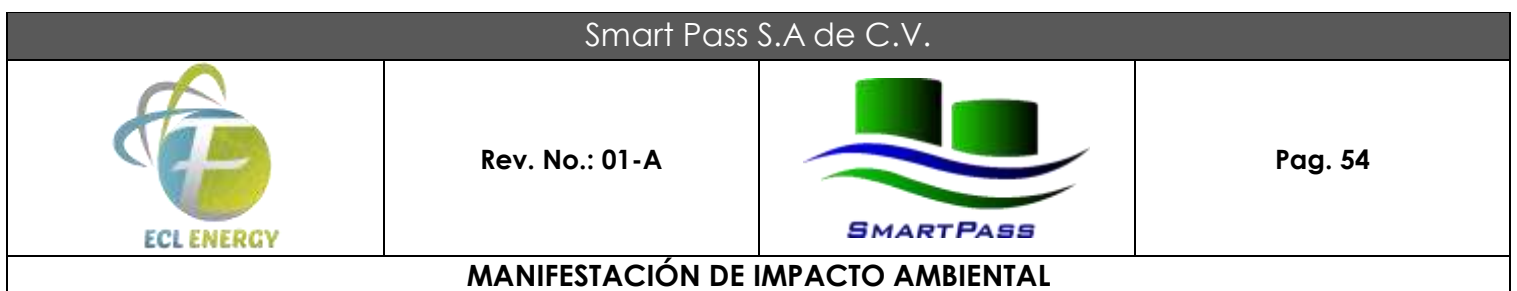

Luvisol : Su ocurrencia obedece a herencias climáticas particulares en las cuales la humedad fue mayor a la actual. Se encuentran cubiertos por bosques templados o matorral submontano en el área de las sierras, en tanto que pueden tener matorrales pastizales ocultivos en la parte de la planicie.

Se encuentran en zonas templado-cálidas a frías. Presentan un contenido de mediano a alto de bases con horizontes arcillosos que evidencian un proceso continuo de lavado de bases. Estos suelos se caracterizan por la presencia de un horizonte ócrico A1 (0-25 cm) y un subhorizonte argílico B2 (20-70 cm). Las características físicas y químicas de estos son un color pardo amarillento (7.5 YR 5/6) en seco y pardo oscuro (7.5 YR 4/5) en húmedo; la textura es de migajón arcilloso a arcilloso (24-38-38); la consistencia es firme en húmedo; la adhesividad y plasticidad son fuertes; la estructura es de bloques subangulares bien desarrollados y de tamaño medio; las gravas en el perfil son escasas, menos de 15% en volumen; su contenido de materia orgánica es moderado (1–3 %); la capacidad de intercambio catiónico es menor de 15 meq/100 g de suelo; el porcentaje de saturación de bases es de 100%; su reacción al HCl es débil y su pH ligeramente alcalino, menor de 7.5.

#### **c) Suelos.**

Las condiciones de temperatura y precipitación han ocasionado un fuerte intemperismo en las rocas sedimentarias y volcanosedimentarias subyacentes. Los suelos que ocupan mayor superficie en la región son de material erosionado de las rocas preexistentes, el cual se deposita en las partes bajas como relleno de valle y en los deltas de los ríos. Su granulometría es variada, va desde gravas y arenas hasta arcillas y limos. Presenta depósitos lacustres, palustres, eólicos, litorales, aluviales y coluviales.

Existen dos tipos edafológicos fundamentales: los regosoles (suelos arenosos) y el suelo Gley (terrenos permanentemente inundados sobresaturados). En general, se pueden distinguir dos grandes grupos de suelos, por un lado las partes planas y bajas que ocupa una superficie aproximada de 50%, con suelos que presentan procesos hidromórficos y su problemática radica en el estancamiento de agua, la escasa permeabilidad y la ocurrencia frecuente de intrusiones salinas. Son suelos constituidos por material aluvial de aportes fluviales y deluviales, con abundancia de limos y arcillas por lo que su fertilidad es variada.

El hidromorfismo es un proceso de reducción o segregación local de hierro como consecuencia de la saturación temporal o permanente de los poros del suelo por el agua, lo que provoca un prolongado déficit de oxígeno.

De acuerdo con la clasificación de la FAO/UNESCO (1989) modificada por el DOG y en base a la Carta Edafológica del INEGI sobre los tipos de suelo, el predio está asentado sobre una unidad edáfica compuesta por Gleysol vértico + Vertisol pélico (Gm+Vp/3) con clase textura gruesa, y una fase fisica pedregosa, de textura media en los primeros 30 cm de suelo. Su superficie es mayor a 60 cm (horizonte B argílico) en el cual se acumulan, por lo que este presenta más arcilla que los horizontes superiores o inferiores. El horizonte superficial es un A ócrico, de color claro y bajo contenido de materia orgánica, oscuro pero muy delgado.

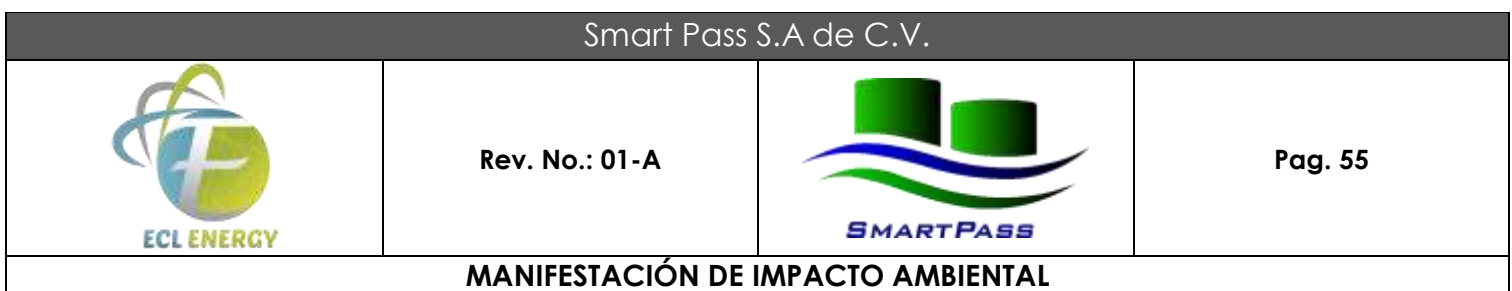

Las características edáficas varían tanto en lo que concierne a la cantidad y tipo de sales, como la reacción (pH), textura, permeabilidad y cantidad de agua disponible. La reacción puede ser más o menos alcalina, rara vez cercana a la neutralidad, comúnmente los valores de pH están comprendidos, entre 7.5 y 10 pero pueden variar entre límites más amplios. La materia orgánica por lo general es escasa y los principales iones activos presentes en exceso suele se Na- $^+$ , Cl $^-$ , CO<sub>3</sub> = y SO<sub>4</sub>=.

El predominio de cualquiera de los 3 aniones le confiere características especiales al substrato. Muchos suelos salinos, se hallan permanentemente húmedos, mientras que otras se desecan con frecuencia y estos cambios de contenido de agua provocan también modificaciones periódicos del contenido de sales en los horizontes superficiales en resumen, en el predio del proyecto en particular, podemos encontrar dos asociaciones predominantes: Gleysol vértico + Vertisol pélico (Gv+Vp/3) con clase textural fina, y una fase fisica pedregosa.

## **d) Hidrología superficial y subterránea.**

#### **Hidrología superficial.**

En el contexto hidrológico nacional el Municipio de Coatzacoalcos está circunscrito en la región hidrológica número 29 "Coatzacoalcos". Esta región tiene como corriente principal al río Coatzacoalcos del cual toma su nombre. La región colinda al Sureste con la número 30 correspondiente al sistema Grijalva-Usumacinta, al Sur con la región número 22 "Costa de Tehuantepec" y al Noroeste con la región número 28 del río Papaloapan.

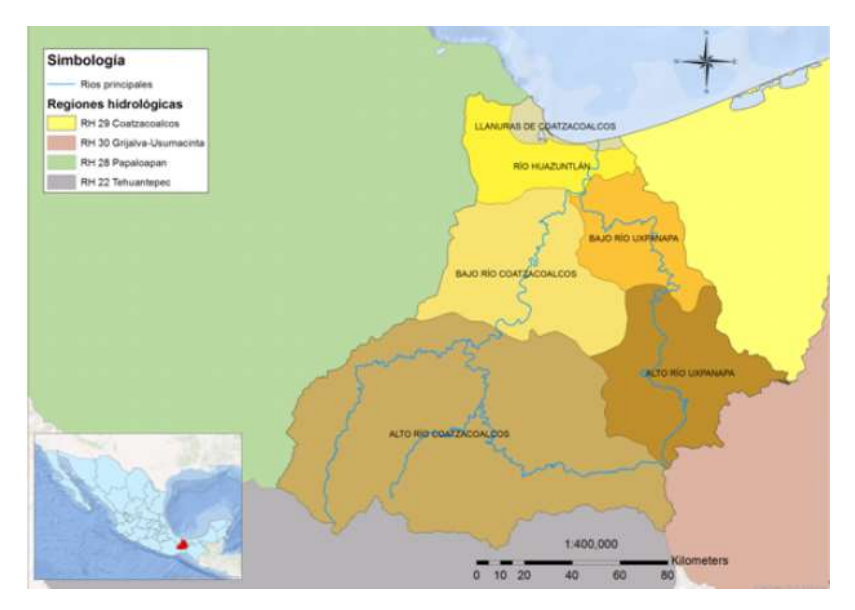

**FIGURA 13. Ubicación del Sitio del Proyecto en el Contexto de la Región Hidrologica.**

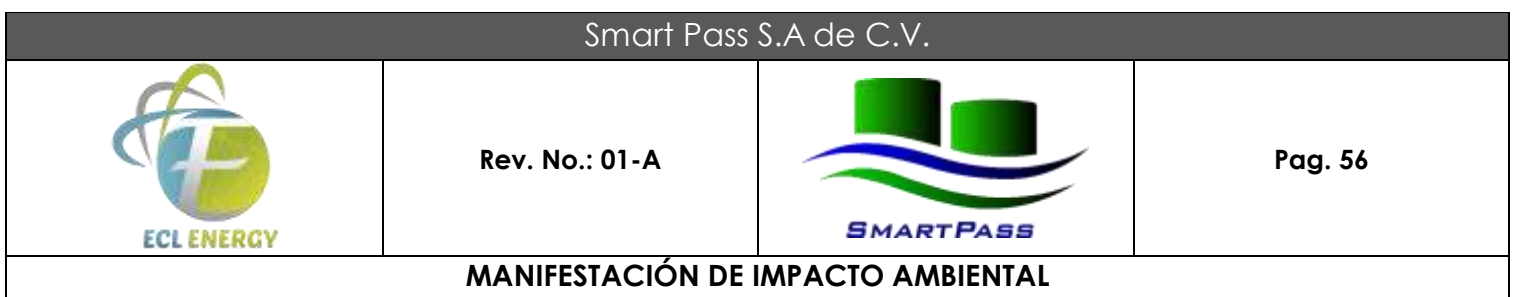

### **Cuenca del Río Coatzacoalcos.**

La cuenca del río Coatzacoalcos se encuentra localizada entre los 16° 36. 7' y 18º 26. 7' latitud norte y los 93° 11.8' y 95° 45. 7' longitud oeste. Tiene una superficie aproximada de 21,091 km2, distribuida entre los estados de Oaxaca y Veracruz.

El río Coatzacoalcos nace en el estado de Oaxaca, en la Sierra Atravesada, a una altura de 2,000 m.s.n.m., tras recorrer unos 37 km, hacia el noroeste cambia su dirección hacia el oeste y la conserva hasta Santa María Chimalapa, aguas debajo de esta poblado continúa hacia el norte a través de un cauce muy sinuoso y a la altura de Sochiapa adquiere una dirección NNE que conserva hasta su desembocadura en la Barra de Coatzacoalcos, junto a la ciudad del mismo nombre. Estos cuatro tramos del río Coatzacoalcos tienen las siguientes características: el primero, corresponde a una zona montañosa de topografía muy accidentada donde recibe numerosos afluentes por ambas márgenes; en esa zona poco poblada y comunicada, el río no tiene ningún nombre específico. En el segundo tramo, al colector general se le conoce como río del Corte, en él se atenúan ligeramente las características del tramo anterior. El parteaguas izquierdo está mucho más alejado del cauce principal del parteaguas derecho, esto trae como consecuencia que en la marguen izquierda los afluentes sean muy num'erosos. Estos afluentes siguen una dirección, aproximadamente, de sur a norte, ya que vienen descendiendo de la Sierra Madre de Oaxaca.

A lo largo del recodo que forma el río Coatzacoalcos, en la transición del segundo y tercer tramo, cuenta con dos afluentes por lados izquierdo que son el río Chihuahua y la confluencia de los ríos Almolonga y Malatengo, que en general afluyen de sur a norte en sentido convergente y acaba por constituir una sola corriente que entre al colector general a unos 30 km, aguas debajo de Santa María Chimalapa. Aguas debajo de esta confluencia el colector recibe por la margen izquierda al río Sarabia, que nace en el cerro Lechiguri a 2,158 m.s.n.m.

Al iniciar el cuarto tramo, el río Coatzacoalcos recibe por su margen izquierda un afluente de mucha importancia llamado Jaltepec, mismo que viene desde la Sierra Madre de Oaxaca con una dirección SW-NE, este río es formado por un gran número de arroyos que le confluyen por ambas márgenes. Inicialmente en sus últimos 5 km, sirve como límite político entre los estados de Oaxaca y Veracruz. La confluencia antes mencionada se encuentra a 120 m.s.n.m., esto significa que a partir de este punto el cauce se vuelve divergente formando meandros, lagunas y esteros, e incluso tiene un doble cauce a la altura de Hidalgotitlán.

El río Coatzacoalcos después de Hidalgotitlán recibe otros afluentes importantes por su margen derecha al río Solosúchil que nace en Oaxaca, fluye hacia el norte recibiendo al río Chalchijapa por su margen izquierda, a 9 km, aguas arriba de la confluencia con el Coatzacoalcos lo cual ocurre a 15 km, de Tecolotepec; otro afluente es el Coachapa que nace en el estado de Yeracruz y fluye de sur a norte en su origen se llama río Juanes que se une al río Coatzacoalcos 5 km, aguas arriba de Minatitlán. El último afluente importante que recibe por la margen derecha es el Uxpanapa, que se une al cauce principal a 5 km,

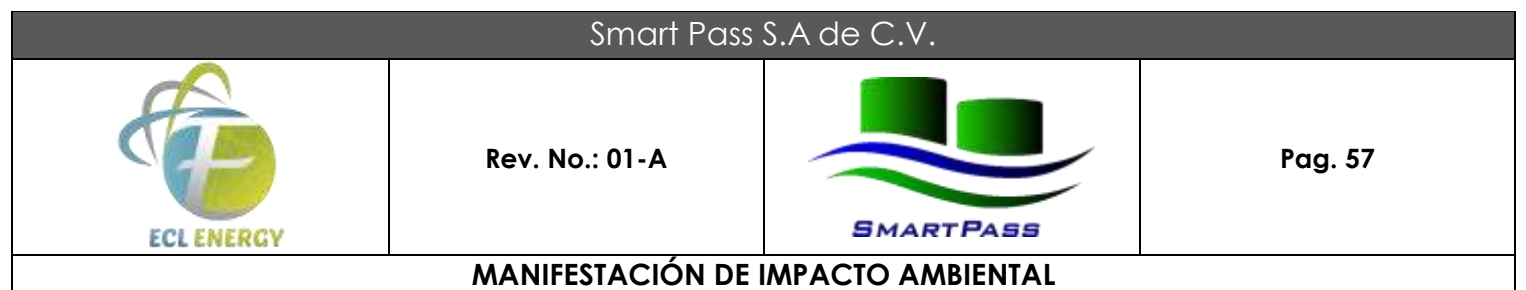

de su desembocadura. Esta corriente nace en el estado de Oaxaca, fluye en dirección sur a norte y en su curso medio pasa por Nanchital, ciudad en la que a su vez recibe un afluente de importancia llamado río Desengaño. Este río nace en los límites de Chiapas y Yeracruz fluyendo en dirección noroeste, y en su último tramo se llama río Nanchital.

Para te.ner una idea de la magnitud de estos afluentes cabe mencionar que la longitud del Uxpanapa es de 185 km, y el área drenada es de 4,803 km2, formado la subregión del mismo nombre. Por la izquierda, los afluentes del Coatzacoalcos son de longitud y área de captación pequeña. Drenan terrenos casi planos de menos de 200 m, de altitud, lo cual hace que los cauces no estén bien definidos.

Sólo se menciona una corriente que se originan en la vertiente oriental de la Sierra de San Andrés Tuxtla, con el nombre de río Huazuntlán, a 1,400 m.s.n.m., fluye en dirección norte, sur y después circula de occidente a oriente con el nombre de río Calzadas, para unirse al Coatzacoalcos por la margen izquierda, 4 km., aguas arriba de su desembocadura.

Es importante hacer notar que el río Coatzacoalcos es de los pocos que aún es navegable en gran parte de su recorrido y en algunos afluentes por embarcaciones medianas y en un tramo pequeño, aguas arriba de su desembocadura, por barcos de gran calado, esto último es posible gracias a que ha sido dragado constantemente, para eliminar el azolve que baja de las parte altas.

En la parte alta de la cuenca, localizada dentro del estado de Oaxaca, se registran precipitaciones medias anuales hasta de 2,730 m (Estación Puxmecatán, Oax.). Este valor va decreciendo a medida que se toman puntos más meridionales de la cuenca, con 2,230 mm, en Santiago Chivala, Oax. Esta cuenca también se ve afectada por los nortes, que generan lluvias de poca intensidad y larga duración.

A pesar del gran potencial hidráulico de la cuenca, aún no se ha construido ninguna obra hidráulica que permita aprovechar sus recursos. Por ejemplo, aguas debajo de la confluencia del río Jaltepec con el Coatzacoalcos, se presentan las últimas condiciones propicias para·instalar un vaso de almacenamiento que podría ser aprovechado para generar energía eléctrica. Con este motivo, 7 km, aguas arriba de la confluencia citada anteriormente, funciona desde febrero de 1952, bajo la dependencia de la SARH, la estación hidrométrica Las Perlas. donde también se hacen observaciones de acarreo de material sólido desde 1955.

De la misma manera, existen más lugares en la zona montañosa que también pueden ser habilitados como vasos de almacenamiento.

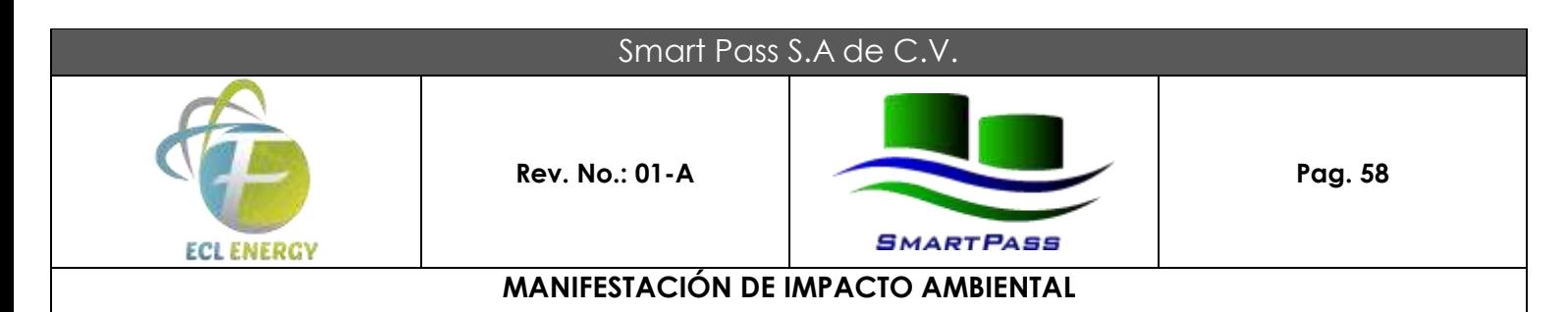

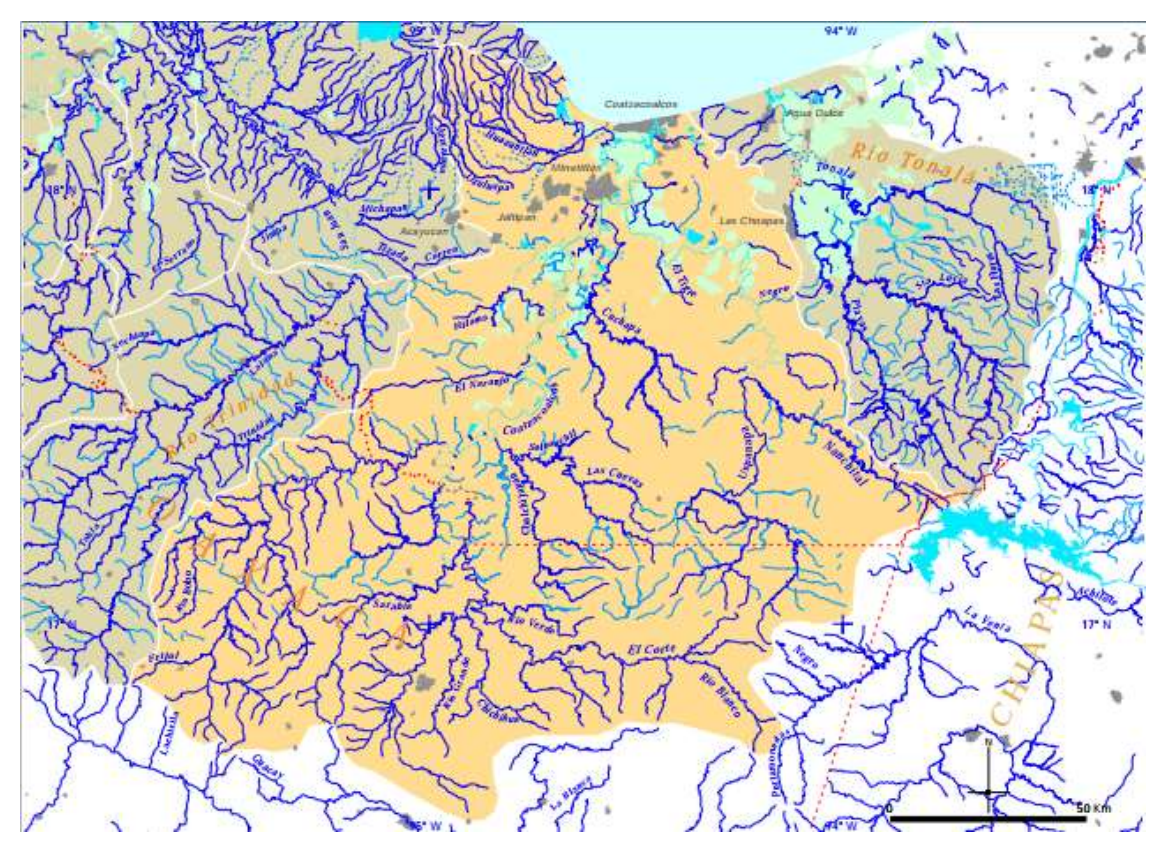

**FIGURA 14. Ubicación del Sitio del Proyecto en el Contexto de la Cuenca y Subcuenca Hidrologica.**

La cuenca del Coatzacoalcos presenta un área de drenaje de 29,615 km<sup>2</sup>, limita al Sureste con las cuencas del río Grijalva (Tuxtla Gutiérrez y Villahermosa), al Sur con las cuencas de la Laguna Superior y del río Tehuantepec, al Noroeste con la cuenca del río Papaloapan. Su sistema de drenaje es de tipo dendrítico, está bien definido en la cuenca media y alta pero resulta difuso en su parte baja, donde las corrientes superficiales se mezclan con las numerosas zonas inundables y donde las diferencias altitudinales son menores. Su forma es de tipo romboide-ovalado en la dirección noreste-suroeste, por lo que su compacidad no es muy alta. Considerando que mientras más redonda es una cuenca menos tarda en llegar la onda de crecida a la desembocadura y más pronunciado es el gasto pico, se puede decir que en la cuenca las características morfométricas relativas a la compacidad no intensifican el vigor de las crecidas.

La cuenca presenta también un gradiente altitudinal de sur a norte, donde las elevaciones mayores (2,200 m.s.n.m.) se presentan en el límite suroriental de la misma (Sierra Madre del Sur). No obstante su extensión, el 80% de la cuenca presenta pendientes inferiores a 30%. El río Coatzacoalcos por su parte, presenta una pendiente pronunciada solamente en pequeños tramos aislados. Por lo general, la pendiente promedio de su cauce es de 6% con valores extremos de 108% (solo en pequeños tramos) y 0% en una zona amplia de la planicie costera.

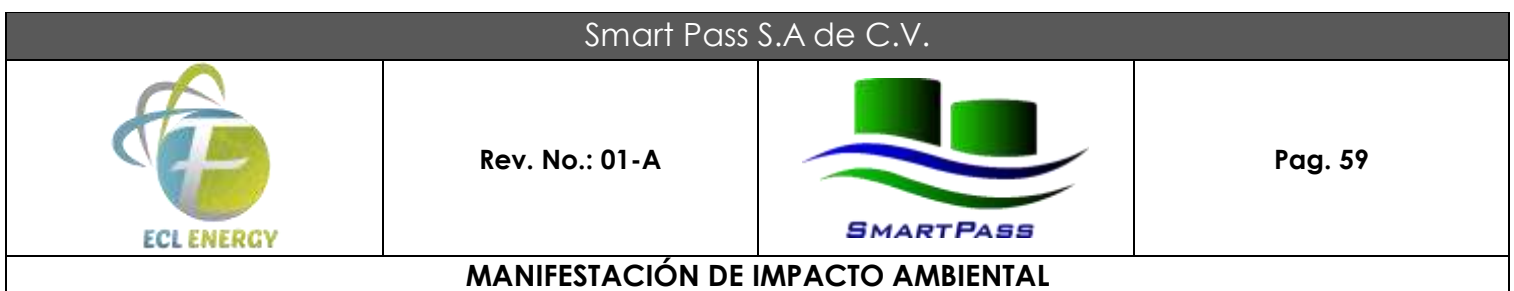

#### **Cuenca Baja del Río Coatzacoalcos.**

La zona del estudio está caracterizada por la presencia de zonas pantanosas que responde a la dinámica hidrológica de la parte baja de la cuenca del río, estas zonas se ubican en altitudes que oscilan entre 0 y 5 m de altitud y donde confluyen las aguas del río con las aguas del Golfo de México como consecuencia del efecto del oleaje, las mareas y la propia dinámica del río Coatzacoalcos. Según datos del INEGI (Estadísticas del agua, 2003), el río Coatzacoalcos presenta en su desembocadura un gasto promedio anual de 440 m3/s (periodo 1953-2000), este valor se incrementa notablemente en la época de lluvias y por la ocurrencia de eventos extremos (paso de huracanes y nortes principalmente). Como consecuencia de estos últimos, las inundaciones son periódicas y en ellas intervienen masas de agua de características fisicoquímicas distintas a través de un proceso de flujo y reflujo, combinado con el transporte de sedimentos y contaminantes, originados en la parte baja, media y alta de la cuenca.

Aunque la planicie costera presenta gradientes altitudinales pequeños, se ha podido identificar a un nivel de detalle mayor, las unidades hidrológicas con características areales del nivel de microcuencas y que alimentan de escurrimientos al municipio de Coatzacoalcos. En total se identificaron 6 microcuencas asociadas a los límites municipales. La más importante es la microcuenca de Coatzacoalcos, misma que concentra los escurrimientos del río Coatzacoalcos.

Ésta presenta una superficie de 1,142 km2, de los cuales el 26% aproximadamente corresponde a la superficie del municipio de Coatzacoalcos. La zona conurbada del municipio está incluida dentro de la denominada subunidad hidrológica Ixhuatlán del Sureste.

Uno de los aspectos más importantes de la dinámica hidrológica regional está dado por las zonas pantanosas localizadas en áreas con altitudes que varían entre los 0 y 5 m.s.n.m., en donde confluyen las aguas del Golfo de México por efecto de las mareas y el oleaje, los ríos y las vertientes mencionadas. El río domina la dinámica de las zonas pantanosas, y los pantanos de la unidad lxhuatlán del Sureste son los que reciben la influencia marina más directa. En la zona se desarrolla una dinámica hidrológica compleja, con inundaciones periódicas en las que intervienen masas de agua con características fisicoquímicas distintas, en procesos de flujo, reflujo y mezclas con cargas de sedimentos y contaminantes, que dependen principalmente de las condiciones climáticas.

Debido a las condiciones fisiográficas, edafológicas y climáticas, así como la cercanía del Golfo de México principalmente, la cuenca baja del río Coatzacoalcos también se caracteriza por la presencia de numerosos pantanos, zonas inundables y cuerpos de agua. Entre estas últimas sobresale por su importancia regional la Laguna del Ostión, este cuerpo lagunar se ubilla en el extremo noroeste del municipio de Coatzacoalcos, en los límites con el municipio de Pajapan. La laguna se extiende de sur a norte y presenta una superficie de 12.7 km2, se alimenta de pequeflos ríos y arroyos que provienen de las faldas del volcán San Martín. Por las características fisiográficas, edafológicas, pero principalmente por los elevados niveles de precipitación, estos arroyos presentan escurrimientos importantes durante la temporada de lluvias; según el

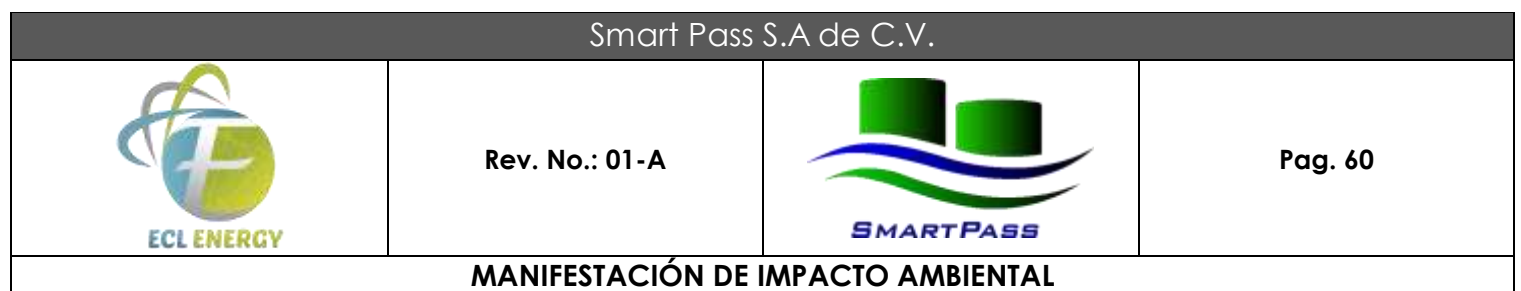

INEGI los porcentajes de escurrimiento con respecto a la precipitación son mayores del 30%. En su desembocadura directa hacia el Golfo de México, la laguna presenta una geomorfología típica de un valle de río inundado (delta lagunar) donde la hidrodinámica está gobernada por la acción de las mareas, así como por los flujos de ingreso de las corrientes que lo alimentan. Por estar en contacto directo con las aguas del golfo de México, usualmente presenta gradientes hiposalinos.

Dentro de la zona destinada al CUS se pueden observar dos canales ó desagües, que funcionan como conectores de descarga con la Laguna de Pajaritos.

#### **Análisis de la calidad del Agua.**

En el análisis de agua los datos a analizar incluyeron Demanda Bioquímica de Oxígeno, Temperatura, pH y Bacteriología. Los resultados muestran una DBO de 120 mg/1, con presencia de Coliformes Totales y Fecales de 240 NMP/100 ml respectivamente, una temperatura de 28ºC y un pH de 7.47.

#### **Hidrología Subterránea.**

De acuerdo con datos publicados en el Diario Oficial de la Federación (DOF. 2003) relacionados con la ubicación de los principales acuíferos del país, casi la totalidad del municipio de Coatzacoalcos está ubicado en la zona acuífera número 3,012 conocida como "Zona Costera de Coatzacoalcos".

Este acuífero tiene una superficie total de 10,995 km2, lo que representa el 50% aproximadamente de la superficie de la cuenca del río Coatzacoalcos y a la cual queda circunscrito. Sin embargo, solo el 2.8% de su superficie corresponde al municipio de Coatzacoalcos, aunque es dentro de estos límites que se ubica una de las áreas de mayor concentración de pozos (consecuencia de la elevada demanda de agua potable de la región). El material del acuífero presenta en su mayoría condiciones de no consolidación y buena permeabilidad, por lo que las posibilidades de explotación son altas. A pesar de los elevados consumos, producto de la intensa actividad industrial de la zona y de los consumos urbanos, el acuífero aún se reporta como subexplotado. De acuerdo a los datos publicados en el DOF, el acuífero presenta una recarga media anual de 172 millones de m3, una extracción natural comprometida de 9.7 millones de m3 y una extracción global para diferentes usos de 72.8 millones de m3, por lo que reporta una disponibilidad media anual de 125.5 millones de m3. A pesar de ello, por sus condiciones geohidrológicas y su cercanía al mar, es una acuífero que está reportado (Estadísticas del agua, INEGI 2004) con problemas de intrusión salina, esta situación 'limita sin duda cualquier incremento en la explotación del agua subterránea.

En resumen, a pesar del enorme potencial hídrico que tiene, la región no es ajena a la problemática que sobre el agua se tiene a nivel mundial y nacional, ya que por su topografía, la mayor parte de los escurrimientos descargan al mar, sin poderlos aprovechar plenamente; el deterioro de las fuentes de abastecimiento de agua, así como las actividades productivas, han originado· una creciente escasez y

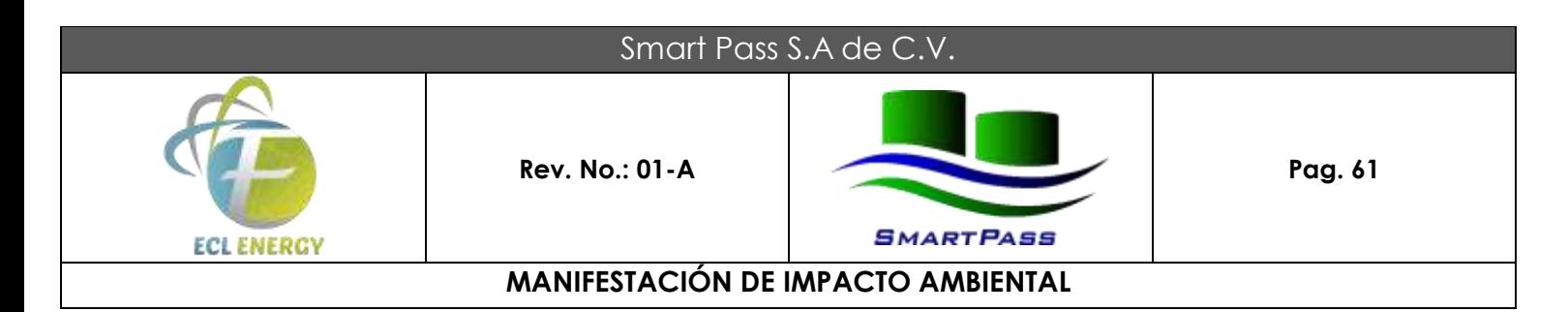

contaminación del recurso, así como una mayor vulnerabilidad de las poblaciones a los desastres naturales por ausencia o exceso de agua.

## **IV.2.2. Aspectos bióticos.**

**a) Vegetación terrestre.**

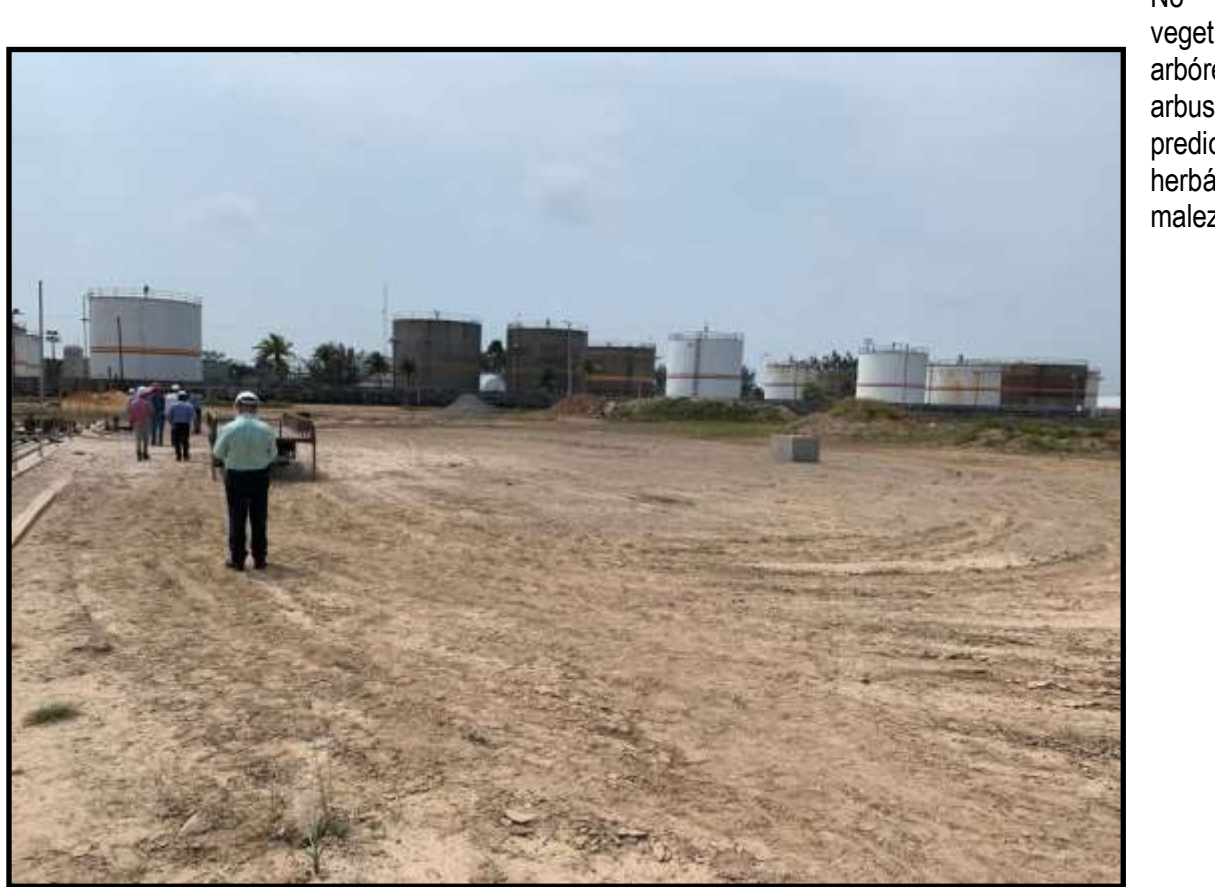

No existe vegetación arbórea o arbustiva en el predio, solo herbáceas y malezas.

**FIGURA 15. Sin Vegetación Presente en el Sitio de Ampliación para el Desarrollo del Proyecto.**

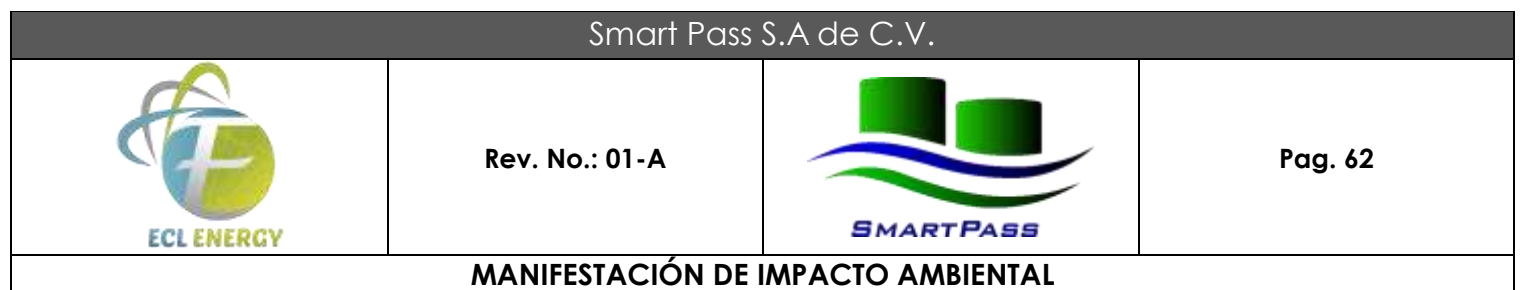

#### La vegetación natural predominante en la zona es el llamado popal, el cual se distribuye en las áreas bajas aledañas al sitio de estudio. La especie dominante del popal es la Thalia geniculata (Platanillo), la cual forma agrupaciones con la Heliconia sp. y otros componentes de diversas especies como gramíneas y ciperáceas.

En otras áreas también cercanas, podemos observar grandes extensiones de pastos inducidos y/o cultivados llamadas Potreros, dedicadas a las actividades productivas pecuarias, los cuales sostienen de 1 a 3 cabezas de ganado por hectárea. Se observan y dominan las siguientes especies de pastos forrajeros: Panicum maximum (Privilegio), Cynodon plectostachyum (Estrella), Paspalum conjugatum (Grama) y Echinochloa polystachya (Alemán). Panicum maximum constituye el pasto de mayor distribución.

En la zona también existe vegetación del tipo Tular, formada por comunidades de plantas acuáticas monocotiledóneas de 1 a 3 metros de alto, de hojas angostas o carentes de órganos foliares, arraigados en fondos poco profundos de cuerpos de agua de corriente lenta o estacionarios tanto dulce como salobre. Las asociaciones más frecuentes en México son las dominadas por Thypha spp., Scirpus spp. y Cyperus spp., por lo regular son comunidades puras.

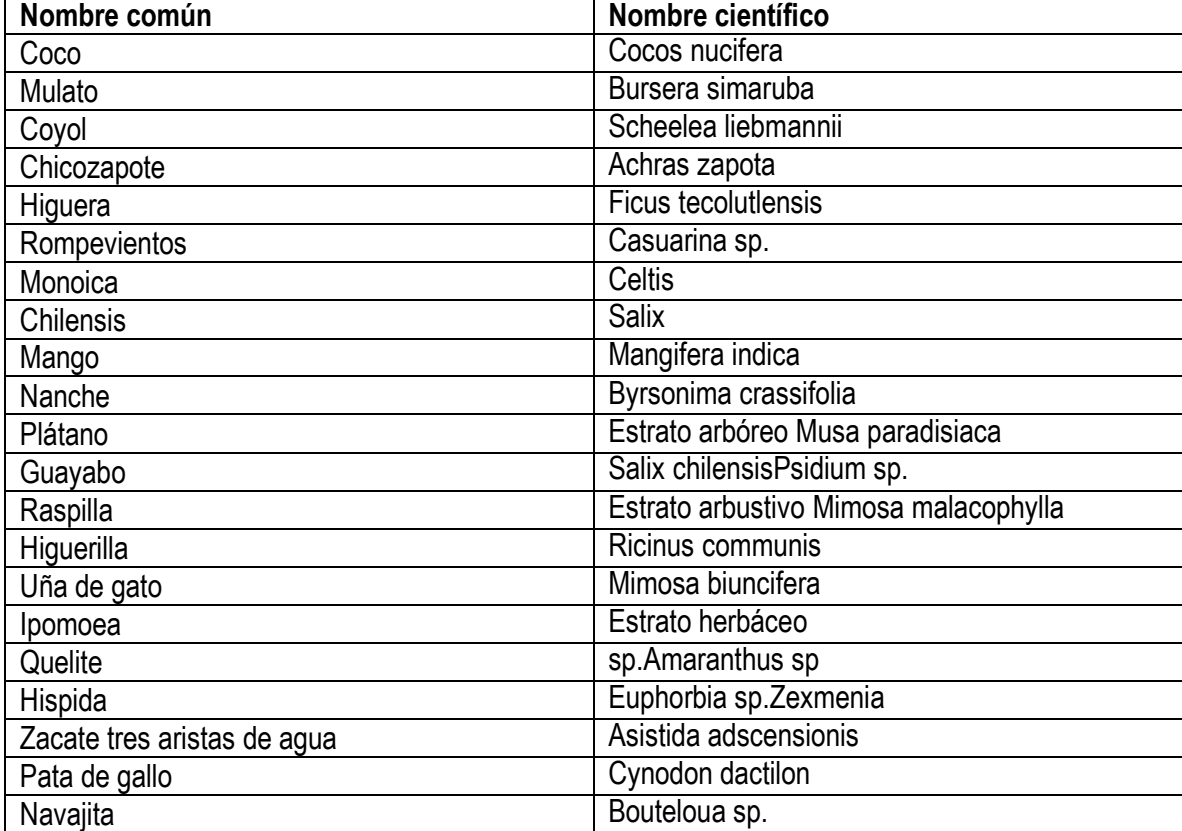

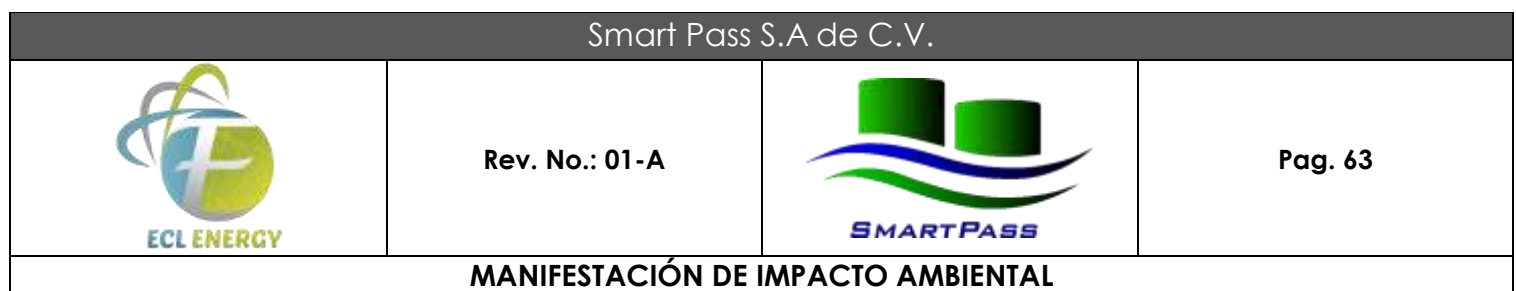

#### **Tabla 9. Estrato arbóreo, por Nombre Común y Científico.**

Ninguna de las especies vegetales mencionadas se encuentra bajo categoría de riesgo, de acuerdo con la Norma Oficial Mexicana NOM-059-SEMARNAT-2001, Protección ambiental – Especies nativas de México de flora y fauna silvestres-Categorías de riesgo y especificaciones para su inclusión, exclusión o cambio.

Los ecosistemas que coexisten en el municipio son el de selva perennifolia media y de estratificación secundaria.

#### **b) Fauna Silvestre.**

Se observaron algunos ejemplares de Ctenosaura acanthura, sin embargo estos son individuos transitorios que habitan en toda la API de Coatzacoalcos, donde son protegidas, ya que en la zona urbana son capturadas para consumo humano o comercio ilegal. Esta especie se encuentra listada en la categoría Bajo protección especial en la NOM-059- SEMARNAT-2010, y es endémica de México.

La transformación del bosque tropical en pastizales inducidos de uso intensivo implica una enorme pérdida de diversidad biológica. Desde el punto de vista de los vertebrados terrestres, básicamente se pueden distinguir dos grandes comunidades en la región: la fauna asociada a los ambientes lacustres y la asociada a los ambientes boscosos. La primera incluye la fauna de los pantanos, manglares y playas; la segunda está integrada por la fauna del bosque tropical perennifolio y la sabana.

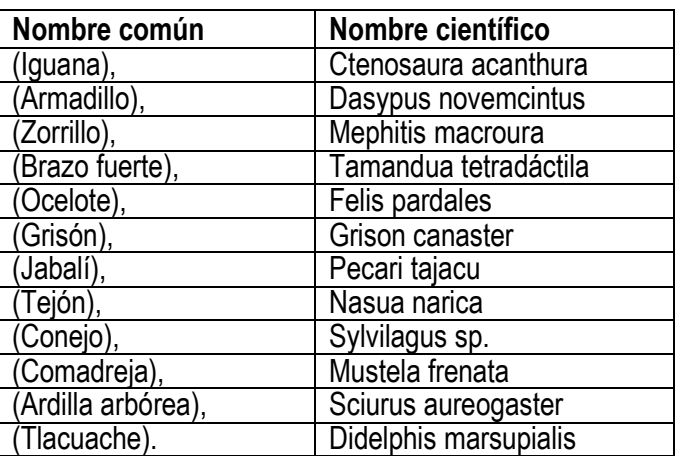

En las zonas menos perturbadas encontramos especies como son:

**Tabla 10. Listado de Especies que se pueden percibir en el APICOAT .**

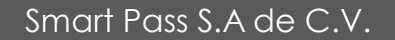

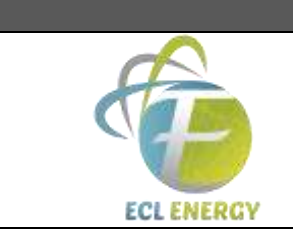

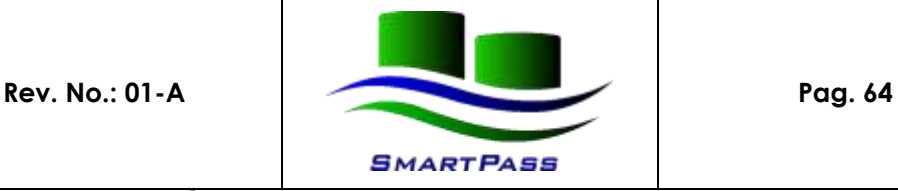

**MANIFESTACIÓN DE IMPACTO AMBIENTAL**

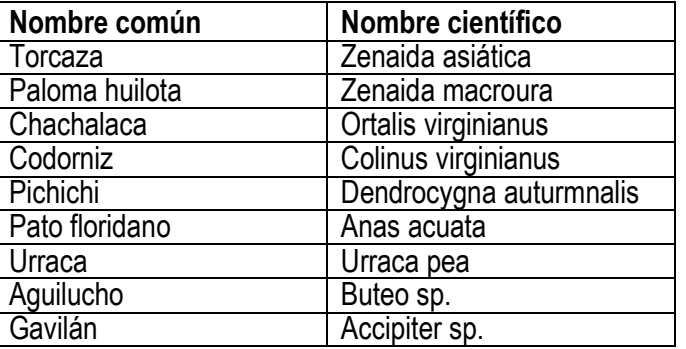

#### **Tabla 11. Listado de las especies de avifauna que se inluye en esta zona.**

En relación a la fauna acuática, la principal especie de importancia comercial es Scomberomorus maculatus, conocida como sierra. La sierra en el Golfo de México se desplaza con dos grandes movimientos de sus cardúmenes, viajando hacia el norte en primavera y hacia el sur en otoño, pasando cerca de las costas circunvecinas de Nautla, Veracruz, Alvarado y Coatzacoalcos; los desplazamientos coinciden con los cambios de temperatura. En sus capturas se encuentran como fauna de acompañamiento al jurel, cojinuda, cazón, bonito, pámpano y pampanillo.

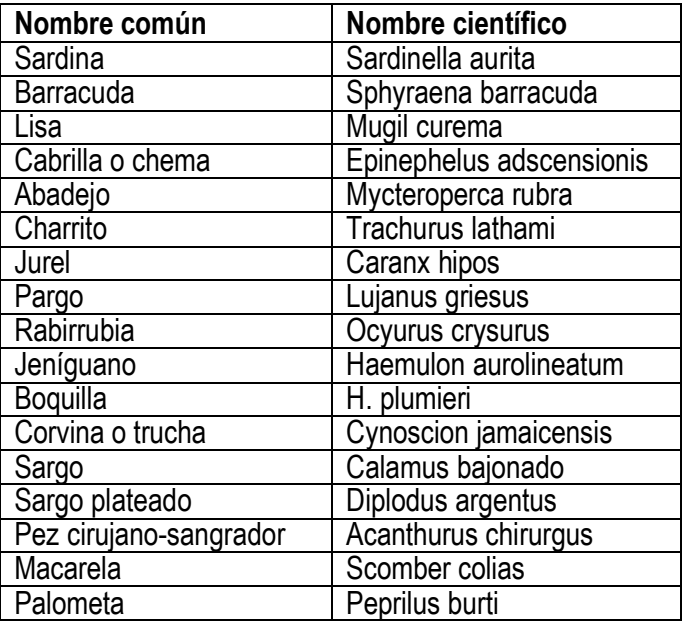

**Tabla 12. Estas son algunas de las especies encontradas en el litoral del municipio de Coatzacoalcos.**

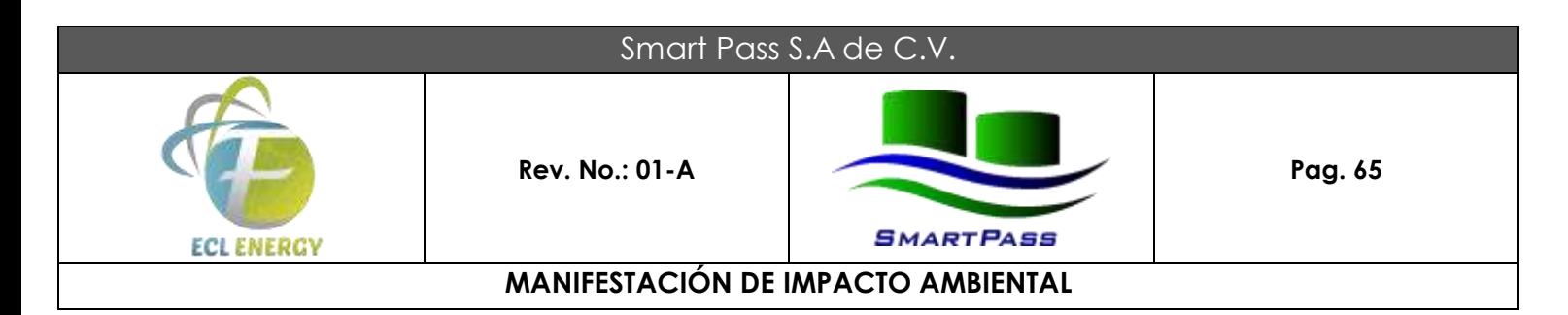

El sitio donde se ejecutará el proyecto ya se encuentra acondicionado para la actividad industrial.

Ninguna de estas especies se encuentra listada dentro de la Norma Oficial Mexicana NOM-59-SEMARNAT-2001.

## **IV.2.3 Paisaje.**

#### **Visibilidad.**

Desde un punto de vista global, el **paisaje urbano representativo** de la ciudad está constituido por varias zonas. A nivel intraurbano:

- ♦ El centro Urbano de Coatzacoalcos.
- ♦ El frente costero de la zona urbana.
- ♦ La desembocadura del río Coatzacoalcos.
- ♦ La zona urbana consolidada.
- ♦ A nivel extraurbano:
- ♦ Los poblados rurales.
- ♦ El sistema lagunar Duport Ostión.
- ♦ La laguna de Pajaritos.
- ♦ Las playas.

El área considerada en este proyecto se ubica fuera de cualquiera de las zonas antes mencionada, la zona donde se contempla el proyecto de construccion esta situado en una zona de uso industrial.

Desde el punto de vista de la visibilidad, el proyecto se encuentra inmerso en un área industrial, así mismo, la topografia del terreno es prácticamente plana por lo que visto que desde cualquier punto se tiene una visibilidad del 80%. Por otro lado, la frecuencia de observadores es baja-media, siendo principalmente personal de las empresas residentes en APl de Coatzacoalcos.

No se esperan efectos significativos de alteración del paisaje actual.

## **Calidad Paisajística.**

Dado que el proyecto se encuentra inmerso en un área netamente industrial, la cual ya ha sido ampliamente impactada, dejando reservas para crecimiento futuro, la calidad paisajística no es tan valorada. Por otro lado, el estado de desarrollo de la vegetación presente está dominado por pastizales halófitos es inducidos y afectado por la presencia de leñadores clandestinos e inclusive ganado que llevan a pastorear al

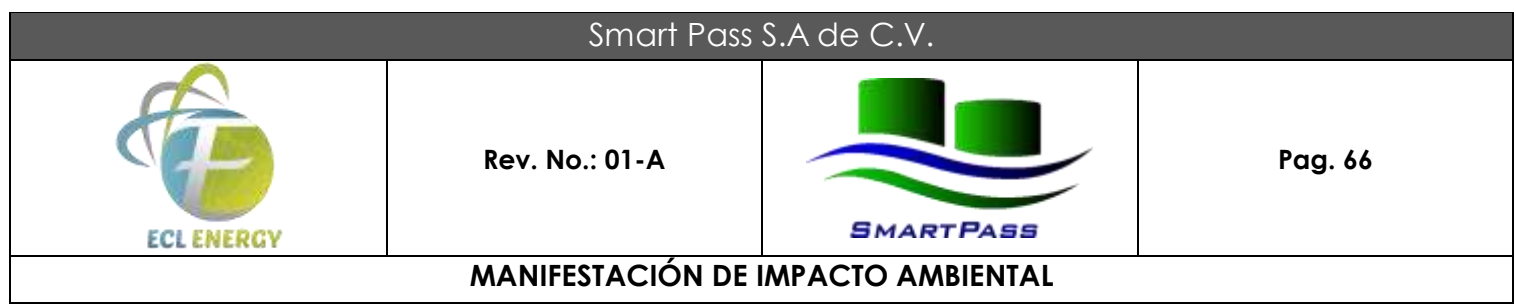

predio.

Asimismo, en el caso de los canales que interceptan con el terreno, la calidad del agua revela que se trata de aguas residuales. También se puede observar a lo largo del terreno ciertas descargas líquidas de color cobrizo que afectan al suelo. Por último, el 70% del suelo ha sido afectado por derrames de yeso hace dos décadas por parte de una empresa colindante.

## **Fragilidad Ambiental.**

Por ser el terreno una reserva industrial inmersa en un área donde se desarrollan actividades afines, el paisaje puede absorber los cambios producidos por el desarrollo del proyecto, ya que éste contrastará cromáticamente con los Complejos industriales que lo rodean. Asi mismo, no se observaron especies bajo alguna categoría de riesgo que pudiesen afectar, ni algún elemento de valor científico, histórico o cultural que se pueda impactar.

#### **IV.2.4 Medio socioeconómico.**

## **a) Demografía**

## **Población y dinámica de crecimiento.**

La **Zona Conurbada de Coatzacoalcos-Nanchital de Lázaro Cárdenas del Río-Ixhuatlan** del Sureste (ZCCNI) forma parte del programa de 100 ciudades, siendo por lo tanto un punto estratégico de importancia estatal y nacional. Esta reconsideración ha detectado cambios interesantes en el comportamiento de la población de los diferentes componentes urbanos de la zona conurbada en los últimos diez años. Lo anteriormente señalado, así como la dinámica económica de la zona establecen las bases para la hipótesis de que, si bien pudo haber flujos migratorios a otras regiones, hubo movimientos de población internos en la zona conurbada hacia las nuevas colonias del Noroeste de Coatzacoalcos, las cuales han presentado en los últimos años, una oferta de vivienda para las familias.

#### **Crecimiento Urbano.**

El análisis del numero de habitantes de la ZCCNI se realizó en base a los datos que desde el año de 1970 hasta el 2000 el INEGI ha reportado, en el que se puede observar que la zona conurbada presenta una dinámica de crecimiento ligada estrechamente al desarrollo industrial que se presenta durante los últimos treinta años. Al realizar un análisis es posible observar que el mayor crecimiento de la zona conurbada se realizó durante el periodo de 1970-1980, teniendo una tasa de crecimiento superior, casi al doble de lo

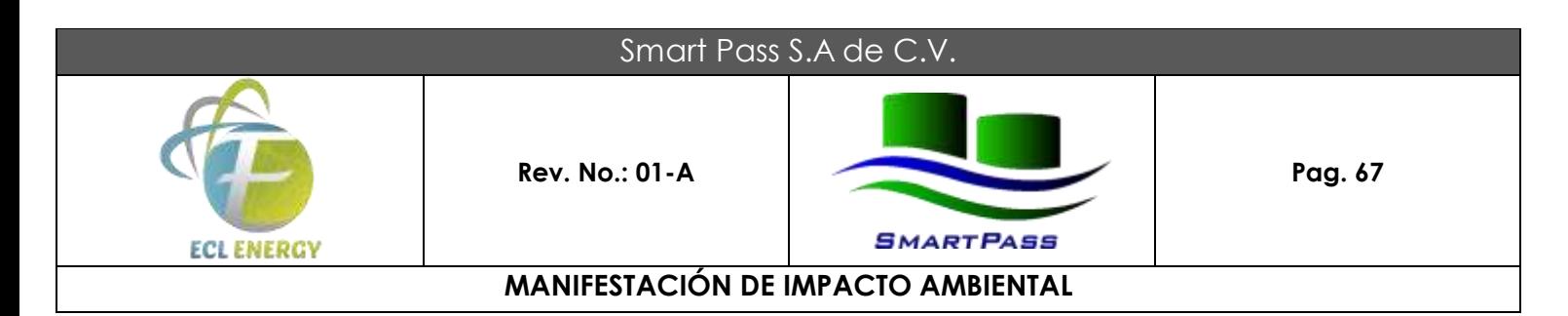

reportado a nivel nacional y estatal de acuerdo con los datos emitidos por el INEGI.

En el periodo de 1980 a 1990 se presenta un crecimiento inferior al del periodo anterior, sin embargo en comparación con la tasa de crecimiento nacional y estatal su crecimiento sigue siendo superior.

En el último periodo de 1990 a 2000 se puede observar que la zona conurbada tuvo un comportamiento más conservador, la tasa de crecimiento decrece presentándose similar al nacional y estatal, siendo la tasa de crecimiento en el ámbito de estudio de 1.2841 %, esto podría ser el resultado de la desaceleración económica que se presentó durante esta década.

Población 1970-2000 - Municipio de Coatzacoalcos-

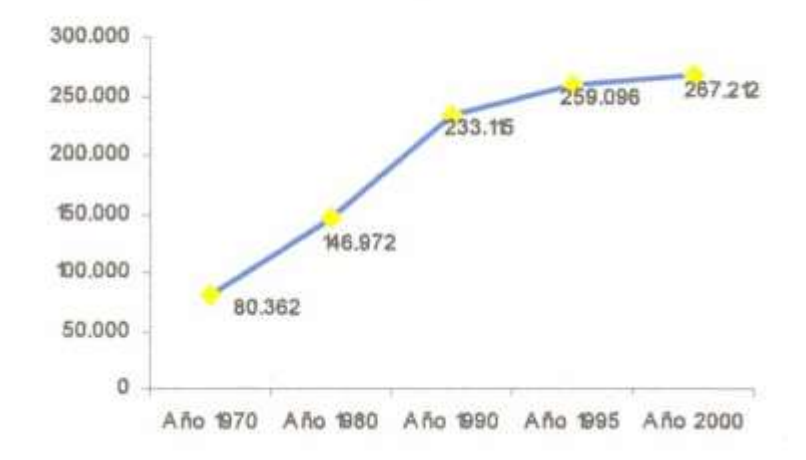

## **FIGURA 16. Tasa de crecimiento de la población del municipio de Coatzacoalcos de 1970 2000.**

## **Desempeño sectorial.**

El estudio de la **población económicamente activa** (P.E.A.) nos muestra un amplio panorama de la situación ocupacional, así como de las actividades predominantes y los niveles de ingreso. La población económicamente activa en las actividades económicas se refiere a aquella población mayor de 12 aflos con capacidad productiva, que se encuentra ocupada y desocupada.

El 1.5% de la P.E.A. ocupada pertenece al Sector Primario, el 40.0% al Sector Secundario, el 50.6% al Sector Terciario y el 7.9% al no especificado. Del total de la Población Económicamente Activa se deriva la clasificación de la población ocupada y desocupada. La primera de ellas de acuerdo con los datos censales,

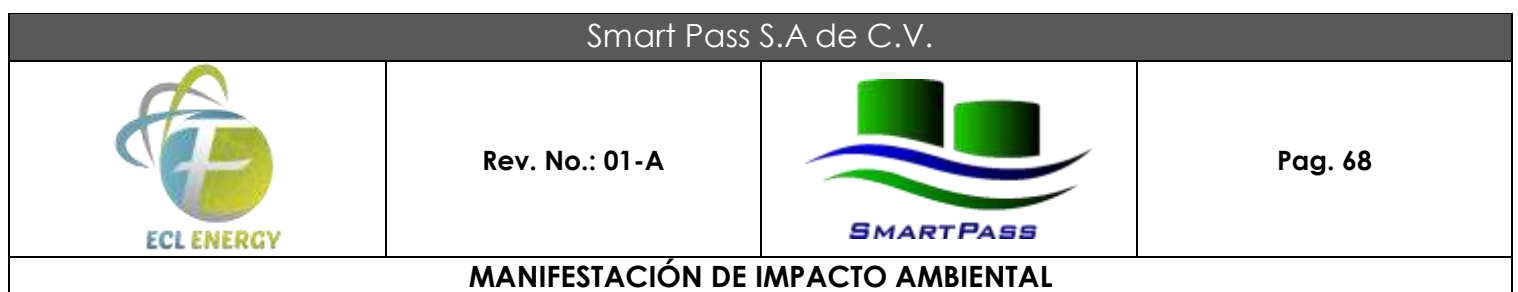

abarca por conurbación a nivel municipal del 95% al 98%, lo cual supone que el índice de desempleo no es mayor de 5 puntos porcentuales.

El carácter de la zona conurbada propiciado por la dinámica económica inclina las tendencias de los sectores productivos hacia la industria y el comercio. El sector terciario aglutina al 52. 7% de la población ocupada siendo significativamente mayor que la proporción emitida a nivel estatal -36.8%- en función del predominio de la población urbana en esta zona. El sector Secundario abarca el 41. 7% de la población ocupada, la cual labora principalmente en el ramo industrial seguida por la extracción de petróleo, gas y construcción. Su comparación con la media estatal 20.2% sobresale al ser una de las principales zonas concentradoras de la industria a nivel nacional. Por ser una zona eminentemente urbana al sector primario lo compone el 1.6% de la P.E.A. siendo significativamente inferior a la media estatal.

Finalmente, se tiene estimado una derrama económica de \$ l,000'000,000.00 en cinco años en la región con la implementación del proyecto, así como una alta demanda de servicios de construcción, y una alta oferta de empleos temporales y permanentes para la gente de la región.

## **Población Económicamente Activa por Sector Productivo.**

La PEA de la ZCCNI se distribuye, de pendiendo de la actividad, de la siguiente manera:

Dedicada a actividades económicas terciarias: 62.68 % Dedicada a actividades económicas secundarias: 29.57 % Dedicada a actividades económicas primarias: 6.10 %

#### **Niveles de Ingreso.**

El análisis del nivel de ingreso de la población que integra la ZCCNI para los años 2000 refleja los siguientes datos:

El 33.34 % de la PEA recibe de 1 a 2 salarios mínimos. El 25.89 % de la PEA recibe de 2 a 5 salarios mínimos. El 17.16 % de la PEA recibe menos de 1 salario mínimo.

#### **b) Factores socioculturales.**

Es importante mencionar que los habitantes directamente afectados con el desarrollo del proyecto son trabajadores de PEMEX que laboran en los distintos Complejos Petroquímicos de toda la región.

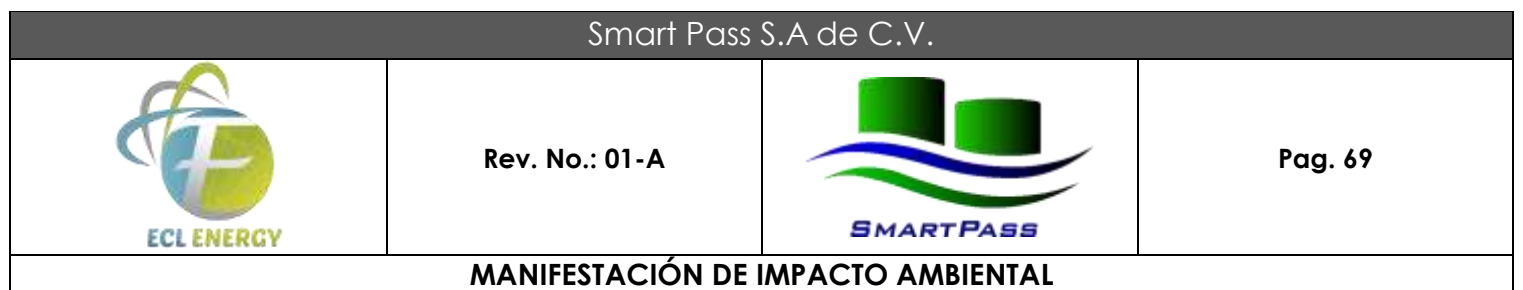

Sin embargo, de parte de pobladores cercanos al predio, por evidencias presenciales y fotográficas, el predio ha sido utilizado para obtención de leña para uso doméstico y una panadería local, ya que es un área donde todavía se encuentra vegetación.

Por otro lado, los pobladores no le dan otro valor al terreno como de esparcimiento, punto de reunión familiar, religioso o de creencias; no existen áreas de importancia arqueológica ni construcciones de interés histórico. Finalmente el grado de aceptación del proyecto es aceptable, puesto que saben que se trata de una zona destinada a éste tipo de actividades.

## **Distribución de la población por edad y sexo.**

El municipio de Coatzacoalcos, para el año 2015 reporta en el rango de 0 a 14 años un porcentaje de 30.46 % del total de la población. Para el rango de 15 a 34 años muestra una participación de 37.16 %. Para el rango de 35 a 59 años presenta el 25.73 % y para finalizar se reporta que el 6.65 % de la población de este municipio tiene 60 años o mas. De la pirámide de edades del municipio de Coatzacoalcos se observa que los rangos de mayor porcentaje son los que se integran por la población de 5 a 9 años y de 15 a 19 años con 10.68 y 10.57 % respectivamente.

Al analizar los datos que integran la población de la ZCCNI podemos observar que los municipios presentan características similares entre si, en relación a la participación de la población por sexo se observa que existe una ligera participación mayor de mujeres, 51.51 %, que de hombres, 48.49 %.

Dentro de los grupos quinquenales de la población se observa lo siguiente:

Rango de 0 a 14 años, 30.79 %. Rango de 15 a 34 años, 37.01 %. Rango de 35 a 54 años, 23.14 %. Mas de 60 años, 6.59 %.

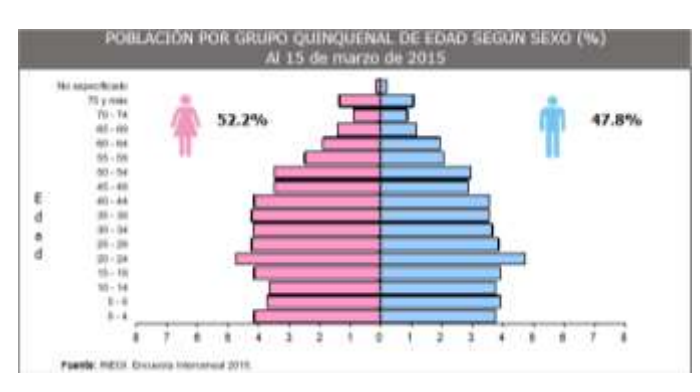

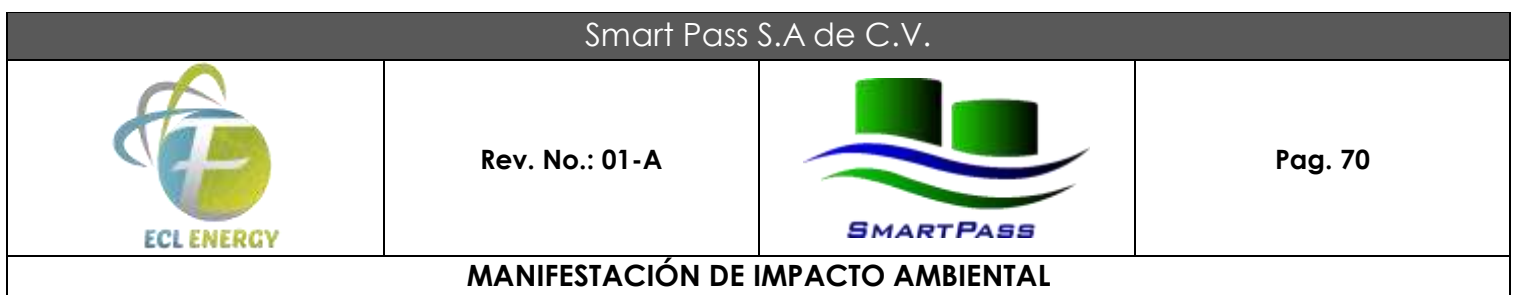

### **Desempeño sectorial.**

El 1.5 % de la PEA ocupada de la ZCCNI pertenece al sector primario, el 41.7 % (Veracruz: 20.2 %) al sector secundario, el 52.7 % (Veracruz: 36.8 %) al sector terciario y el 7.9 % al no especificado. Del total de la PEA, para el año 2000 se estimó un 5 % de desempleo.

La población de la ZCCNI ubicada en la margen derecha del río Coatzacoalcos en la que se ubica el proyecto se aboca principalmente al sector secundario, porque es la zona donde se encuentra las principales industrias. Sin embargo, debido a que el 80 % de la población económicamente activa se encuentra en la margen izquierda del río y la margen derecha concentra más de 20,000 empleos directos, se genera una gran movilización diaria a través del puente Coatzacoalcos I.

#### **Educación.**

El municipio de Coatzacoalcos cuenta con 8 instituciones de Educación Inicial de carácter público y privado; 8 instituciones de Educación Especial regidas por el Sistema Federal; 114 planteles de Preescolar; 151 Escuelas Primarias y 35 a nivel Secundaria; 33 instituciones de Bachillerato; 3 Centros de Educación Normal; 2 centros de Enseñanza Técnica y Profesional Media y 11 Instituciones de Educación Superior, como se describen a continuación:

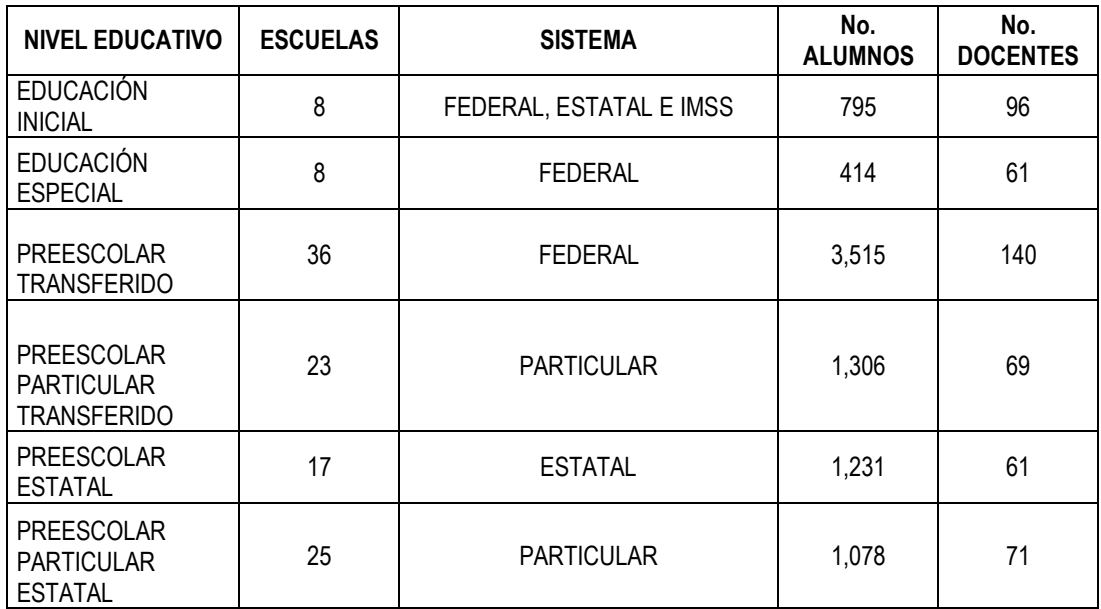

## **INSTITUCIONES POR NIVEL EDUCATIVO 2015**
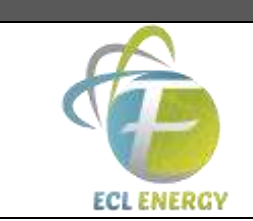

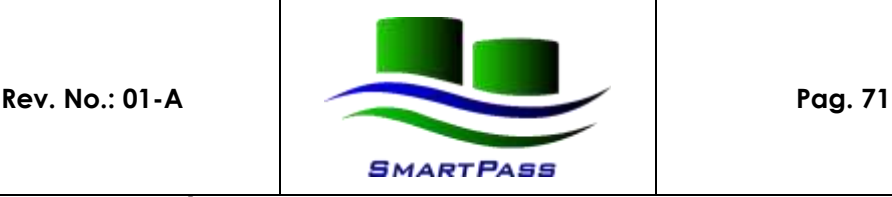

## **MANIFESTACIÓN DE IMPACTO AMBIENTAL**

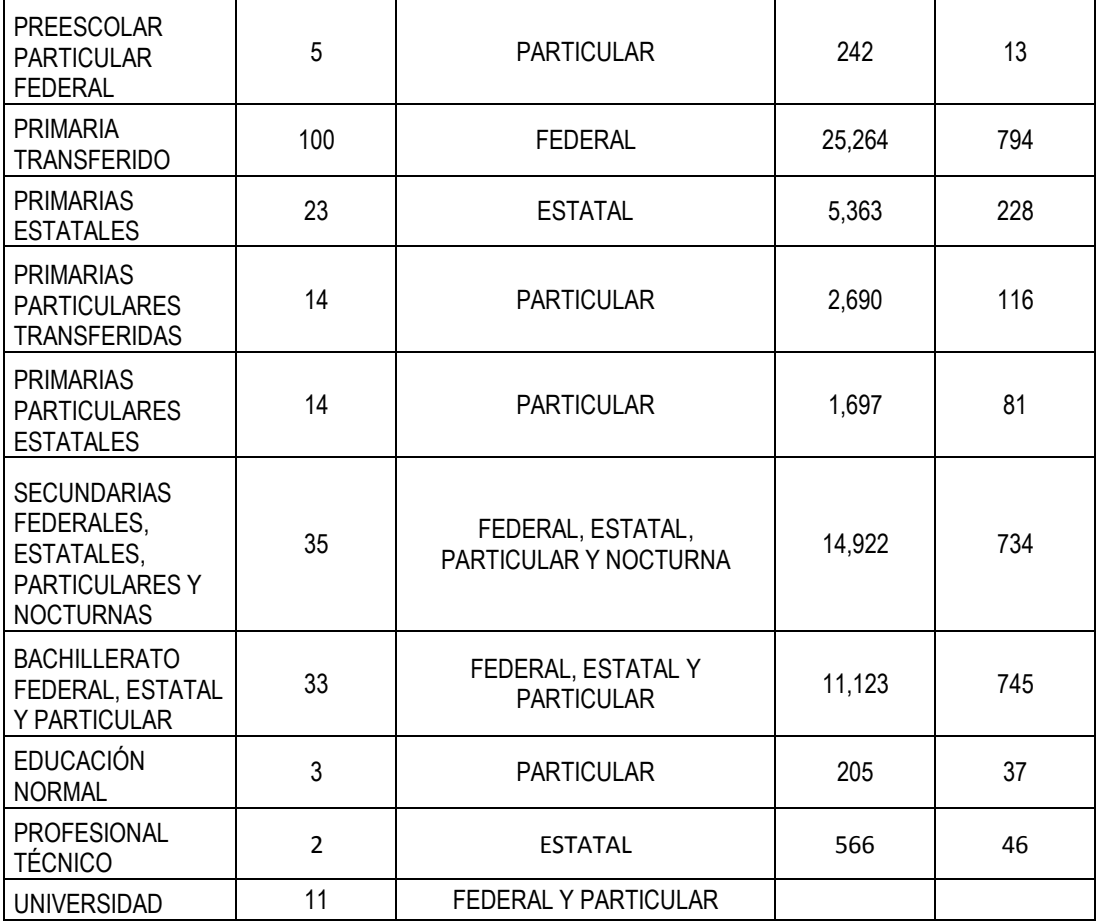

Así mismo, de una población de 55,722 habitantes entre los 5 y 14 años, el 91 % asiste a la escuela, el 8 % no asiste y del 1 % no se tiene conocimiento.

Según el censo, hasta el 14 de febrero de 2000, de una población de 183,329 habitantes mayores de los 15 años, 93 % son alfabetos, 6 % analfabetas y del 1 % no se especifica.

En el ciclo escolar 2003-2004, se tuvo una población inscrita en el Sistema Escolarizado de 68,997 alumnos, lo que representó una disminución del 5.38 % en relación al ciclo escolar 2002-2003; de los cuales el 11 % pertenece a preescolar, el 50 % a primaria, el 22 % a secundaria, el 16 % a bachillerato y el 1 % al nivel técnico profesional.

Coatzacoalcos tiene la connotación de ser un centro regional en materia de educación, ofreciendo opciones a los habitantes de los municipios circunvecinos tanto en escuelas públicas como privadas en todos

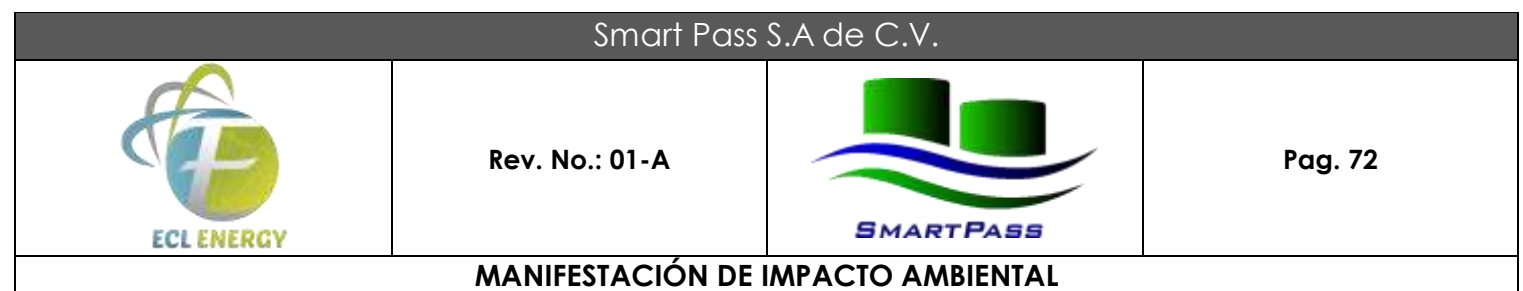

los niveles escolares; la actividad económica del sector educativo ha crecido significativamente y esto ha fortalecido el Sector Servicios del municipio.

# **Información económica.**

La distribución de la población económicamente activa e inactiva es la siguiente en el municipio de Coatzacoalcos:

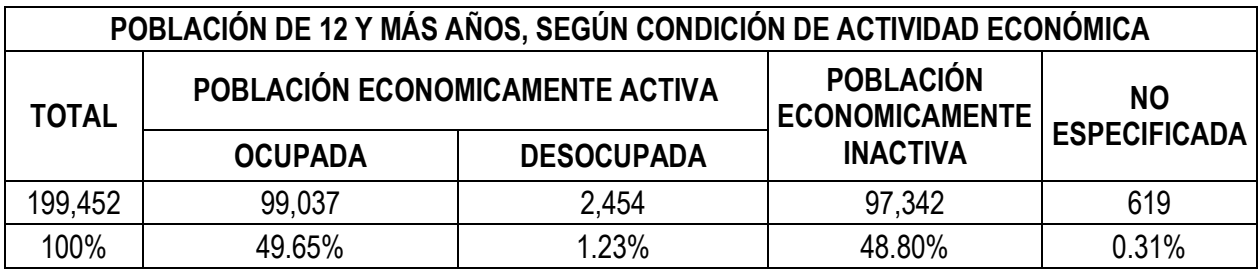

La distribución de la población ocupada que percibió ingresos, se describe en la siguiente tabla:

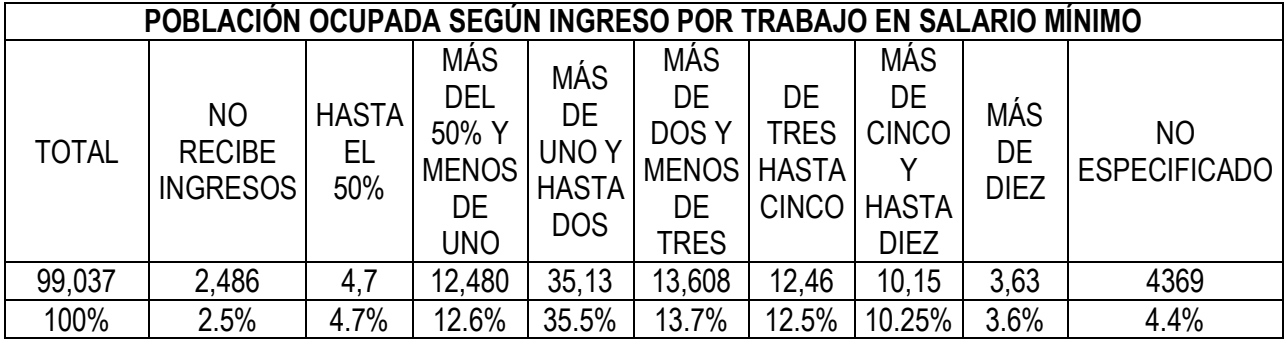

En forma comparativa, la información de la distribución de la población económicamente activa e inactiva y la dispersión de los ingresos de la población ocupada hace evidente la necesidad de generar empleos por una parte y, por la otra, mejorar los niveles de ingreso de aquellos grupos poblacionales que ganan menos de un salario mínimo y que representan el 20% de la población ocupada. En contraste la dependencia económica sobre el sector industrial y de servicios en el municipio de Coatzacoalcos mantiene una línea favorable de ingresos en al menos 76 % de la población ocupada que oscila entre uno y diez salarios mínimos, haciéndolos una demanda presente de bienes y servicios con perspectiva consistente. De ahí que en los últimos 5 anos el municipio ha visto crecer desarrollos habitacionales, comerciales, de esparcimiento y de servicios con un ritmo creciente sobre otras actividades económicas. Sin embargo recordamos, que el 20% de la población ocupada percibe menos de un salario mínimo diario, constituyendo

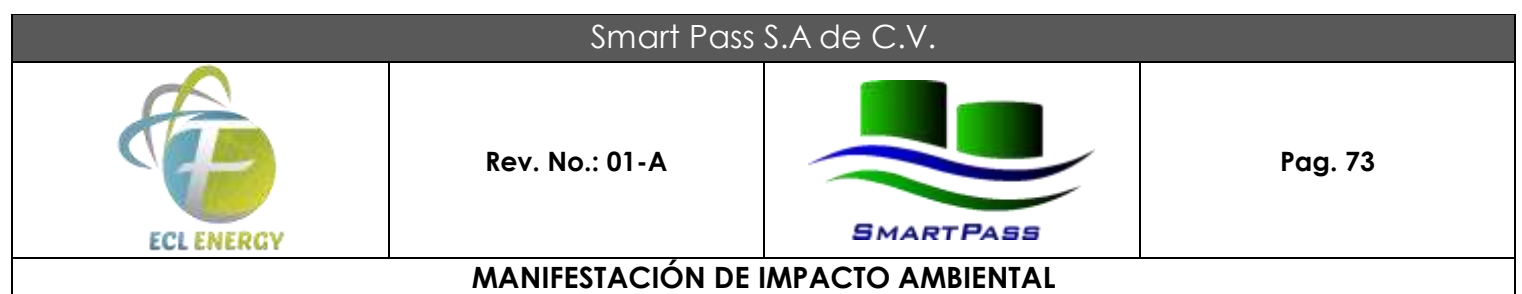

un potencial de consumo que es necesario activar para impulsar la economía municipal por el lado de la demanda.

Así mismo, el porcentaje de población económicamente inactiva alcanza un nivel importante, por lo que se deben implementar estrategias de corto plazo para crear empleos temporales y/o aumentar el autoempleo; en forma paralela hace que la Autoridad Municipal defina estrategias de mediano y largo plazo que reviertan el porcentaje de población potencialmente capaz de trabajar, pero que se encuentra inactiva.

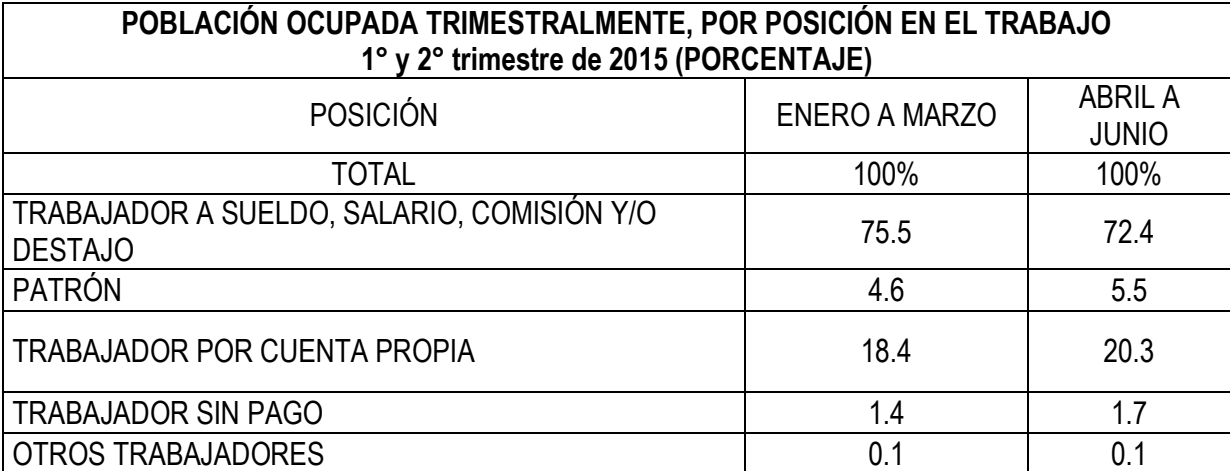

# **POSICIÓN EN EL TRABAJO**

#### **IV.2.5. Diagnóstico ambiental.**

#### **a) Integración e interpretación del inventario ambiental.**

Para la realización del diagnóstico ambiental se utilizó una sobreposición de mapas elaborados en ArcGIS Desktop (ESRI, 2008) en las que se comparó el proyecto con los diferentes elementos ambientales que se verán afectados, sin embargo el área se encuentra altamente afectada e impactada y la afectación es directamente sobre el cuerpo de agua.

## **Síntesis del Inventario.**

En algunos estudios de Impacto Ambiental, a efecto de resumir la información derivada del inventario ambiental, se ofrece una cartografía única en la que se intenta reflejar las características de cada punto del territorio, agrupándolas posteriormente en unidades homogéneas, tanto internamente, como con respecto a la respuesta ante una determinada actuación. Para ello, se han propuesto diversas metodologías de integración,

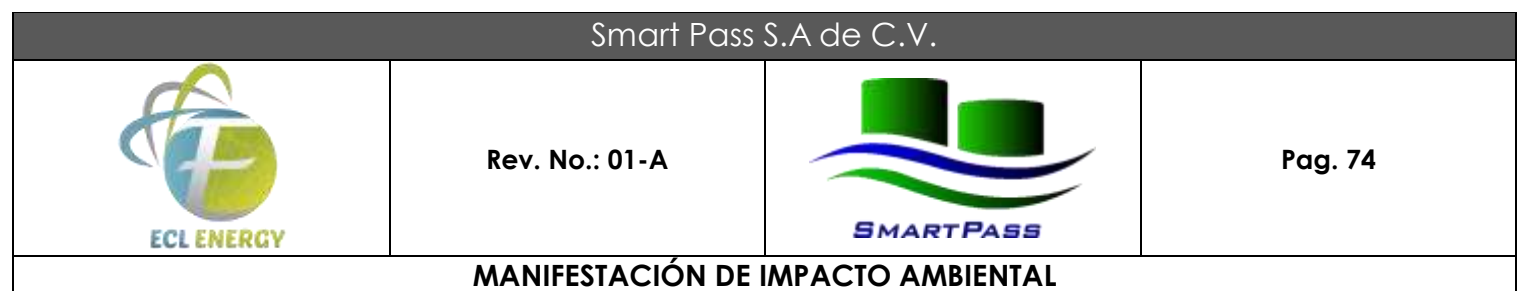

partiendo de dos enfoques distintos, que han sido ampliamente empleadas en estudios de ordenamiento territorial (SEMARNAT, 2002).

González-Bernáldez et al. (1973) parte de un concepto integrador en el que cada unidad pretende ser una síntesis de los caracteres más notables de cada una de las observaciones temáticas, recurriendo a lo que se ha denominado unidades de percepción o fenosistemas, es decir partes perceptibles del sistema de relaciones subyacentes.

El diseño metodológico elaborado consta de cuatro etapas, ordenadas secuencialmente: a) información e identificación, en la que se determinan las unidades de paisaje; b) caracterización, en la que se selecciona el conjunto de variables significativas que definen cada unidad y, finalmente, e) clasificación y catalogación de las mismas.

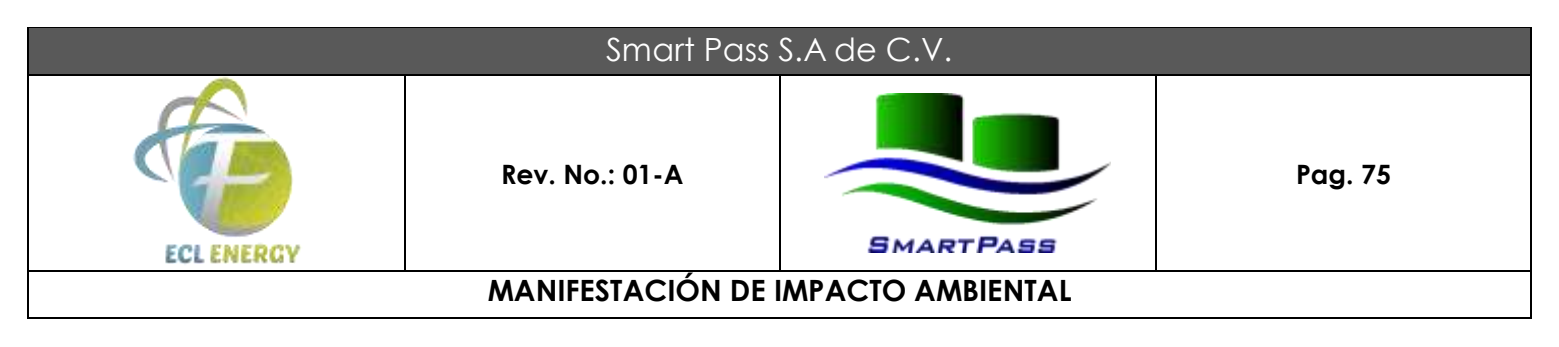

# **CAPÍTULO V. IDENTIFICACIÓN, DESCRIPCIÓN Y EVALUACIÓN DE LOS IMPACTOS AMBIENTALES.**

#### **V.1. Metodología para evaluar los impactos ambientales**

#### **V.1.1. Indicadores de impacto**

Como indicadores ambientales se usarán los componentes ambientales identificados en el inventario ambiental. Es de esperarse que existen componentes ambientales que en este proyecto son los más útiles para estimar impactos. Sin embargo, a continuación, se mencionan todos los elementos del ambiente que pueden verse impactados por un proyecto que modifica el ambiente.

#### **V.1.2. Lista indicativa de indicadores de impacto**

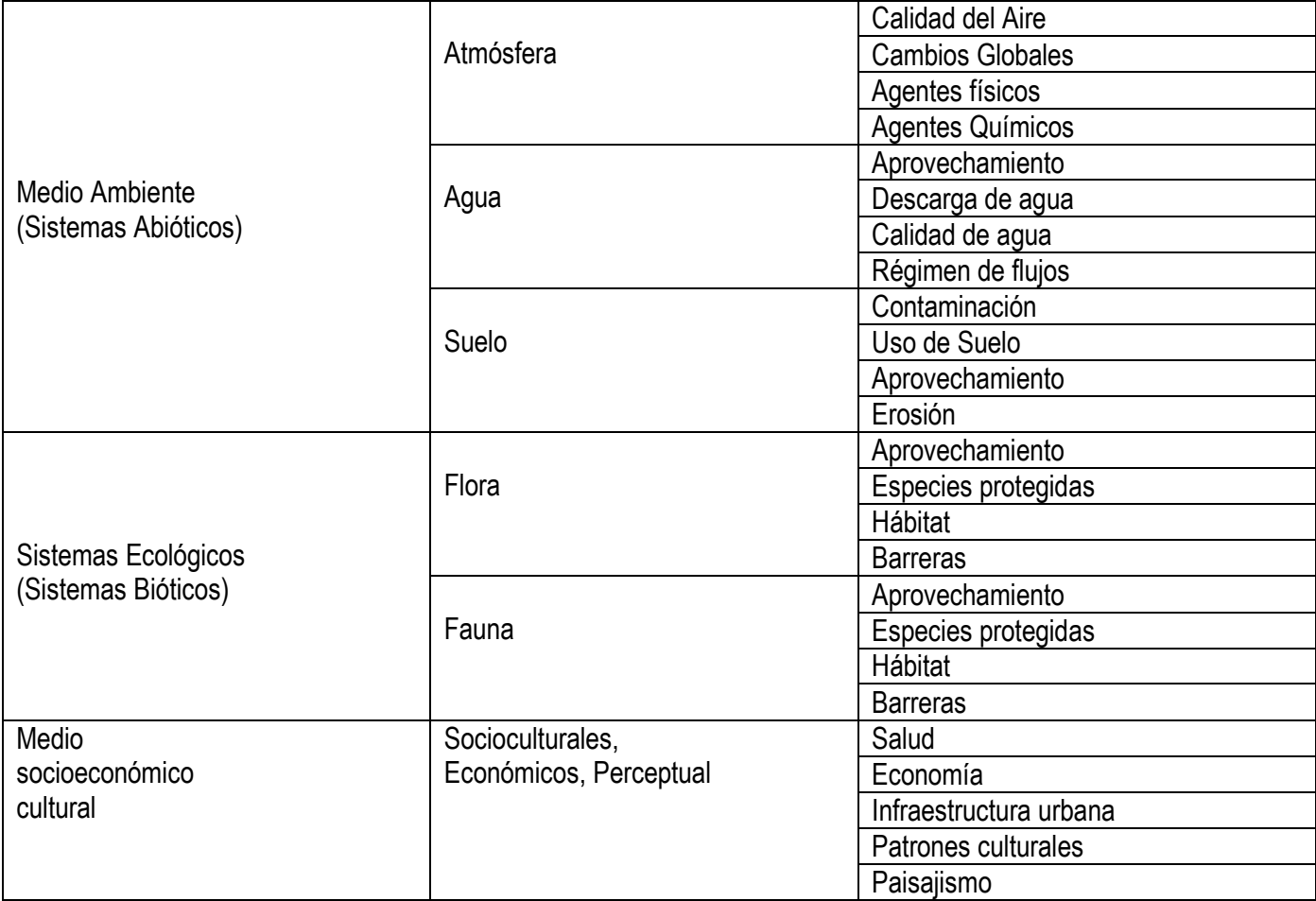

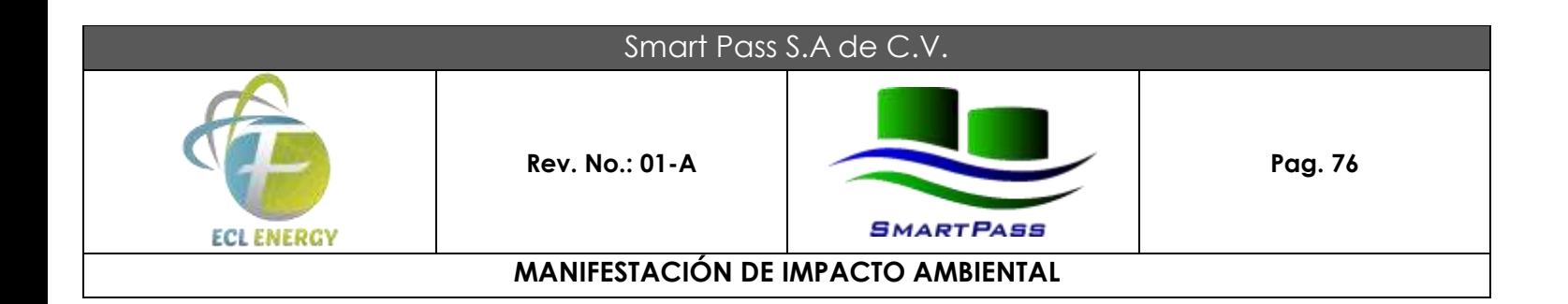

La vida útil de Terminal Portuaria de la empresa Smart Pass, S.A. de C.V., se puede ver desde la planeación hasta el mismo cierre de las operaciones, para lo que la evaluación de los aspectos ambientales, se tomaran las siguientes etapas:

- **1. ADECUACIÓN DEL SITIO 2. CONSTRUCCIÓN**
- **3. OPERACIÓN Y MANTENIMIENTO**
- **4. ABANDONO DEL SITIO**

En general el proyecto requerirá de Obra Civil, Obra eléctrica y Obra metal-mecánica. Para la ejecución de cada etapa del proyecto, la empresa empleara los recursos externos de empresas del ramo de la Construcción especializada y con vasta experiencia en obras similares.

# **1. ADECUACIÓN DEL SITIO**

Trazo, nivelación. Compactación.

# **2. CONSTRUCCIÓN**

OBRA CIVIL

Elaboración de bases de tanques y equipo de bombeo. Elaboración de drenajes. Elaboración de vialidades. Elaboración de pisos y diques. Instalación de la red hidráulica: Cisterna, tinacos, tubería y accesorios a casetas y servicios.

OBRA ELÉCTRICA

Instalación de subestación eléctrica. Instalación de alumbrado.

OBRA METAL-MECÁNICA

Instalación de tanques de recibidores y distribución de Etano Liquido.

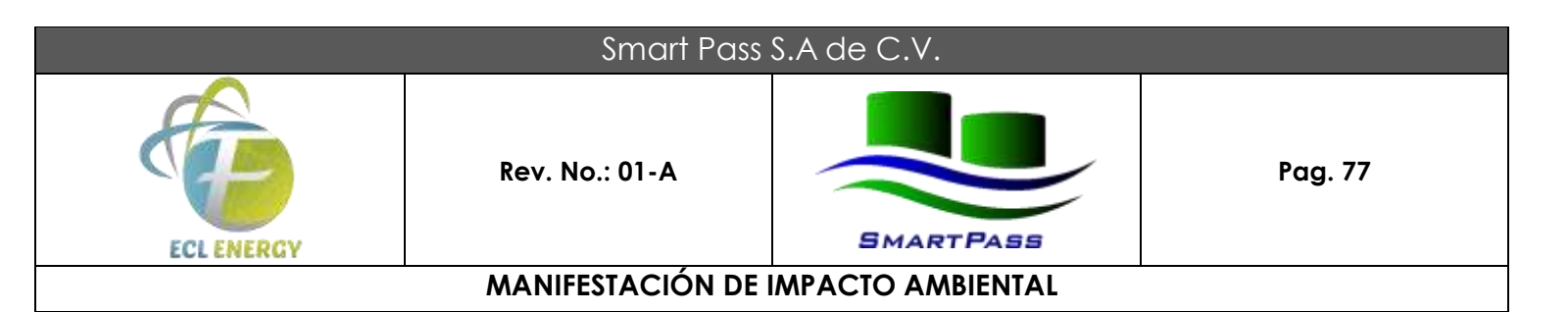

Construcción de soportaría y líneas de transferencia. Ampliación de equipo de bombeo. Construcción de estaciones de carga y descarga de autotanques.

# **3. OPERACIÓN Y MANTENIMIENTO**

En esta etapa, la empresa realizara en forma permanente, bajo el régimen temporal (lotes), las siguientes actividades:

Proceso de carga y descarga de barco. Proceso de carga y descarga de autotanques. Proceso de trasvase y distribución de Etano Liquido.

# **4. ABONDONO DEL SITIO**

Desmantelamiento de los equipos de proceso. Demolición de la cimentación. Sellado de drenajes y fosas.

## **V.1.3. Criterios y metodologías de evaluación**

## **V.1.3.1. Criterios**

Los criterios aplicados para obtener los valores de los impactos potenciales que, a través del presente estudio, han sido identificados son principalmente aquellos que favorecen su definición cualitativa, con el propósito de lograr un mayor grado de evaluación.

La importancia del estudio de impacto ambiental, se relaciona, indudablemente, a la identificación de los impactos potenciales al ambiente que pudieran suscitarse como resultado de las diversas actividades que serán realizadas para llevar a cabo el desarrollo formal del proyecto.

Se emplea una evaluación cualitativa, señalando el total de impactos adversos, benéficos y su significancia, así como los impactos inevitables, irreversibles y acumulativos del proyecto.

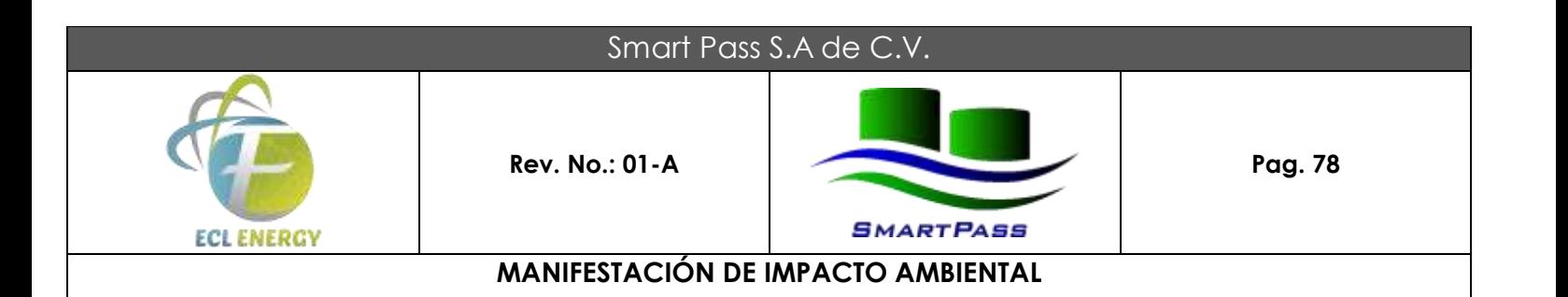

## **CRITERIOS UTILIZADOS PARA LA EVALUACIÓN DE IMPACTOS AMBIENTALES POTENCIALES**

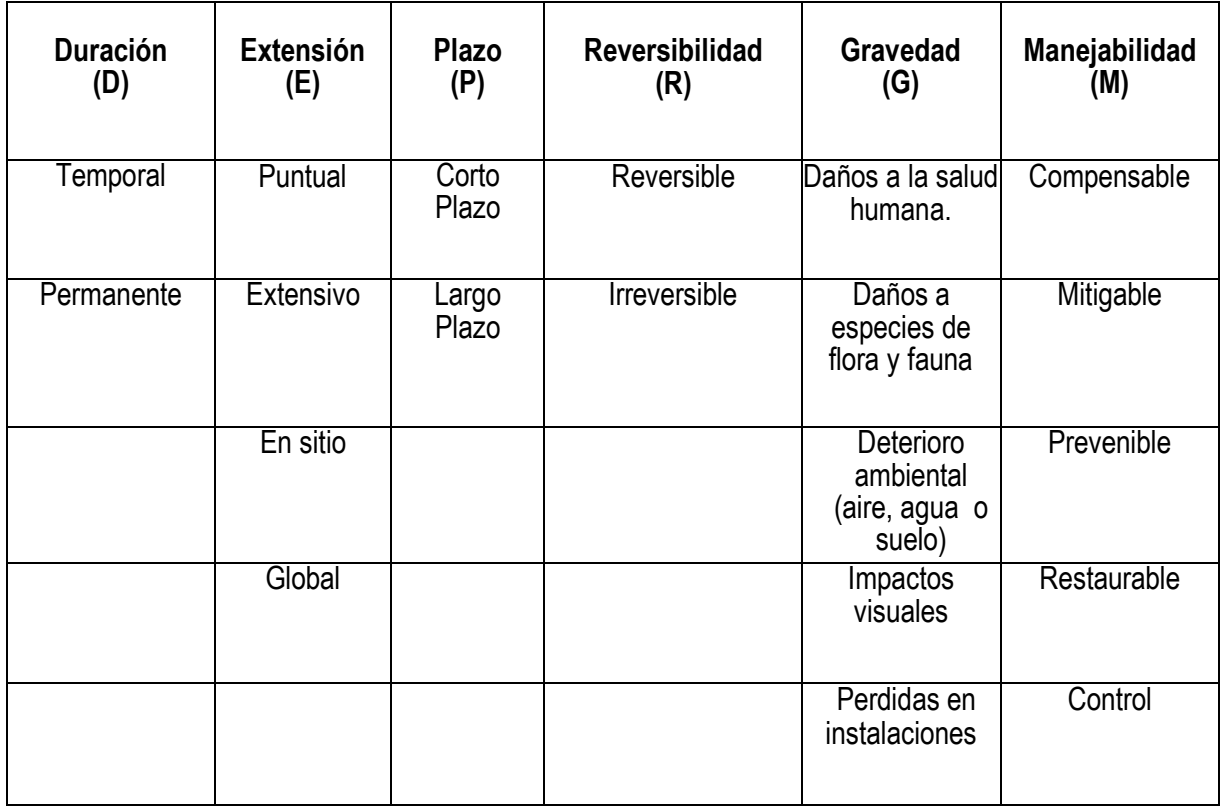

Se ha considerado también la potencialidad para el manejo del impacto tendiente a reducir o minimizar la expresión de sus efectos negativos.

La magnitud de los impactos identificados se ha valorado de acuerdo a lo siguiente tabla:

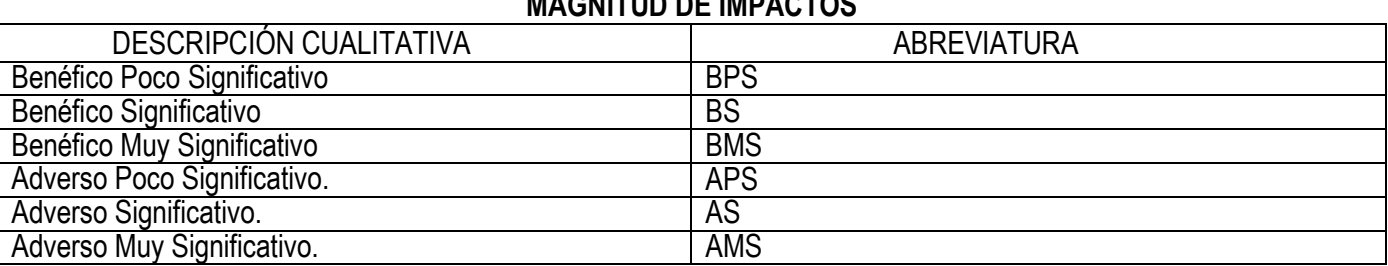

# **MAGNITUD DE IMPACTOS**

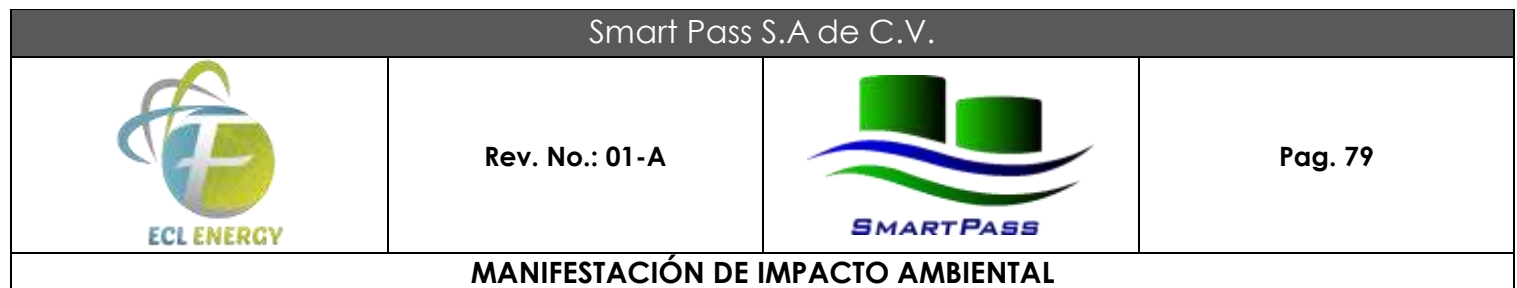

#### **V.1.3.2. Metodologías de evaluación y justificación de la metodología seleccionada.**

Para la elaboración de la presente Manifestación de Impacto Ambiental, se tomó como base el método de evaluación de impacto "Matrices de interacciones causa-efecto (Leopold, de Cribado)".

Consiste en una matriz del tipo "Leopold" modificada. Se utiliza para reconocer los efectos negativos y positivos del proyecto, la cual se disponen en las columnas las acciones del proyecto, y en los renglones, las características del escenario ambiental.

Para las acciones a realizar en la ejecución del proyecto se consideran, generalmente, tres etapas:

- 1. Etapa de Preparación del Sitio
- 2. Etapa de Construcción
- 3. Etapa de Operación

Para las características del escenario ambiental se consideran, generalmente, tres aspectos:

- 1. Factores del Medio Abiótico
- 2. Factores del Medio Biótico
- 3. Factores del Medio Socioeconómico

Para una descripción más detallada, las acciones del proyecto y las características del escenario ambiental se pueden subdividir, según las necesidades particulares de cada proyecto.

Posteriormente, una vez identificadas las relaciones entre acciones del proyecto y factores ambientales, se procede con la asignación de una calificación genérica de impactos significativos y no significativos, benéficos o adversos, con posibilidades de mitigación o no.

Para el desarrollo de la evaluación, la metodología se subdivide en tres partes. La primera que se ejecuta es la identificación y descripción de los impactos, seguidamente se evalúan y finalmente se emiten las medidas de mitigación y las conclusiones de las evaluaciones.

Para poder identificar la interacción de las actividades a través de las diferentes etapas del proyecto y el medio ambiente, los sistemas ecológicos y el medio socioeconómico, se empleó la matriz "Leopold modificada" que permite correlacionarlas y así jerarquizar las actividades que sean significativas para su evaluación de impactos y sean determinadas las acciones de control y/o de mitigación requeridas.

# Smart Pass S.A de C.V.

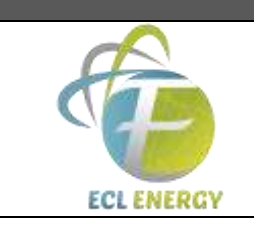

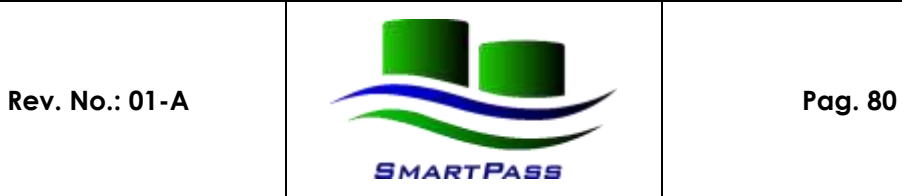

# **MANIFESTACIÓN DE IMPACTO AMBIENTAL**

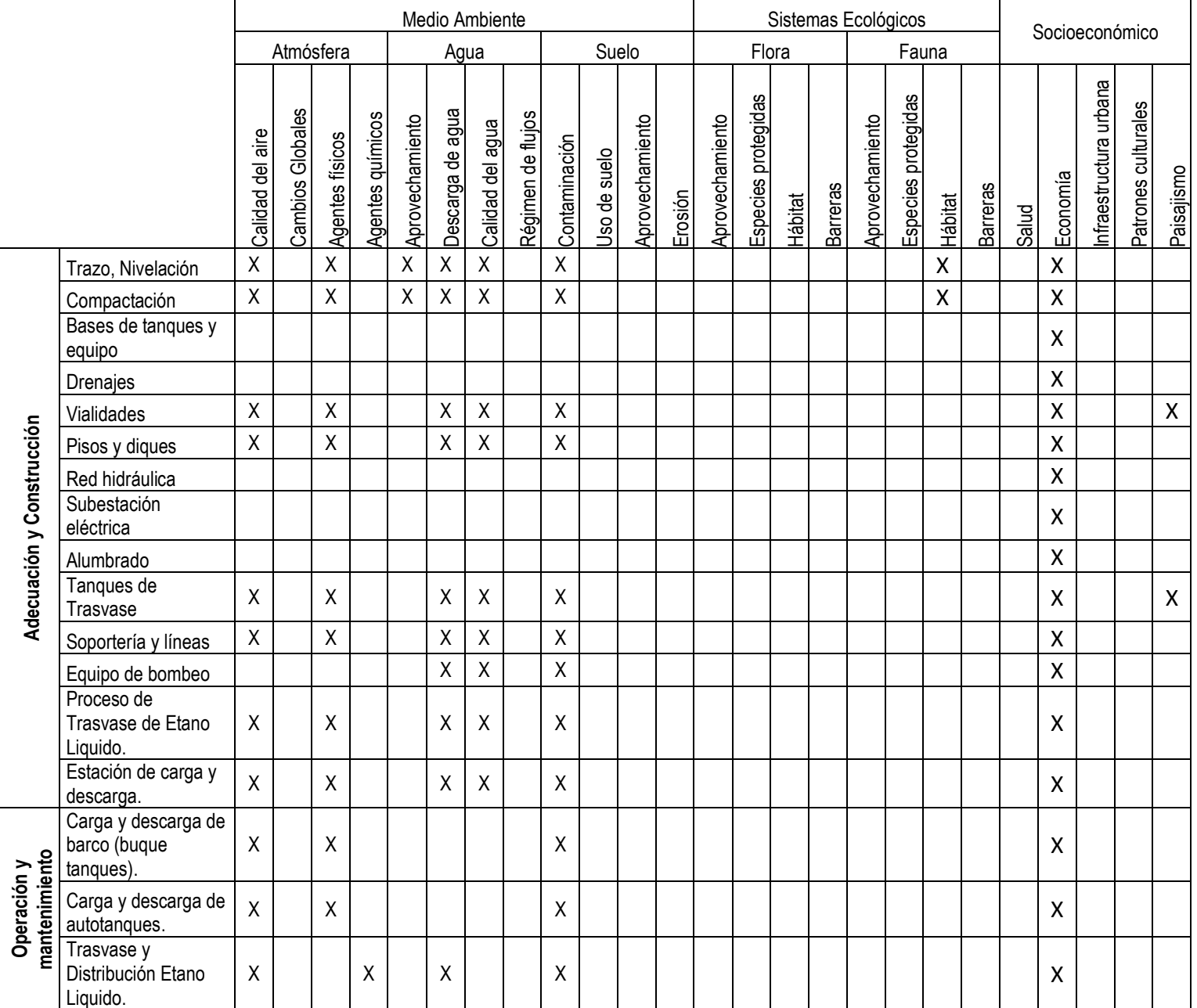

# Smart Pass S.A de C.V.

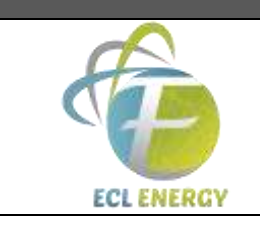

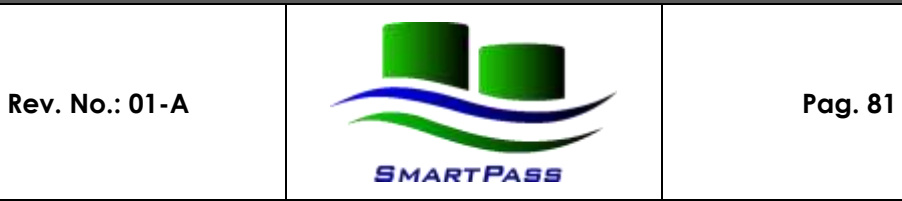

# **MANIFESTACIÓN DE IMPACTO AMBIENTAL**

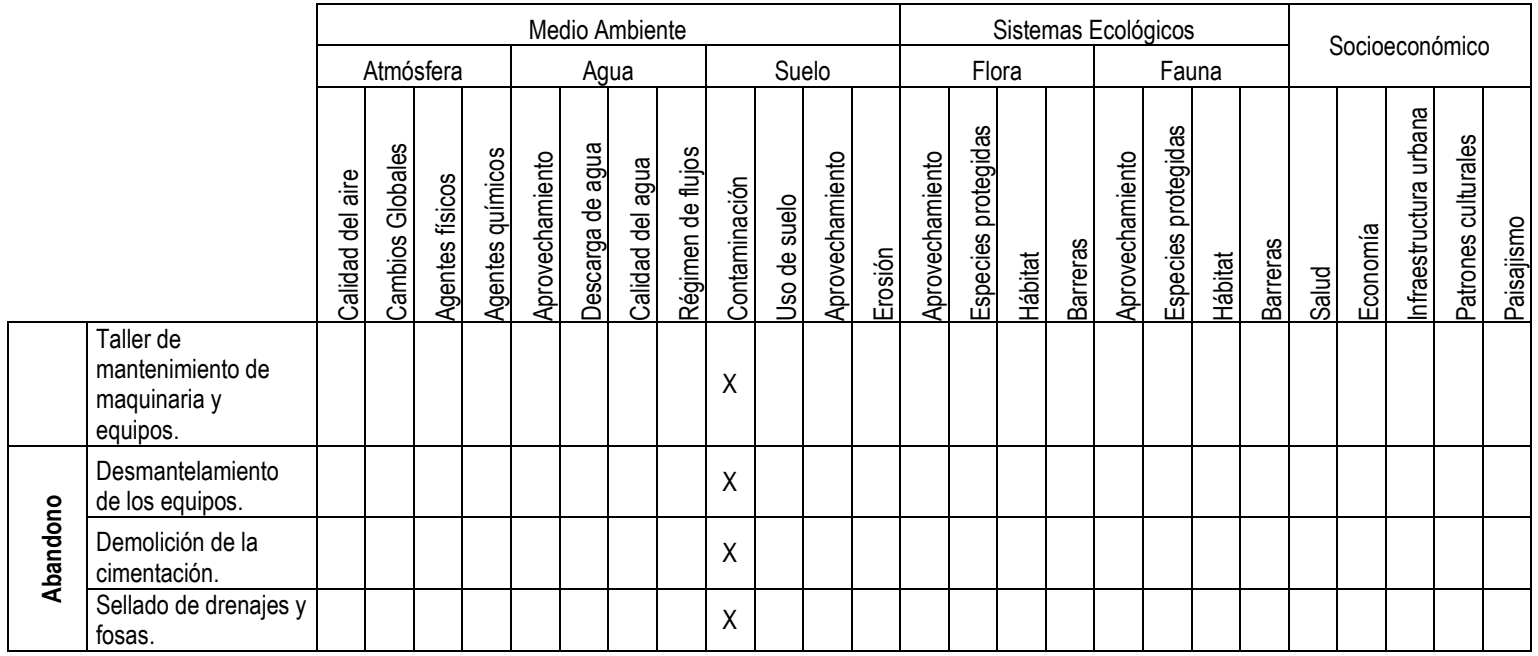

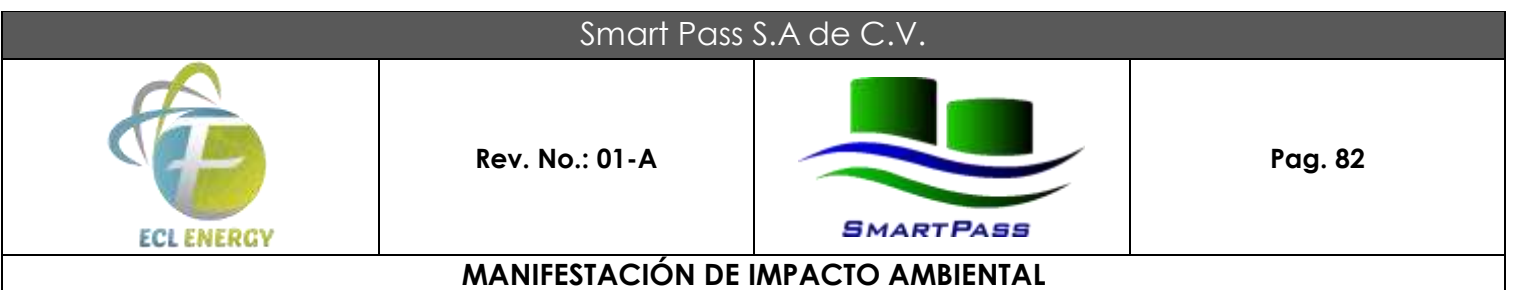

# **CAPÍTULO VI.MEDIDAS PREVENTIVAS Y DE MITIGACIÓN DE LOS IMPACTOS AMBIENTALES.**

**VI.1 Descripción de la medida o programa de medidas de mitigación o correctivas por componente ambiental**

Durante la etapa de **adecuación del sitio y construcción**, las medidas de prevención y mitigación o control de los impactos que genera el proyecto son los identificados en el anterior capitulo y que se enlistan a continuación:

- 1. Se solicitará al contratista responsable de la obra, la evidencia del cumplimiento del mantenimiento preventivo de los automotores además del cumplimiento con los programas de verificación vehicular que indican las autoridades ambientales locales.
- 2. Serán humedecidos los materiales de excavaciones y de acarreo, así como el área de trabajo para evitar la emisión de material particulado a la atmósfera local.
- 3. Serán utilizadas lonas que cubran el material de acarreo en los camiones transportistas, así como también será supervisada la operación de los vehículos a baja velocidad.
- 4. Se supervisará la operación de las unidades de transporte, maquinaria y equipo por parte de las empresas contratistas, así como del uso de silenciadores.
- 5. Será empleado equipo de protección personal auditiva por parte del personal expuesto a ruido.
- 6. Durante los trabajos de construcción, será supervisada permanentemente el estado mecánico de la maquinaría empleada, evitando con esto el menor índice de fugas de aceite o combustibles.
- 7. Será elaborado un plan para atender emergencias por derrames, que incluya la forma de disposición final.
- 8. Será solicitado a las empresas contratistas que durante la obra deberán contratar a empresas especializadas de servicios sanitarios móviles que incluyan la responsabilidad de su mantenimiento periódico.
- 9. La supervisión por parte de la empresa hará que se dispongan los residuos sanitarios de manera adecuada.
- 10. Se supervisará que las empresas contratistas eviten suministrar el mantenimiento de la maquinaria y equipo en el área de trabajo, este deberá ser fuera del predio.

## Smart Pass S.A de C.V.

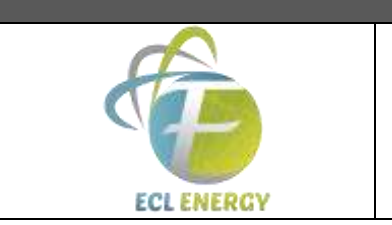

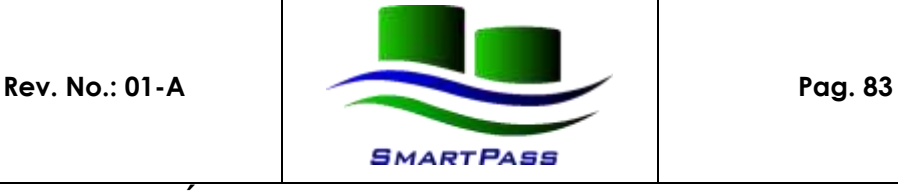

#### **MANIFESTACIÓN DE IMPACTO AMBIENTAL**

- 11. A los equipos que contengan aceites térmicos, deberán instalárseles un medio de contención para derrames.
- 12. En caso de derrames de aceite o combustibles, se deberá manejar todo material en contacto con él, como un residuo peligroso.
- 13. Serán colocados recipientes de basura con señales indicativas en sitios visibles y accesibles para el personal.
- 14. Será trasladada la basura generada con la periodicidad necesaria al sitio que la autoridad municipal lo indique.
- 15. Al final de cada jornada se efectuará limpieza para eliminar restos de basura que pudiera trasladarse con el viento hacia otros predios.
- 16. La empresa establecerá un programa permanente para prohibir la captura de especies nativas, así como de conservación del hábitat restante en el recinto portuario.

Durante la etapa de operación y mantenimiento, las medidas de prevención y mitigación o control de los impactos que genera el proyecto son los identificados en el anterior capitulo y que se enlistan a continuación:

- 1. Establecer un control estricto de la operación del sistema de calentamiento de aceite térmico, que generará una emisión de gases de combustión.
- 2. Cumplir con las condiciones que establezca la Norma Oficial Mexicana NOM-085SEMARNAT-1996, en relación a los niveles máximos permisibles de emisiones a la atmósfera, para el caso del sistema de calentamiento de aceite térmico.
- 3. Establecer a través de procedimientos, un control estricto de la operación de carga y descarga de sustancias químicas en la terminal de almacenamiento.
- 4. Instalar válvulas reguladoras de presión-vacío (arresta flamas), para la respiración de los tanques de almacenamiento por venteos a la atmósfera.
- 5. La empresa deberá elaborar una medición de ruido de fuente (ambiental) cuando la terminal de almacenamiento se encuentre operando en condiciones normales; para que realice los ajustes requeridos en caso de rebasar el nivel permisible establecido en la norma NOM-081-SEMARNAT.

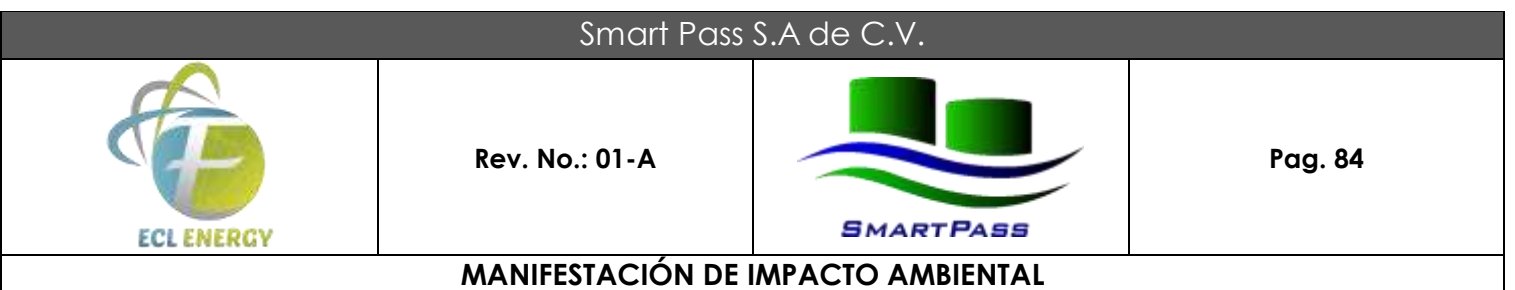

- 6. Instalar la infraestructura necesaria para la contención de aguas sanitaria y de la limpieza de maquinaria y equipo; de tal forma que pueda ser retirada periódicamente por una empresa autorizada para suministrar estos servicios.
- 7. La empresa elaborará un estudio de riesgo ambiental para determinar las medidas para prevenir, controlar o mitigar las emergencias que se relacionen con el manejo y almacenamiento de sustancias químicas peligrosas.
- 8. La empresa manejara los residuos del mantenimiento como residuos peligrosos según lo establece el marco legal ambiental en esta materia.
- 9. La empresa mantendrá recipientes para acopio de la basura común y disponerla periódicamente de acuerdo a su programa de retiro.
- 10. Los residuos no peligrosos serán dispuestos en sitios autorizados por la autoridad ambiental del municipio.

En la etapa de abandono del sitio, se consideran realizar las siguientes actividades como medidas de mitigación y control:

- 1. Durante los trabajos de demolición y desmantelamiento, será supervisada permanentemente el estado mecánico de la maquinaría empleada, evitando con esto el menor índice de fugas de aceite o combustibles.
- 2. Será elaborado un plan para atender emergencias por derrames, que incluya la forma de disposición final.
- 3. La empresa deberá manejar los aceites, grasas y material de limpieza como residuos peligrosos según lo establece el marco legal ambiental en esta materia.

### **VI.2 Impactos residuales.**

Los impactos más importantes que el proyecto generará, son la continua emisión de gases de combustión y ruido de fuentes fijas y móviles, generación de agua residual, una baja infiltración al subsuelo del agua de lluvia debido a la colocación de la cubierta de concreto sobre el suelo natural, la generación de residuos sólidos peligrosos y no peligrosos, y la pérdida del micro hábitat de las especies vegetales y animales que se verán afectadas con la construcción y operación de la terminal portuaria.

Tomando como base que, en el marco Normativo, se establecen los límites permisibles para no generar contaminación; entonces se puede decir que los impactos residuales serán las emisiones dentro de los niveles máximos permisibles y por lo tanto no se tendrá un impacto adverso significativo sobre alguna de

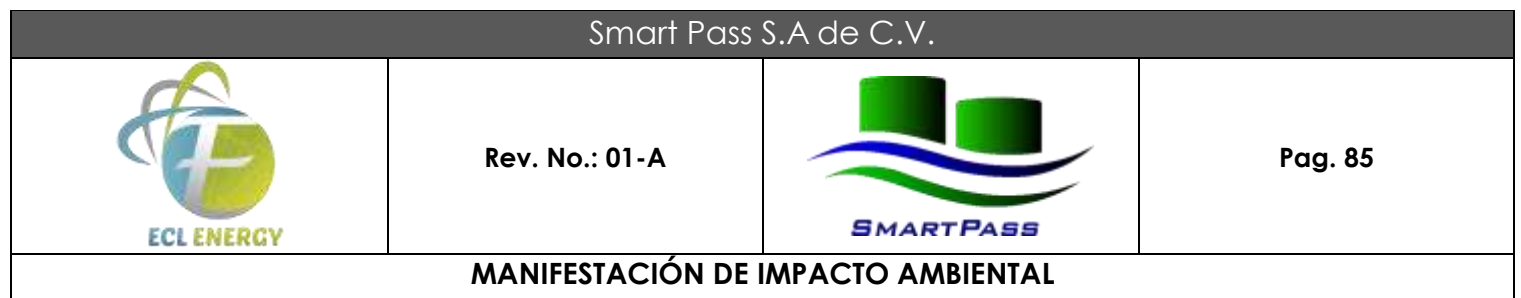

las etapas de construcción, operación, mantenimiento y abandono de las instalaciones relacionadas con el presente proyecto.

Derivado de las actividades en diferentes etapas de la vida del presente proyecto, se realizarán las acciones obligadas que el marco legal ambiental, que conlleva a la empresa a su total cumplimiento.

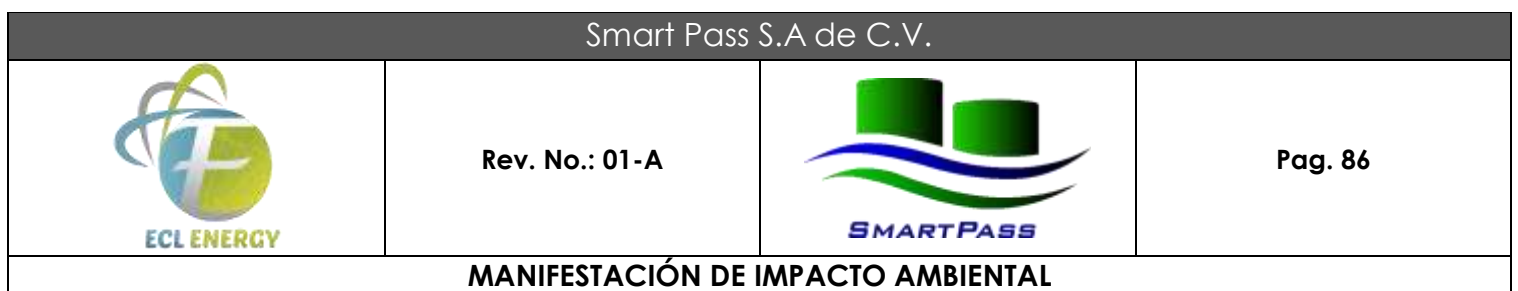

# **CAPÍTULO VII. PRONÓSTICOS AMBIENTALES Y EN SU CASO, EVALUACIÓN DE ALTERNATIVAS.**

#### **VII.1 Pronóstico del escenario**

Los impactos que el proyecto generará son en su totalidad regulados por el marco legal ambiental nacional, esto conlleva a tener la certeza que las emisiones sólidas, líquidas o gaseosas que se generen en el centro de trabajo, contarán con niveles permisibles de emisión o un marco regulatorio que evite generar contaminación o algún tipo de impacto adverso sobre el medio ambiente.

Es importante mencionar que el sitio donde se establecerá la empresa es de vocación netamente portuaria e industrial desde los orígenes del Recinto Portuario (1900).

#### **VII.2 Programa de vigilancia ambiental**

Los impactos ambientales esperados por la puesta en marcha del proyecto se pueden generalizar en:

- $\triangleright$  Emisiones atmosféricas
- $\triangleright$  Emisión de agua residual
- $\triangleright$  Emisiones de residuos peligrosos, no peligrosos y de manejo especial
- Generación de Actividad Altamente Riesgosa

En la empresa serán implementados mecanismos de control para que las emisiones y actividades generen un mínimo de impacto hacia el medio ambiente, ecosistemas o comunidades entorno. Estos recursos serán orientados a la prevención, reducción y control de la contaminación y son principalmente:

#### **1. Programas de capacitación**

Estará orientado a todo tipo de persona que tenga una relación contractual o mercantil con la empresa, teniendo como principales elementos de esta, los siguientes temas:

- $\triangleright$  Inducción de seguridad y protección del medio ambiente.
- $\triangleright$  Campaña permanente de protección del medio ambiente y los ecosistemas.
- Manejo y disposición final de los residuos generado en el centro de trabajo.
- $\triangleright$  Manejo seguro de las sustancias peligrosas.
- $\triangleright$  Comunicación de riesgos en el centro de trabajo.
- $\triangleright$  Plan de atención de emergencias.
- $\triangleright$  Programa de capacitación y entrenamiento de brigadas.
- $\triangleright$  Programa de simulacros.

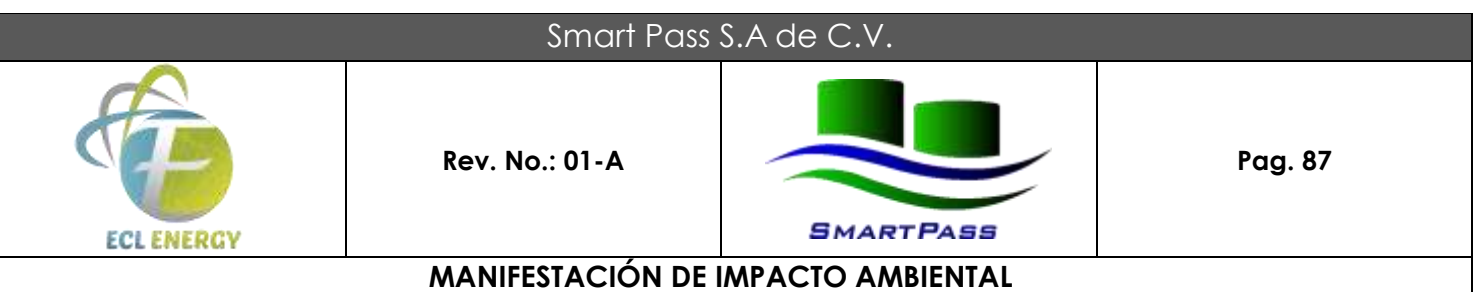

### **2. Procedimientos para la prevención de contaminación**

Estos procedimientos se orientarán a el manejo y disposición final de las emisiones, cumpliendo con el marco legal requerido:

- Procedimiento para el control de la contaminación de la atmósfera.
- Procedimiento para el manejo de Residuos Peligrosos y no Peligrosos.
- $\triangleright$  Procedimiento para el mantenimiento de fosas y drenajes sanitarios.

#### **3. Supervisión de obras y actividades.**

El personal operativo, de mantenimiento y de seguridad, establecerán un marco normativo interno denominados "procedimientos" orientados a la prevención de pérdidas o lesiones de los trabajadores y comunidad entorno, para lo que se desarrollaran e implementaran los siguientes:

- $\triangleright$  Procedimiento para autorización de actividades riesgosas.
- **Procedimiento de investigación de accidentes.**
- $\triangleright$  Programa de mantenimiento preventivo.
- $\triangleright$  Programa de medición eléctrica del sistema de tierras y pararrayos

#### **4. Recursos para control de la contaminación y atención de emergencias.**

Estos recursos son la primera línea de contacto y salvaguarda para que en caso de una emisión accidental sea impactado el medio ambiente, o en un plano posterior sea controlada de manera temprana un evento no deseado.

- $\triangleright$  Diques para contención de derrames.
- $\triangleright$  Sistema de tierras y pararrayos.
- $\triangleright$  Red fija con espuma contraincendio.
- Manual de Hojas de Seguridad de Sustancias Químicas.
- > Manual de Primeros Auxilios.
- > Almacén temporal para residuos peligrosos.
- > Almacén para residuos no peligrosos y de manejo especial.
- Bitácoras de generación y envío a disposición final de los residuos.

## **5. Registros Ambientales**

En cumplimiento del marco legal en materia ambiental, la empresa obtendrá las autorizaciones, permisos o en su caso presentará los informes requeridos y que se pueden resumir en los siguientes:

- Licencia de Funcionamiento.
- Medición de las emisiones atmosféricas.

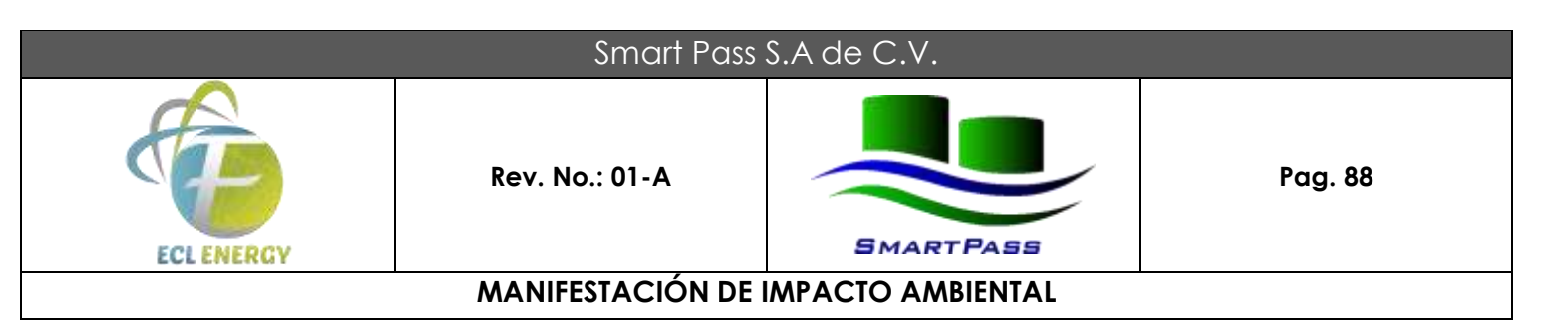

- Cedula de Operación Anual.
- $\triangleright$  Reportes por paros programados o inesperados.
- $\triangleright$  Registro como empresa generadora de residuos peligrosos.
- Manifiestos de entrega, transporte y recepción de residuos peligrosos.
- Reporte Anual RETC de la generación de Residuos Peligrosos.
- Bitácora de Generador y Entradas y Salidas del Almacén temporal de residuos peligrosos.

#### **6. Reconocimiento del Cumplimiento legal (Certificación de Industria Limpia)**

Una vez que la empresa se encuentre instalada, solicitará a la Procuraduría Federal de Protección al Ambiente (PROFEPA), la adición al Programa Nacional de Auditorías Ambientales, para que a través de esta herramienta, se asegure un permanente cumplimiento del marco legal ambiental nacional.

#### **VII.3 Conclusiones**

El proyecto "Instalación y operación de una terminal portuaria de almacenamiento y purificación de Sustancias químicas y petroquímicas" tiene importantes beneficios económicos tanto para el municipio como para el estado de Veracruz. Para el municipio representa inversión y mayor empleo tanto directo como indirecto, permanente y temporal. Esto es relevante para un municipio que presenta un crecimiento demográfico negativo, derivado de la emigración de su comunidad por falta de empleo y de oportunidades para la población económicamente activa.

Los procesos a instalar en el proyecto, no representa una problemática compleja desde el punto de vista ambiental. Los efectos negativos de los procesos son mínimos, asociados a la generación de residuos sólidos, la generación de aguas residuales es mínima, asociada solo a las actividades del personal y al lavado de maquinaria y equipo.

Ahora bien, el modo de minimizar los impactos ambientales negativos del proyecto, se abordan básicamente en dos formas. Por un lado, las medidas preventivas se encaminan a que la construcción del proyecto se ejecute bajo una planificación cuidadosa, que garantice que los efectos directos sean los mínimos; y, por otro lado, las medidas de mitigación y control enfocadas al manejo de las emisiones, garantizan la prevención de la contaminación del medio ambiente.

Los recursos naturales presentes en el sitio del proyecto carecen de una biodiversidad tanto florística como faunística, y las especies presentes no se encuentran sujetas bajo alguna normatividad nacional, como la Norma Oficial Mexicana NOM-059-SEMARNAR-2001. Así también la zona de estudio no se encuentra dentro de alguna Área Natural Protegida; puede concluirse que la afectación sobre los elementos naturales será de bajo impacto.

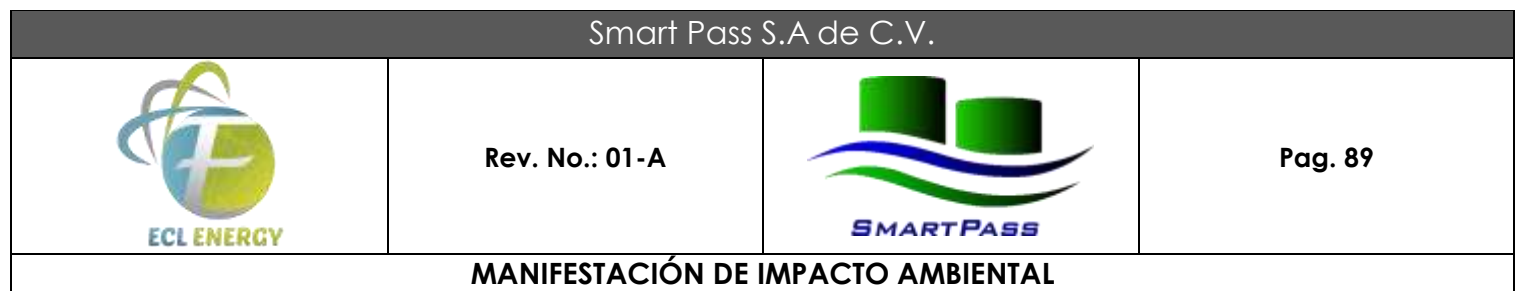

El posible impacto de mayor importancia es el relacionado con el manejo y almacenamiento de las sustancias químicas y que según el marco legal ambiental, representa una Actividad Altamente Riesgosa, por lo cual la empresa contempla instalar los recursos necesarios para administrar los riesgos asociados a ésta.

Desde el punto de vista como nación, la puesta en marcha de esta instalación le da oportunidad al sector industrial nacional e internacional el poder manejar sus productos químicos a través del puerto de Coatzacoalcos el cual tiene objetivos de expansión compatibles con Smart Pass, S.A. de C.V.

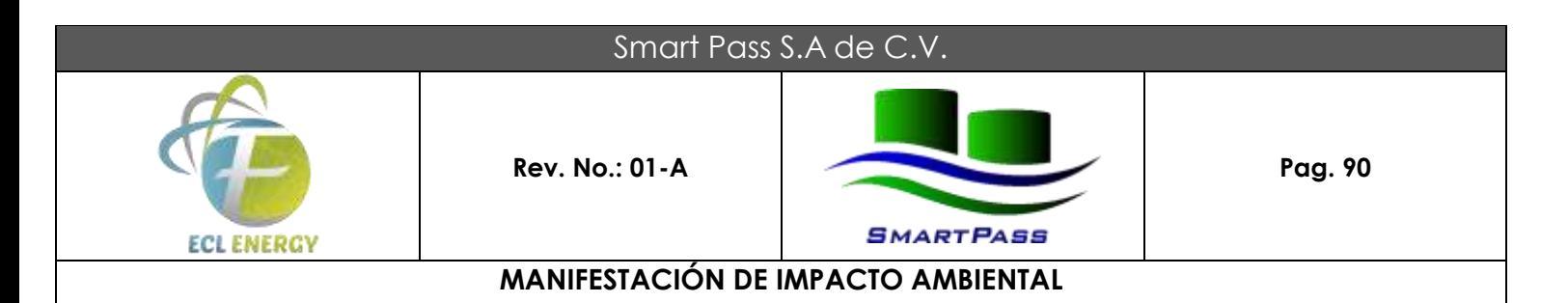

# **CAPÍTULO VIII. IDENTIFICACIÓN DE LOS INSTRUMENTOS METODOLÓGICOS Y ELEMENTOS TÉCNICOS QUE SUSTENTAN LA INFORMACIÓN SEÑALADA EN LAS FRACCIONES ANTERIORES.**

#### **VIII.1 Formatos de presentación**

Anexo 1 Oficio Resolutivo No. S.G.P.A./DGIRA.DG.0640.08 con fecha de 07 de marzo de 2008. Anexo 2 Oficio Resolutivo No. S.G.P.A./DGIRA/DG.05144 con fecha de 12 de junio de 2014. Anexo 3 Acta Constitutiva N° 111,723 del testimonio de constitución de la empresa Smart Pass, S.A. de C.V., elaborada por el Notario No 09 José Ángel Villalobos Magaña de la Cd. de México, D.F. Anexo 4 Registro Federal de Contribuyentes de Smart Pass, S.A. de C.V. Anexo 5 Nombre y cargo del representante legal de Smart Pass, S.A. de C.V. Anexo 6 Poder Notarial

#### **VIII.1.1. Planos definitivos**

Los incluidos en los siguientes anexos:

Anexo 7 Plano de Distribución de Áreas del Establecimiento" de la empresa. Anexo 8 Cartografía temática.

#### **VIII.1.2. Fotografías**

Anexo 9 Fotografías.

#### **VIII.1.3. Vídeos**

No se incluyen.

#### **VIII.2. Otros anexos**

Anexo 10 Copia de Contrato de cesión parcial de derechos y obligaciones de la administración portuaria integral para SMART PASS, S.A. de C.V.

Anexo 11 Datos del Responsable del Estudio.

Anexo 12 Reglamento de Seguridad, Salud y Medio Ambiente Laboral del Puerto de Coatzacoalcos (Administración Portuaria Integral de Coatzacoalcos).

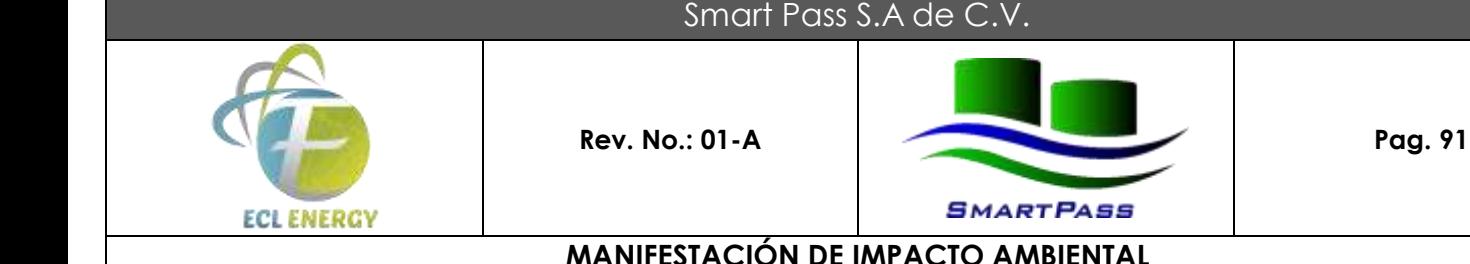

Anexo 13 Hojas de Datos de Seguridad de las Sustancias Químicas.

Anexo 14 Memoria de Cálculo Estructural de Rack Elevado.

Anexo 15 Memoria de Cálculo Tubería de 6" de descarga de Etano para la determinación de contracción y el espaciado para las juntas de expansión.

Anexo 16 Memoria de Cálculo para válvulas de alivio de los tanques TK-1045/46/47/48-01.

Anexo 17 Memoria de Cálculo Estructural de Cimentación para tanque Vuffer HS-100000SS-50-LNG.

#### **VIII.3. Glosario de términos**

Actividad altamente riesgosa: Aquella acción, proceso u operación de fabricación industrial, distribución y ventas, en que se encuentren presentes una o más sustancias peligrosas, en cantidades iguales o mayores a su cantidad de reporte, establecida en los listados publicados en el Diario Oficial de la Federación el 28 de marzo de 1990 y 4 de mayo de 1992, que al ser liberadas por condiciones anormales de operación o externas pueden causar accidentes.

**Aguas residuales:** Las aguas de composición variada provenientes de las descargas de usos municipales, industriales, comerciales, agrícolas, pecuarios, domésticos y en general de cualquier otro uso.

**Almacenamiento de residuos:** Acción de tener temporalmente residuos en tanto se procesan para su aprovechamiento, se entregan al servicio de recolección, o se dispone de ellos.

**Beneficioso o perjudicial:** Positivo o negativo.

**Cantidad de reporte:** Cantidad mínima de sustancia peligrosa en producción, procesamiento, transporte, almacenamiento, uso o disposición final, o la suma de éstas, existentes en una instalación o medio de transporte dados, que, al ser liberada, por causas naturales o derivadas de la actividad humana, ocasionaría una afectación significativa al ambiente, a la población o a sus bienes.

**Componentes ambientales críticos:** Serán definidos de acuerdo con los siguientes criterios: fragilidad, vulnerabilidad, importancia en la estructura y función del sistema, presencia de especies de flora, fauna y otros recursos naturales considerados en alguna categoría de protección, así como aquellos elementos de importancia desde el punto de vista cultural, religioso y social.

**Componentes ambientales relevantes:** Se determinarán sobre la base de la importancia que tienen en el equilibrio y mantenimiento del sistema, así como por las interacciones proyecto-ambiente previstas.

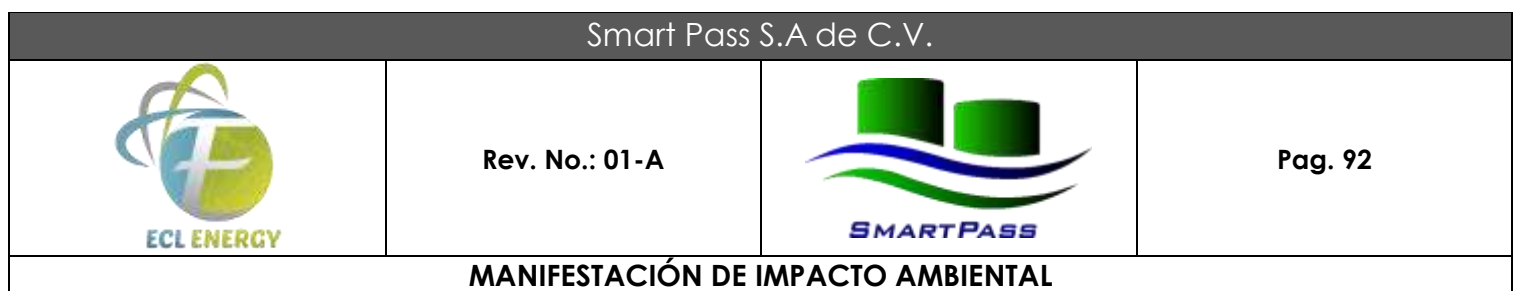

**Confinamiento controlado:** Obra de ingeniería para la disposición final de residuos peligrosos, que garantice su aislamiento definitivo.

**CRETIB:** Código de clasificación de las características que contienen los residuos peligrosos y que significan: corrosivo, reactivo, explosivo, tóxico, inflamable y biológico infeccioso.

**Cuerpo receptor:** La corriente o deposito natural de agua, presas, cauces, zonas marinas o bienes nacionales donde se descargan aguas residuales, así como los terrenos en donde se infiltran o inyectan dichas aguas pudiendo contaminar el suelo o los acuíferos.

**Daño ambiental:** Es el que ocurre sobre algún elemento ambiental a consecuencia de un impacto ambiental adverso.

**Daño a los ecosistemas:** Es el resultado de uno o más impactos ambientales sobre uno o varios elementos ambientales o procesos del ecosistema que desencadenan un desequilibrio ecológico.

**Daño grave al ecosistema:** Es aquel que propicia la pérdida de uno o varios elementos ambientales, que afecta la estructura o función, o que modifica las tendencias evolutivas o sucesionales del ecosistema.

**Depósito al aire libre:** Depósito temporal de material sólido o semisólido, dentro de los límites del establecimiento, pero al descubierto.

**Descarga:** Acción de depositar, verter, infiltrar o inyectar aguas residuales a un cuerpo receptor.

**Desequilibrio ecológico grave:** Alteración significativa de las condiciones ambientales en las que se prevén impactos acumulativos, sinérgicos y residuales que ocasionarían la destrucción, el aislamiento o la fragmentación de los ecosistemas.

**Disposición final:** El depósito permanente de los residuos sólidos en un sitio en condiciones adecuadas y controladas, para evitar daños a los ecosistemas.

**Disposición final de residuos:** Acción de depositar permanentemente los residuos en sitios y condiciones adecuadas para evitar daños al ambiente.

**Duración:** El tiempo de duración del impacto; por ejemplo, permanente o temporal.

**Emisión contaminante:** La descarga directa o indirecta de toda sustancia o energía, en cualquiera de sus estados físicos y formas, que al incorporarse o al actuar en cualquier medio altere o modifique su composición o condición natural.

**Empresa:** Instalación en la que se realizan actividades industriales, comerciales o de servicios.

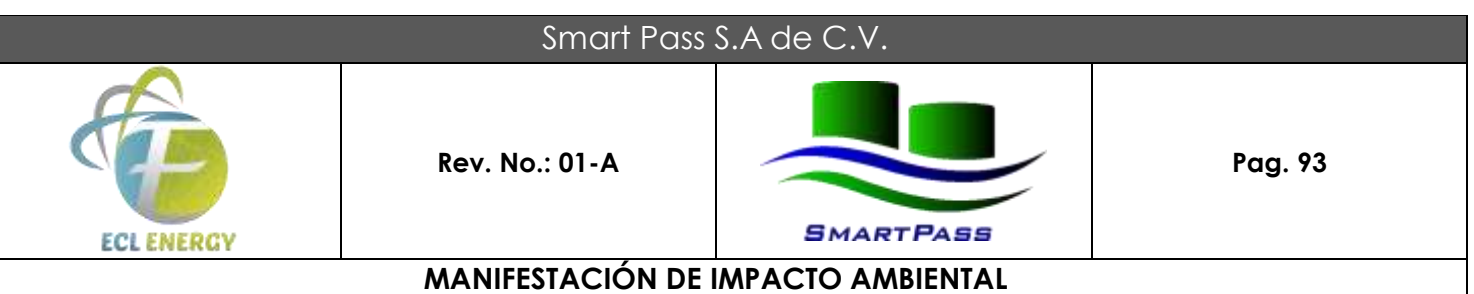

**Equipo de combustión:** Es la fuente emisora de contaminantes a la atmósfera generados por la utilización de algún combustible fósil, sea sólido, líquido o gaseoso.

**Especies de difícil regeneración:** Las especies vulnerables a la extinción biológica por la especificidad de sus requerimientos de hábitat y de las condiciones para su reproducción.

**Establecimiento industrial:** Es la unidad productiva, asentada en un lugar de manera permanente, que realiza actividades de transformación, procesamiento, elaboración, ensamble o maquila (total o parcial), de uno o varios productos.

**Fuente fija:** Es toda instalación establecida en un sólo lugar que tenga como finalidad desarrollar operaciones o procesos industriales que generen o puedan generar emisiones contaminantes a la atmósfera.

**Generación de residuos:** Acción de producir residuos peligrosos.

**Generador de residuos peligrosos:** Personal física o moral que como resultados de sus actividades produzca residuos peligrosos.

**Impacto ambiental:** Modificación del ambiente ocasionada por la acción del hombre o de la naturaleza.

**Impacto ambiental acumulativo:** El efecto en el ambiente que resulta del incremento de los impactos de acciones particulares ocasionado por la interacción con otros que se efectuaron en el pasado o que están ocurriendo en el presente.

**Impacto ambiental residual:** El impacto que persiste después de la aplicación de medidas de mitigación.

**Impacto ambiental significativo o relevante:** Aquel que resulta de la acción del hombre o de la naturaleza, que provoca alteraciones en los ecosistemas y sus recursos naturales o en la salud, obstaculizando la existencia y desarrollo del hombre y de los demás seres vivos, así como la continuidad de los procesos naturales.

**Impacto ambiental sinérgico:** Aquel que se produce cuando el efecto conjunto de la presencia simultánea de varias acciones supone una incidencia ambiental mayor que la suma de las incidencias individuales contempladas aisladamente.

**Importancia:** Indica qué tan significativo es el efecto del impacto en el ambiente. Para ello se considera lo siguiente:

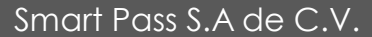

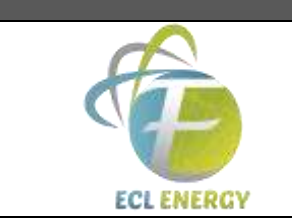

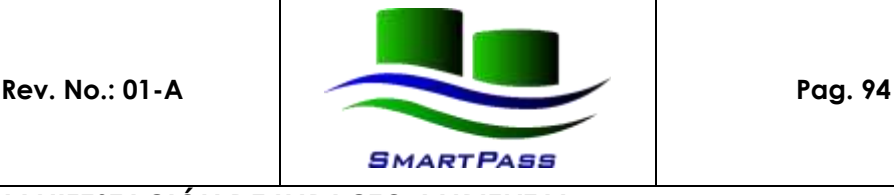

## **MANIFESTACIÓN DE IMPACTO AMBIENTAL**

a) La condición en que se encuentran el o los elementos o componentes ambientales que se verán afectados.

b) La relevancia de la o las funciones afectadas en el sistema ambiental.

c) La calidad ambiental del sitio, la incidencia del impacto en los procesos de deterioro.

d) La capacidad ambiental expresada como el potencial de asimilación del impacto y la de regeneración o autorregulación del sistema.

e) El grado de concordancia con los usos del suelo y/o de los recursos naturales actuales y proyectados. Incineración de residuos: Método de tratamiento que consiste en la oxidación de los residuos, vía combustión controlada.

**Insumos directos:** Aquellos que son adicionados a la mezcla de reacción durante el proceso productivo o de tratamiento.

**Insumos indirectos:** Aquellos que no participan de manera directa en los procesos productos de tratamiento, no forman parte del producto y no son adicionados a la mezcla de reacción, pero son empleados dentro del establecimiento en los procesos auxiliares de combustión (calderas de servicio), en los talleres de mantenimiento y limpieza (como lubricantes para motores, material de limpieza), en los laboratorios, etc.

**Irreversible:** Aquel cuyo efecto supone la imposibilidad o dificultad extrema de retornar por medios naturales a la situación existente antes de que se ejecutara la acción que produce el impacto.

**Lixiviado:** Líquido proveniente de los residuos, el cual se forma por reacción, arrastre o percolación y que contiene, disueltos o en suspensión, componentes que se encuentran en los mismos residuos.

**Magnitud:** Extensión del impacto con respecto al área de influencia a través del tiempo, expresada en términos cuantitativos.

**Manejo:** Alguna o el conjunto de las actividades siguientes; producción, procesamiento, transporte, almacenamiento uso o disposición final de sustancias peligrosas.

**Manejo integral de residuos sólidos:** El manejo integral de residuos sólidos que incluye un conjunto de planes, normas y acciones para asegurar que todos sus componentes sean tratados de manera ambientalmente adecuada, técnicamente y económicamente factible y socialmente aceptable. El manejo integral de residuos sólidos presta atención a todos los componentes de los residuos sólidos sin importar su origen, y considera los diversos sistemas de tratamiento como son: reducción en la fuente, reúso, reciclaje, compostaje, incineración con recuperación de energía y disposición final en rellenos sanitarios.

**Material peligroso:** Elementos, substancias, compuestos, residuos o mezclas de ellos que, independientemente de su estado físico, represente un riesgo para el ambiente, la salud o los recursos naturales, por sus características corrosivas, reactivas, explosivas, tóxicas, inflamables o biológicoinfecciosas.

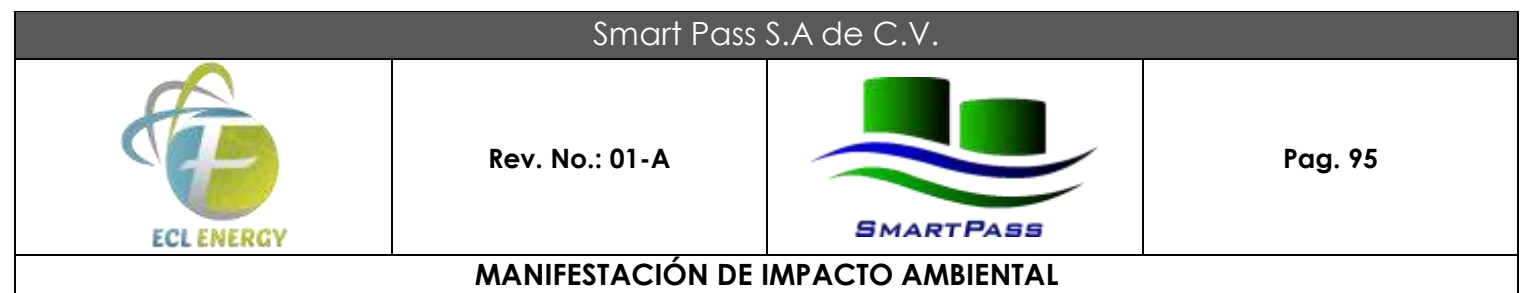

**Medidas de prevención:** Conjunto de acciones que deberá ejecutar el promovente para evitar efectos previsibles de deterioro del ambiente.

**Medidas de mitigación:** Conjunto de acciones que deberá ejecutar el promovente para atenuar el impacto ambiental y restablecer o compensar las condiciones ambientales existentes antes de la perturbación que se causará con la realización de un proyecto en cualquiera de sus etapas.

**Naturaleza del impacto:** Se refiere al efecto benéfico o adverso de la acción sobre el ambiente.

**Obras hidroagrícolas:** Todas aquellas estructuras cuyo objetivo principal es dotar de agua a una superficie agrícola en regiones donde la precipitación pluvial es escasa durante una parte del año, o bien eliminar el exceso de agua.

**Proceso:** El conjunto de actividades físicas o químicas relativas a la producción, obtención, acondicionamiento, envasado, manejo, y embalado de productos intermedios o finales.

**Proceso productivo:** Cualquier operación o serie de operaciones que involucra una o más actividades físicas o químicas mediante las que se provoca un cambio físico o químico en un material o mezcla de materiales.

**Producto:** Es todo aquello que puede ofrecerse a la atención de un mercado para su adquisición, uso o consumo y que además pueden satisfacer un deseo o una necesidad. Abarca objetos fisicos, servicios, personal, sitios organizaciones e ideas.

**Prueba de extracción (PECT):** El procedimiento de laboratorio que permite determinar la movilidad de los constituyentes de un residuo, que lo hacen peligroso por su toxicidad al ambiente.

**Punto de emisión y/o generación:** Todo equipo, maquinaria o etapa de un proceso o servicio auxiliar donde se generan y/o emiten contaminantes. Pueden existir varios puntos de emisión que compartan un punto final de descarga (chimenea, tubería de descarga, sitio de almacenamiento de residuos) y, en algún caso, un punto de emisión poseer puntos múltiples de descarga; en cualquier de estos casos el punto de emisión hace referencia al proceso, o equipo de proceso en que se origina el contaminante de interés.

**Reciclaje de residuos:** Método de tratamiento que consiste en la transformación de los residuos en fines productivos.

**Recolección de residuos:** Acción de transferir los residuos al equipo destinado a conducirlos a instalaciones de almacenamiento, tratamiento o reúso, o a los sitios para su disposición final.

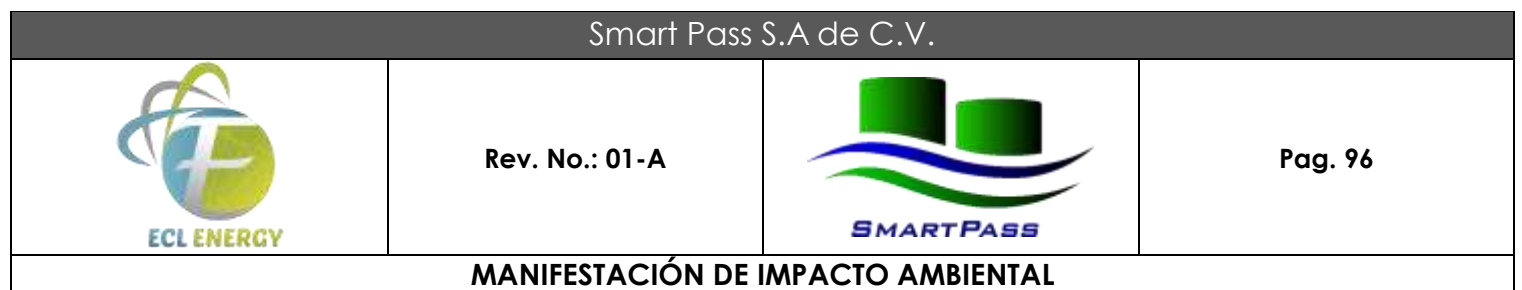

**Residuo:** Cualquier material generado en los procesos de extracción, beneficio, transformación, producción, consumo, utilización, control o tratamiento cuya calidad no permita usarlo nuevamente en el proceso que lo generó.

**Residuo incompatible:** Aquel que al entrar en contacto o ser mezclado con otro reacciona produciendo calor o presión, fuego o evaporación; o, partículas, gases o vapores peligrosos; pudiendo ser esta reacción violenta.

**Residuos peligrosos:** Todos aquellos residuos, en cualquier estado físico, que por sus características corrosivas, reactivas, explosivas, tóxicas, inflamables o biológico infecciosas, representen un peligro para el equilibrio ecológico o el ambiente

**Residuo peligroso biológico-infeccioso:** El que contiene bacterias, virus u otros microorganismos con capacidad de causar infección o que contiene o puede contener toxinas producidas por microorganismos que causan efectos nocivos a seres vivos y al ambiente, que se generan en establecimientos de atención médica.

**Reúso de residuos**: Proceso de utilización de los residuos peligrosos que ya han sido tratados y que se aplicarán a un nuevo proceso de transformación u otros usos.

**Reversibilidad:** Ocurre cuando la alteración causada por impactos generados por la realización de obras o actividades sobre el medio natural puede ser asimilada por el entorno debido al funcionamiento de procesos naturales de la sucesión ecológica y de los mecanismos de auto depuración del medio.

**Sistema ambiental:** Es la interacción entre el ecosistema (componentes abióticos y bióticos) y el subsistema socioeconómico (incluidos los aspectos culturales) de la región donde se pretende establecer el proyecto.

**Sistema de aplicación a nivel parcelario:** Incluye todas las obras y equipos utilizados para hacer llegar el agua directamente a las plantas. Los métodos de riego pueden ser por gravedad, aspersión y goteo.

**Sistema de avenamiento o drenaje:** Consiste en eliminar el exceso de agua en un terreno agrícola o para la desecación de un terreno virgen y pantanoso. Los métodos de drenaje pueden ser: drenaje abierto (canales o drenes abiertos) o drenaje subterráneo (canales cerrados de tubos permeables colocados bajo tierra).

**Sistemas de captación y almacenamiento:** Incluyen todas las obras encaminadas a encauzar y almacenar agua. Se refiere básicamente a las presas, que pueden ser de almacenamiento, derivación y regulación, y que se construyen con fines diversos, como es el caso de una obra hidro-agrícola para riego de terrenos.

**Sistemas de conducción y distribución:** Comprende todas las obras de canalización que permiten llevar el agua desde las presas de almacenamiento, derivación o regulación, hasta la parcela del productor. Pueden ser de canales, tuberías, túneles, sifones, estaciones de aforo disipadores de energía, entre otros.

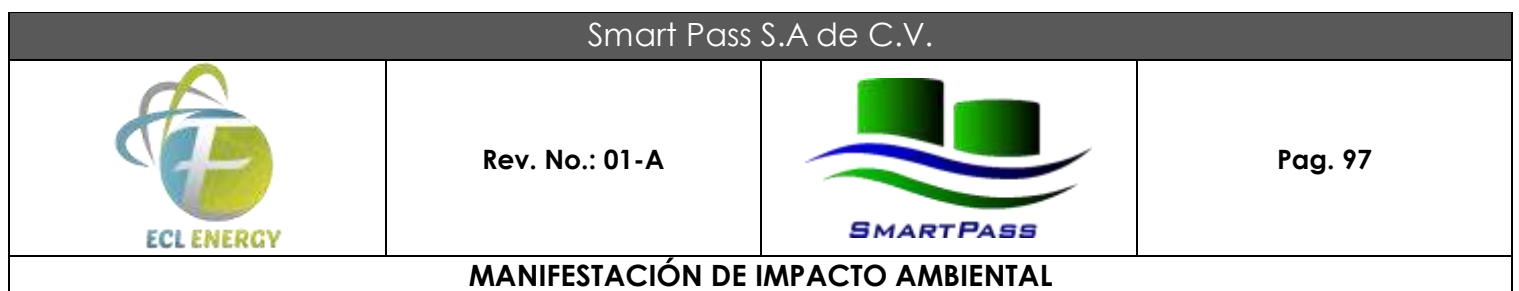

**Solución acuosa:** La mezcla en la cual el agua es el componente primario y constituye por lo menos el 50% en peso de la muestra.

**Sustancia peligrosa:** Aquella que por sus altos índices de inflamabilidad, explosividad, toxicidad, reactividad, radioactividad, corrosividad o acción biológica puede ocasionar una afectación significativa al ambiente, a la población o a sus bienes.

**Sustancia tóxica:** Aquélla que puede producir en organismos vivos, lesiones, enfermedades, implicaciones genéticas o muerte.

**Sustancia inflamable:** Aquélla que capaz de formar una mezcla con el aire en concentraciones tales para prenderse espontáneamente o por la acción de una chispa.

**Sustancia explosiva:** Aquélla que en forma espontánea o por acción de alguna forma de energía genera una gran cantidad de calor y energía de presión en forma casi instantánea.

**Transferencia:** Es el traslado de contaminantes a otro lugar que se encuentra físicamente separado del establecimiento que reporte, incluye entre otros: a) descarga de aguas residuales al alcantarillado público; b) transferencia para reciclaje, recuperación o regeneración: c) transferencia para recuperación de energía fuera del establecimiento; y d) transferencia para tratamientos como neutralización, tratamiento biológico, incineración y separación física.

**Tratador de residuos:** Persona física o moral que, como parte de sus actividades, opera servicios para el tratamiento, reúso, reciclaje, incineración o disposición final de residuos peligrosos.

**Tratamiento:** Acción de transformar los residuos, por medio del cual se cambian sus características. Tratamiento de residuos peligrosos biológico-infecciosos: El método que elimina las características infecciosas de los residuos peligrosos biológico-infecciosos.

**Urgencia de aplicación de medidas de mitigación:** Rapidez e importancia de las medidas correctivas para mitigar el impacto, considerando como criterios si el impacto sobrepasa umbrales o la relevancia de la pérdida ambiental, principalmente cuando afecta las estructuras o funciones críticas.

## **VIII.4 Bibliografía.**

- 1. Portal electrónico del Instituto de Geografía, UNAM, Mapoteca, vinculo en Internet [http://www.igeograf.unam.mx/instituto/publicaciones/atlas\\_con.html#medioambiente](http://www.igeograf.unam.mx/instituto/publicaciones/atlas_con.html#medioambiente)
- 2. Portal electrónico de la Comisión Nacional de Áreas Naturales Protegidas (CONANP), vinculo en Internet: http://www.conanp.gob.mx/conanp/.

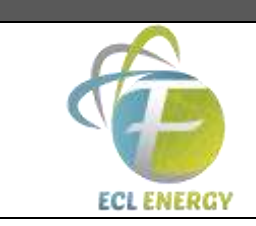

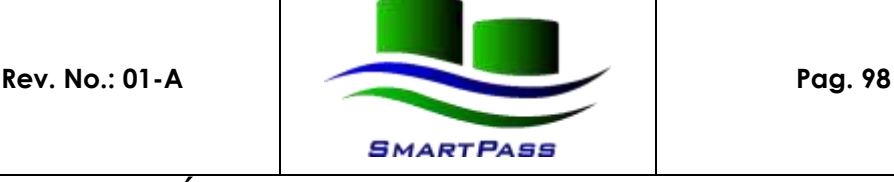

### **MANIFESTACIÓN DE IMPACTO AMBIENTAL**

- 3. Enciclopedia de los Municipios de México, estado de Veracruz de Ignacio de la Llave, Municipio de Coatzacoalcos, vinculo de Internet: http://www.elocal.gob.mx/wb2/ELOCAL/EMM\_veracruz.
- 4. Portal electrónico del Instituto Nacional de Estadística, Geografía e Informática (INEGI); vinculo de Internet: http://www.inegi.gob.mx.
- 5. Programa informático (software) Google Herat, Versión 4.0.2426 (beta) de fecha octubre de 2006, disponible gratis en el vínculo de Internet: www.earth.google.com
- 6. Larry W. Canter, Manual de Evaluación de Impacto Ambiental, 2ª edición, McGraw Hill, 1998.
- 7. Ley General del Equilibrio Ecológico y Protección al Ambiente (LGEEPA).
- 8. Reglamento de la LGEEPA en Materia de Prevención y Control de la Contaminación de la Atmósfera.
- 9. Reglamento de la LGEEPA en materia de Registro de Emisiones y Transferencia de Contaminantes.
- 10. Ley General para la Prevención y Gestión Integral de los Residuos.
- 11. Reglamento de La Ley General para la Prevención y Gestión Integral de los Residuos.
- 12. Reglamento de la Ley General del Equilibrio Ecológico y Protección al Ambiente en Materia de Evaluación de Impacto Ambiental.
- 13. Ley de Aguas Nacionales.
- 14. Reglamento de la Ley de Aguas Nacionales.
- 15. Reglamento para la Protección del Ambiente Contra la Contaminación Originada por la Emisión de Ruido.
- 16. Ley General de Vida Silvestre
- 17. Ley General de Desarrollo Forestal Sustentable.
- 18. Norma Oficial Mexicana NOM-085-SEMARNAT-1994- Fuentes fijas que utilizan combustibles fósiles sólidos, líquidos o gaseosos o cualquiera de sus combinaciones. niveles máximos permisibles de emisión

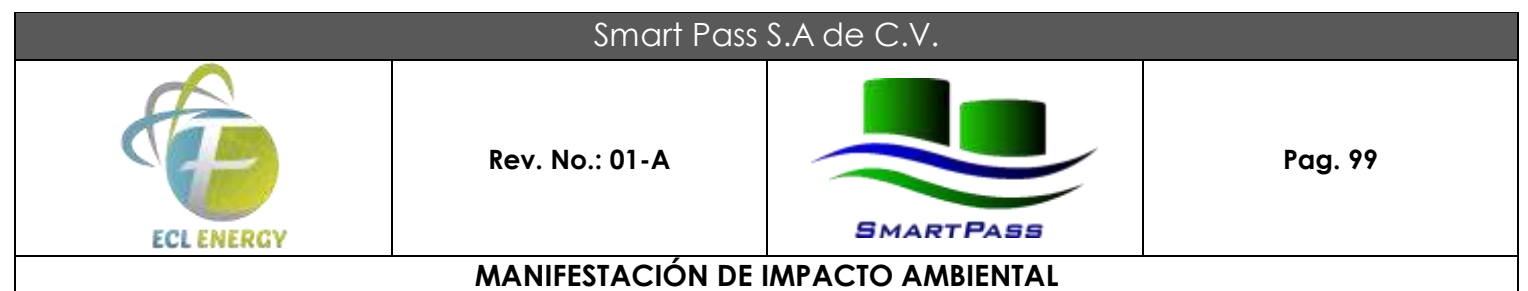

# a la atmósfera de humos, partículas suspendidas totales, bióxido de azufre y óxidos de nitrógeno. requisitos y condiciones para la operación de los equipos de calentamiento indirecto por combustión, así como niveles máximos permisibles de emisión de bióxido de azufre en los equipos de calentamiento directo por combustión. (Modificación D.O.F. 11-noviembre -1997).

- 19. Norma Oficial Mexicana NOM-052-SEMARNAT-2005- Que establece las características, el procedimiento de identificación, clasificación y los listados de los residuos peligrosos. (D.O.F. 23-junio-06).
- 20. Norma Oficial Mexicana NOM-059-SEMARNAT-2001- Protección ambiental-especies nativas de México de flora y fauna silvestres-categorías de riesgo y especificaciones para su inclusión, exclusión o cambiolista de especies en riesgo. (D.O.F. 06-Marzo02).
- 21. Norma Oficial Mexicana NOM-081-SEMARNAT-1994- Límites máximos permisibles de emisión de ruido de las fuentes fijas y su método de medición (D.O.F. 13-enero-1995).
- 22. Norma Oficial Mexicana NOM-004-SEMARNAT-2002 -Protección ambiental–lodos y biosólidos– especificaciones y límites máximos permisibles de contaminantes para su aprovechamiento y disposición final (15-agosto-2003).